### **AUXILIAR DE INGENIERÍA EN LA EMPRESA JYA INGCIVILES SAS**

## **TRABAJO DE GRADO MODALIDAD PASANTIA PARA OBTENER EL TITULO DE INGENIERO CIVIL**

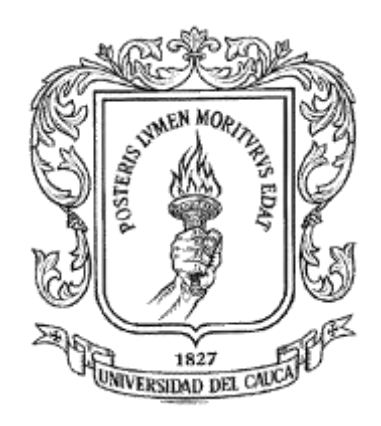

**UNIVERSIDAD DEL CAUCA FACULTAD DE INGENIERÍA CIVIL PROGRAMA INGENIERÍA CIVIL POPAYÁN, CAUCA 2023**

### **AUXILIAR DE INGENIERÍA EN LA EMPRESA J Y A INGCIVILES SAS**

## **TRABAJO DE GRADO MODALIDAD PASANTIA PARA OBTENER EL TITULO DE INGENIERO CIVIL**

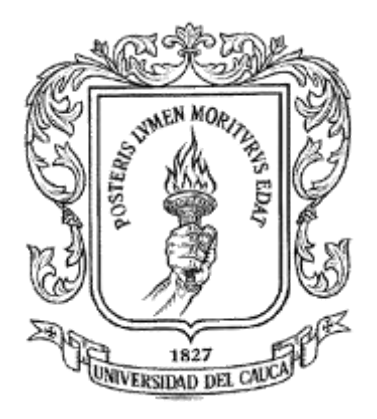

### **PRESENTADO POR:**

### **JORDAN HERNAN MORENO NAUCIL.**

**CD: 100415021069**

**DIRECTOR DE PASANTIA ING. VICTOR RENAN CASTILLO NANEZ**

**UNIVERSIDAD DEL CAUCA FACULTAD DE INGENIERÍA CIVIL PROGRAMA INGENIERÍA CIVIL POPAYÁN, CAUCA 2023**

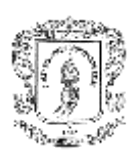

### **AGRADECIMIENTOS**

En primer lugar, a Dios por estar presente en todo momento y guiándome para ser mejor persona y profesional, logre enfrentar y superar los retos que se presentaron durante mi carrera.

A mi padre, Hernan Olivio Moreno Taquez, a mi madre Magnolia Naucil Guevara, a mis hermanas Estefany Moreno, Maryuri Moreno y demás familiares por su apoyo y su amor incondicional, este logro también es de ellos por enseñarme a ser mejor persona.

A mi Hija Mariángel Moreno por ser ese gran apoyo y motivación para culminar esta hermosa carrera.

A mis amigos por esos momentos vividos llenos de risas, y a veces lágrimas, pero que serán recuerdos gratos del paso por la Universidad.

A la Universidad del Cauca por abrirme las puertas y contribuir en mi formación como ser humano y profesional.

Al ingeniero Víctor Renan Castillo por guiarme en la etapa final (Pasantía) y culminar satisfactoriamente ese proyecto.

Finalmente, a la empresa J&A Ingenieros Civiles por haberme brindado el espacio y la confianza necesaria para terminar mi pasantía de manera exitosa.

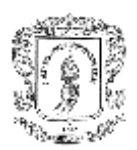

### **TABLA DE CONTENIDO**

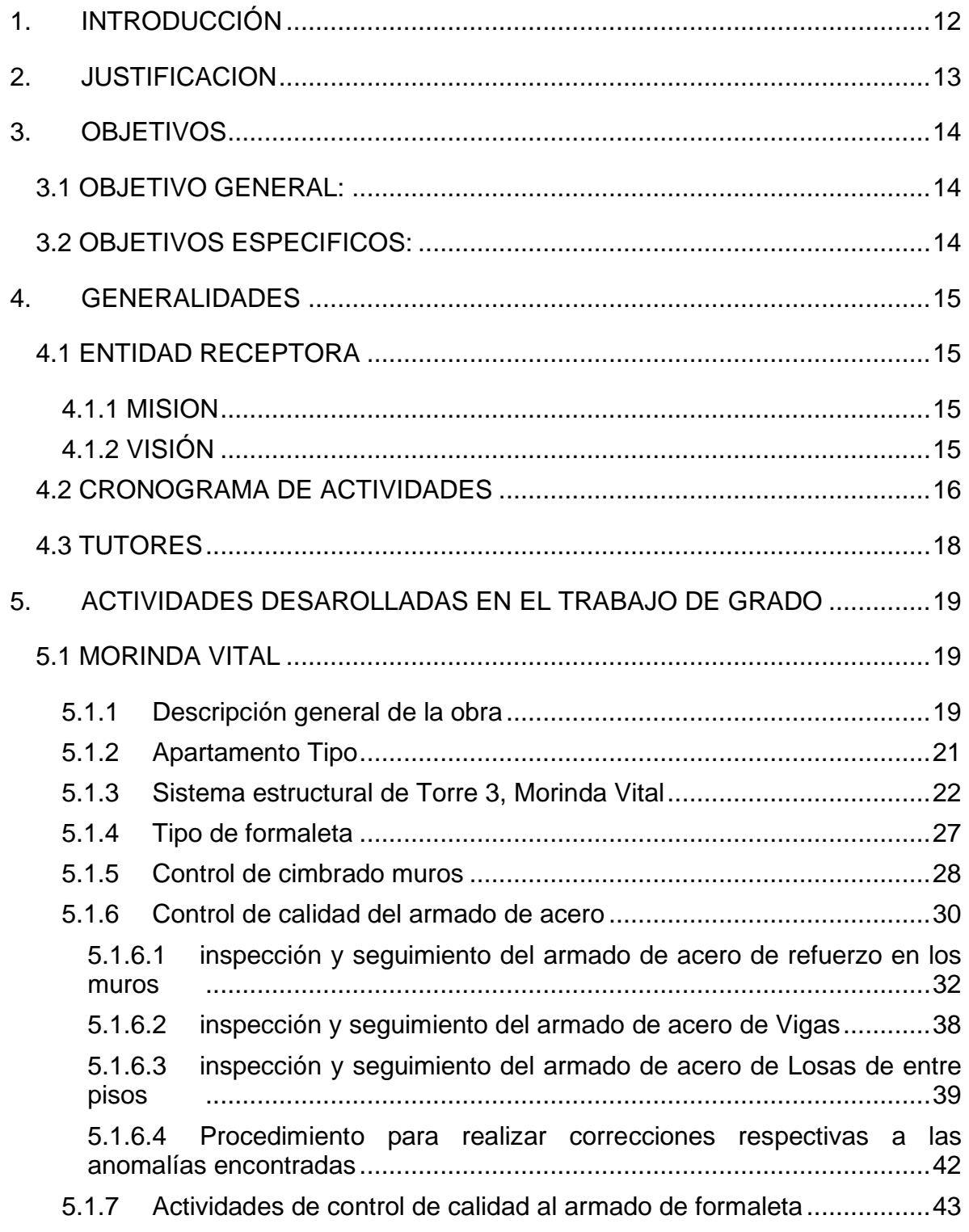

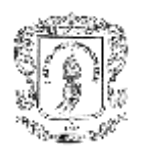

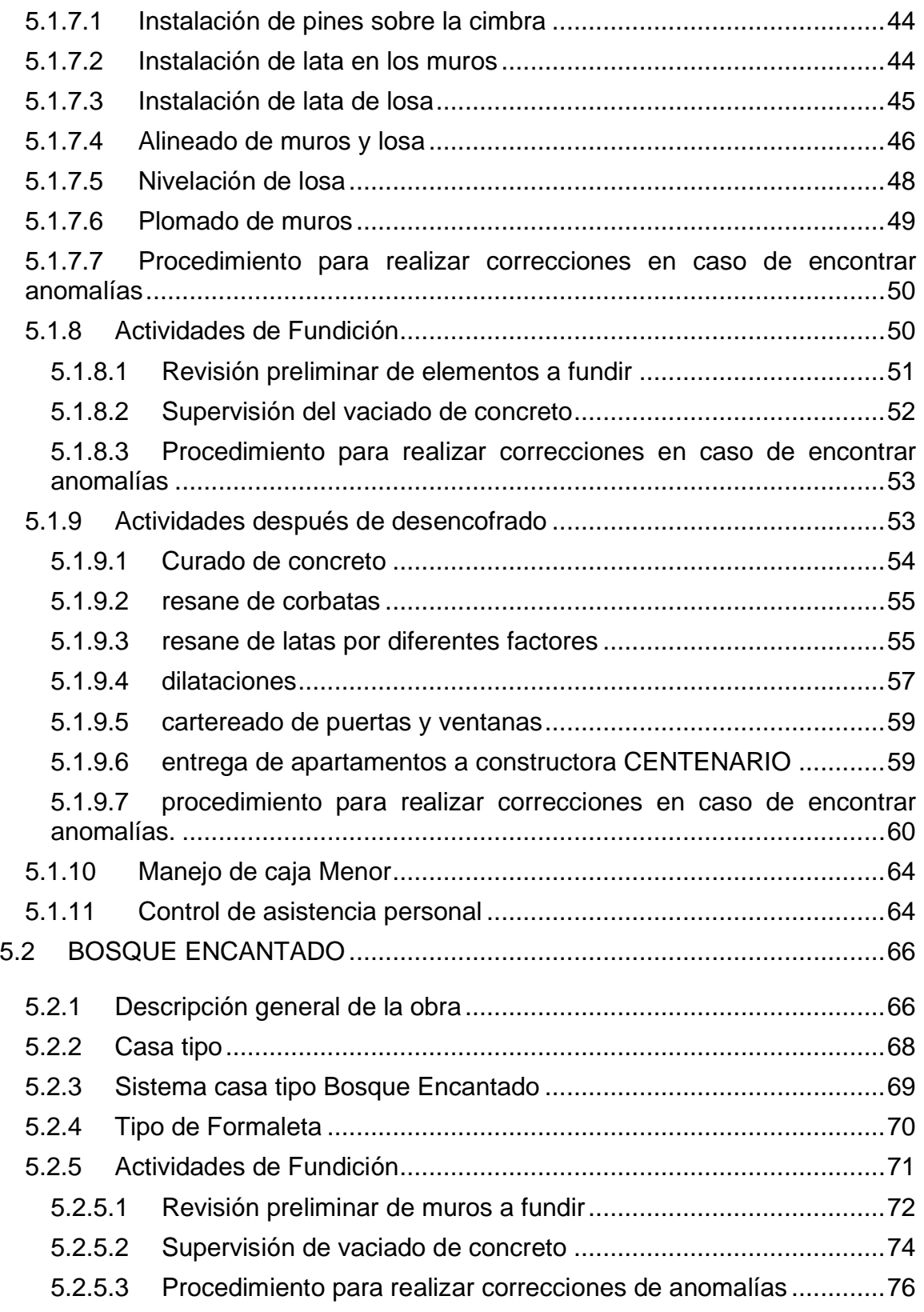

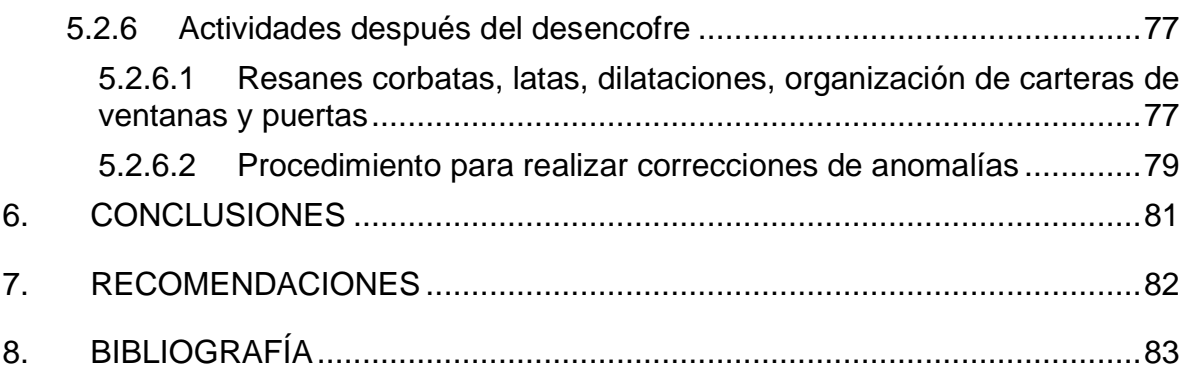

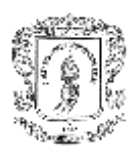

### **LISTADO DE TABLAS**

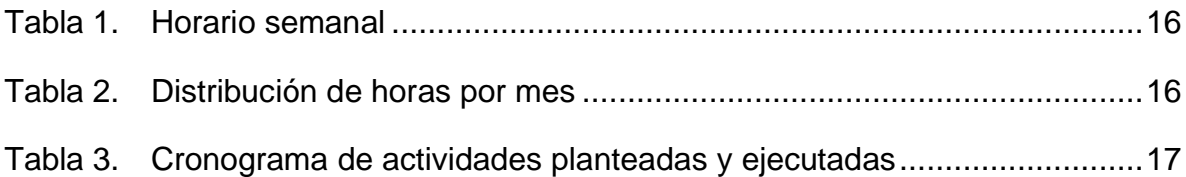

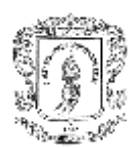

### **LISTADO DE ILUSTRACIONES**

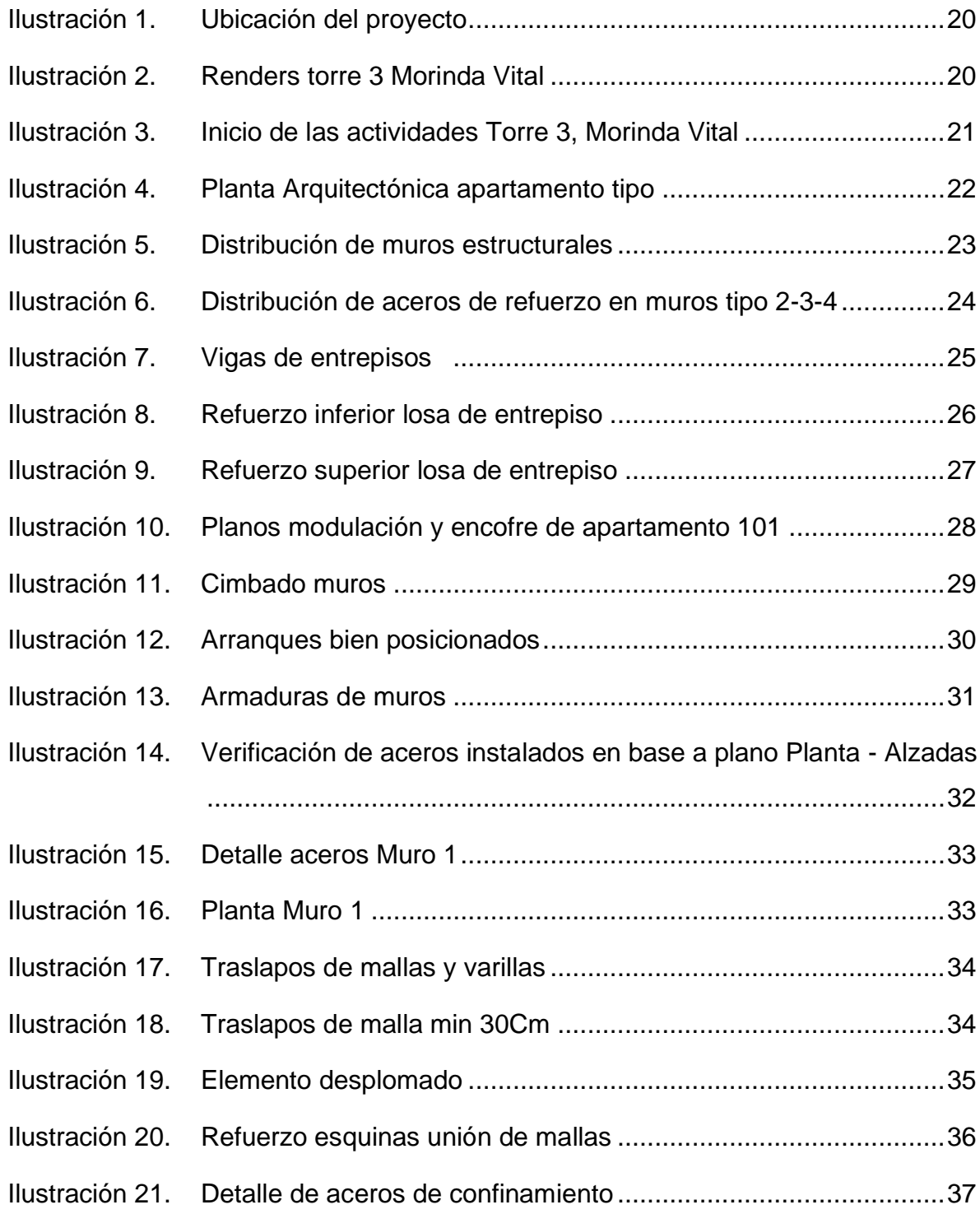

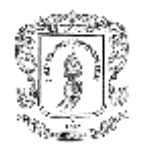

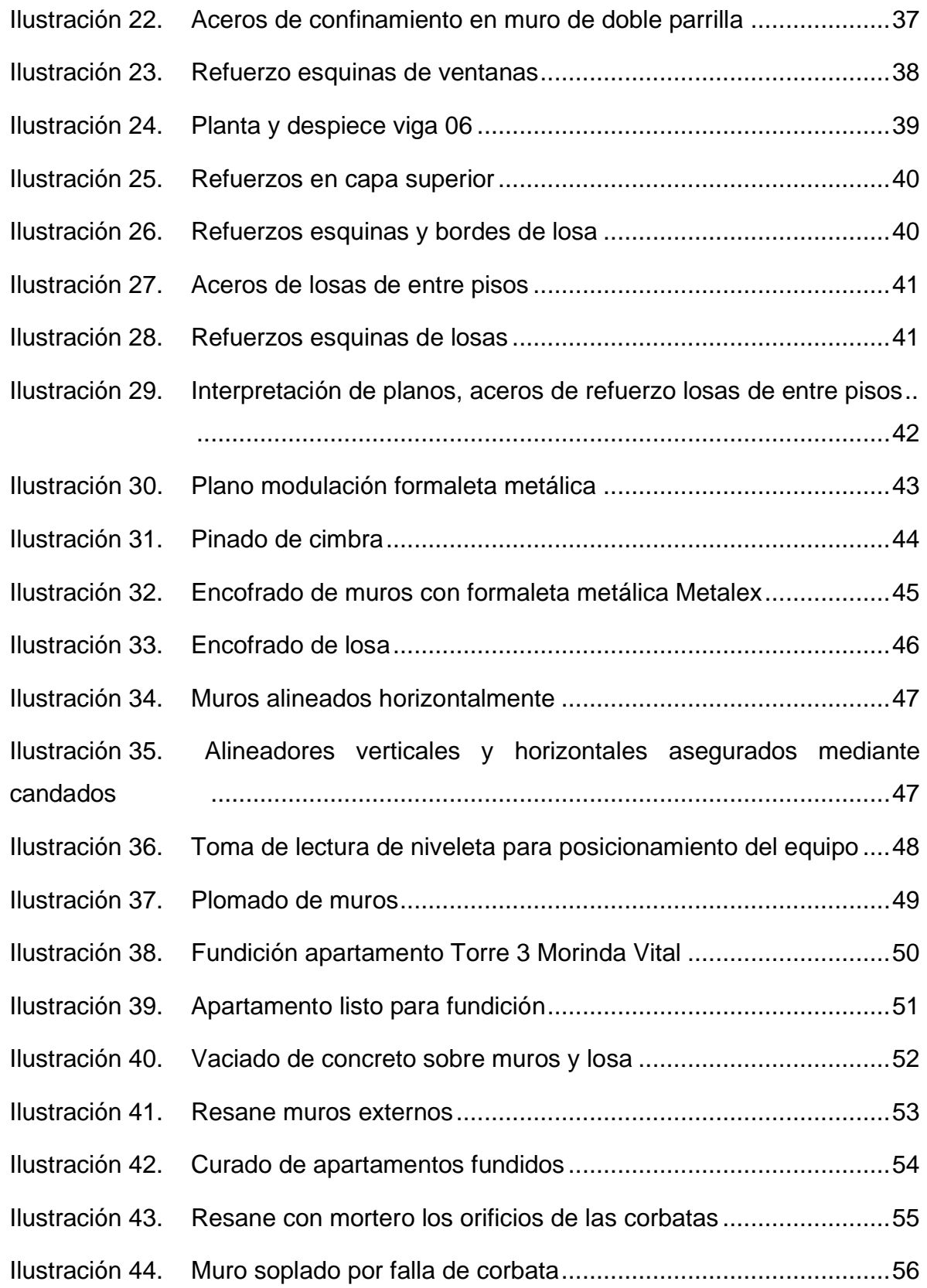

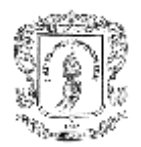

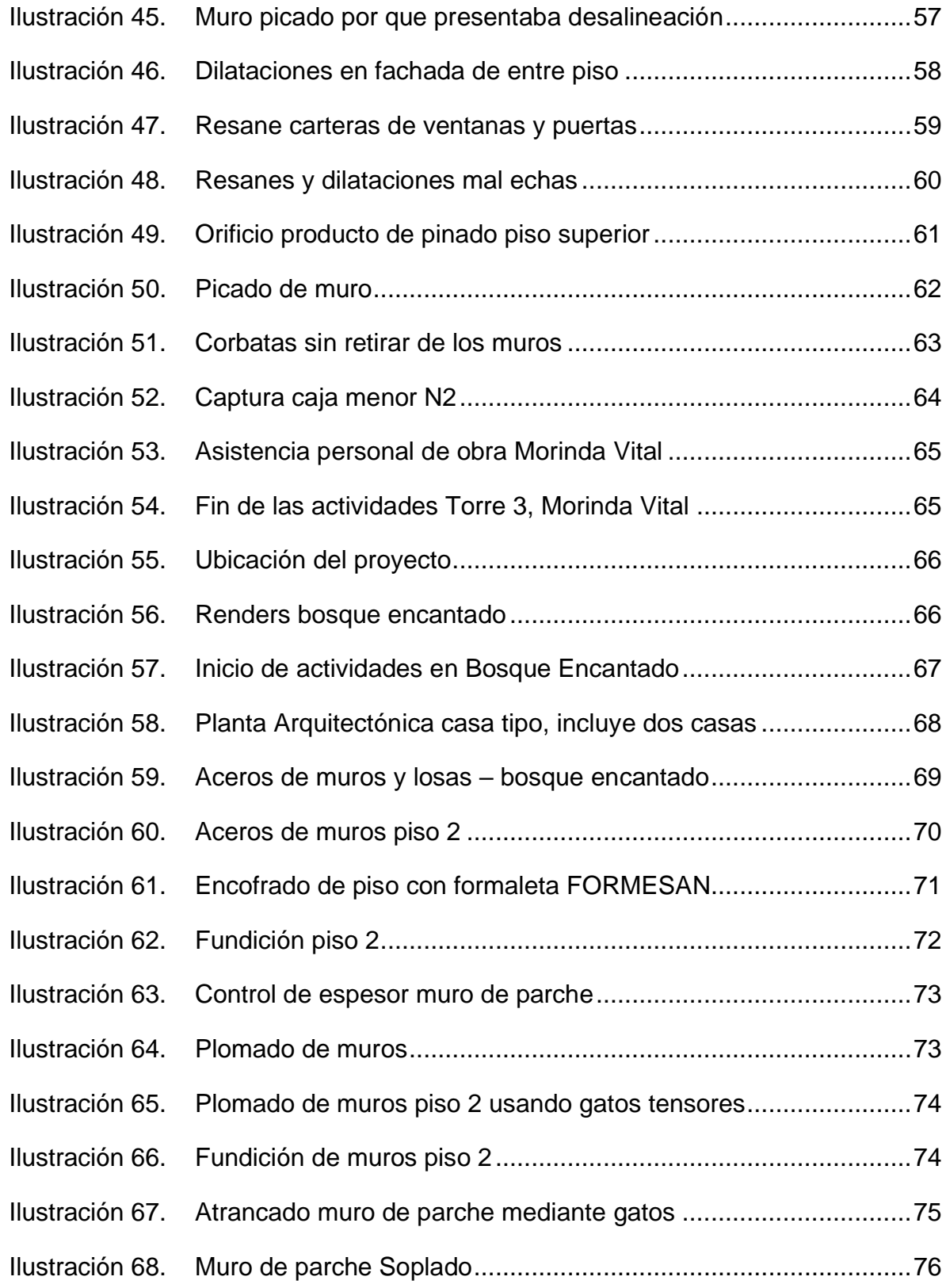

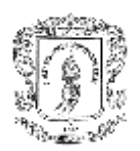

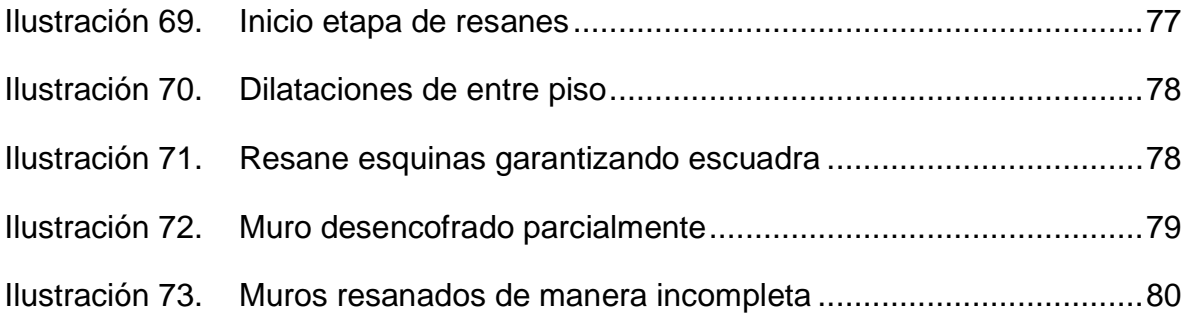

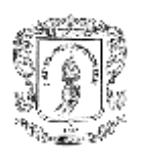

### **1. INTRODUCCIÓN**

Para culminar un programa de pregrado, se debe cumplir como requisito fundamental, además de aprobar satisfactoriamente las temáticas teóricas, el desarrollo de actividades practicas o proyectos delimitados desde las competencias adquiridas en el nivel de formación profesional, ejecutando de este modo los conocimientos obtenidos en el proceso de aprendizaje, en este entendido para la carrera de ingeniería civil, se hace de imperiosa necesidad, cumplir con este requisito en el ámbito practico, en el cual de manera mancomunada con expertos se complementarán dichos conocimientos y se obtendrán habilidades que reforzaran el conocimiento profesional.

Aunado a lo anterior, a través de esta actividad el estudiante cuenta con la oportunidad de tener un primer contacto con el mundo profesional, teniendo en este espacio la oportunidad de subsanar dudas en el escenario de trabajo y al adquirir este título universitario contar con todas las bases para el trabajo a desempeñar.

Es por esto, que la pasantía se desarrollará, al lado del representante legal Ingeniero Julián Valencia Vitery de J & A INGCIVILES S.A.S como auxiliar de ingeniería en los proyectos Morinda Vital Torre 3 y Bosque Encantado, en los proyectos: Morinda Vital torre 3, la cual es de 8 pisos y cada piso consta de 8 apartamentos y Bosque Encantado que consta de 340 casas de 2 pisos; el sistema de construcción de los dos proyectos es Industrializado.

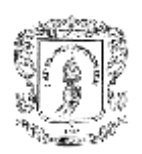

### **2. JUSTIFICACION**

La modalidad de pasantía es muy importante ya que tiene como propósito fundamental formar al futuro profesional en un escenario real, en donde se haga participe de los procesos constructivos, las actividades administrativas que se presentan en el desarrollo de un proyecto de construcción y además se abran las puertas del aprendizaje de manera directa en obra.

La empresa J Y A INGCIVILES SAS tiene como bajo contrato la construcción de la torre 3 del proyecto Morinda Vital y la construcción de casas del proyecto Bosque Encantado en la ciudad de Popayán, la cual consiste en una torre de 8 pisos cada piso con 8 apartamentos y 340 casas de 2 pisos respectivamente, las dos construcciones se realizan en sistema industrializado.

Donde se le permitió al pasante participar de todos los procesos al interior de dichas obras, ya sean constructivas y administrativas, además permaneció bajo supervisión y control del ingeniero residente de obra para garantizar el aprendizaje y así obtener una excelente experiencia para su futuro desempeño profesional.

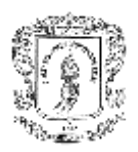

### **3. OBJETIVOS**

### **3.1 OBJETIVO GENERAL:**

➢ Participar como auxiliar de ingeniería en la construcción de Torre 3 del proyecto morinda vital y la construcción de 360 casas del proyecto Bosque Encantado.

### **3.2 OBJETIVOS ESPECIFICOS:**

- ➢ Realizar el control y programación de obra
- ➢ Participar y colaborar de manera activa en los procesos constructivos y técnicos correspondientes a la residencia de las obras Morinda Vital y Bosque Encantado.
- ➢ Realizar la supervisión y verificación de los procesos contractivos, además verificar que se cumplan con el diseño.
- $\triangleright$  Elaborar informes para las partes involucradas de los avances del proyecto.
- $\triangleright$  Informar a las partes involucradas en los proyectos de cualquier modificación que se realice a la orden originar de los procesos constructivos en obra.
- $\triangleright$  Ayudar al control de calidad de los materiales a usar en obra, o que cumplan con los estándares de calidad del diseño.

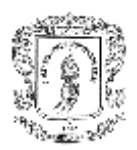

### **4. GENERALIDADES**

### **4.1 ENTIDAD RECEPTORA**

### **J Y A INGCIVILES SAS**

J&A INGCIVILES SAS. NIT. 901441507-2 DIRECCION: CLL 4 # 13-62 APTO 101 B EL CADILLAL Popayan-Cauca TEL: 3122209810 jyaingciviles@gmail.com

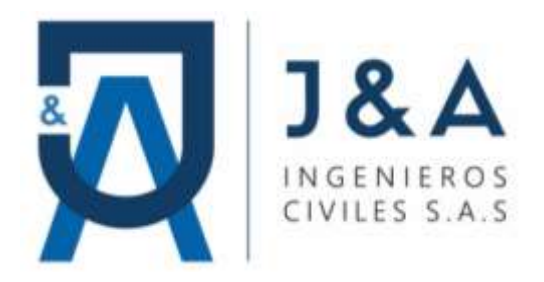

### **4.1.1 MISION**

Somos una empresa dedicada a prestar el servicio de mano de obra directa para la construcción de obras civiles, construcciones con planeación, agilidad, eficiente ejecución y metas eficaces con calidad que satisfacen los requerimientos de nuestros clientes.

Contamos con personal certificado y sistema de gestión de seguridad y salud en el trabajo SG – SST.

### **4.1.2 VISIÓN**

Ejecutar proyectos de la mejor calidad y ser líder en el sector de la construcción de obras civiles, ajustándonos a normas y especificaciones técnicas para brindar la mayor satisfacción a nuestros clientes y usuarios.

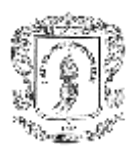

### **4.2 CRONOGRAMA DE ACTIVIDADES**

La Universidad del Cauca en el programa de Ingeniería Civil por medio del artículo 3 del acuerdo No-027 de 2012, emanado del consejo superior de la Universidad del Cauca, señala que para obtener el título profesional de Ingeniero Civil se debe cumplir con 576 horas como requisito indispensable para grado, el tiempo se contará teniendo en cuenta posibles imprevistos en la obra desde el inicio de la realización de la pasantía, hasta la fecha de presentación de los informes.

| JORNADA MAÑANA TARDE HORAS |                       |            |    |
|----------------------------|-----------------------|------------|----|
| <b>Lunes</b>               | 7 - 12 am             | $1 - 5$ pm | 9  |
| <b>Martes</b>              | 7 - 12 am             | $1-5$ pm   | 9  |
| <b>Miércoles</b>           | 7 - 12 am             |            | 5  |
| <b>Jueves</b>              | $7 - 12$ am           | $1 - 5$ pm | 9  |
| <b>Viernes</b>             | 7 - 12 am             |            | 5  |
| <b>Sábado</b>              | $7 - 12$ am   1- 5 pm |            | 9  |
| Total, hora semana         |                       |            | 46 |

*Tabla 1. Horario semanal*

Fuente: Elaboración Propia

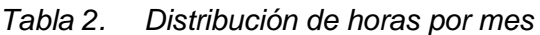

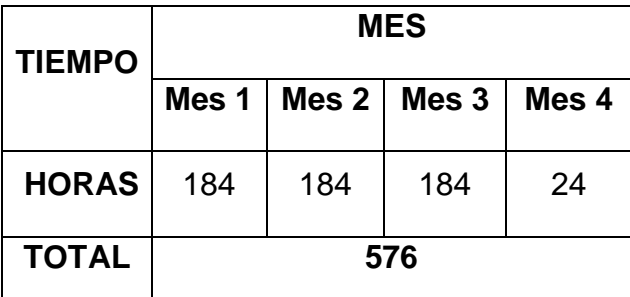

Fuente: Elaboración Propia

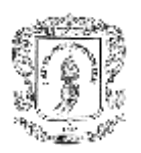

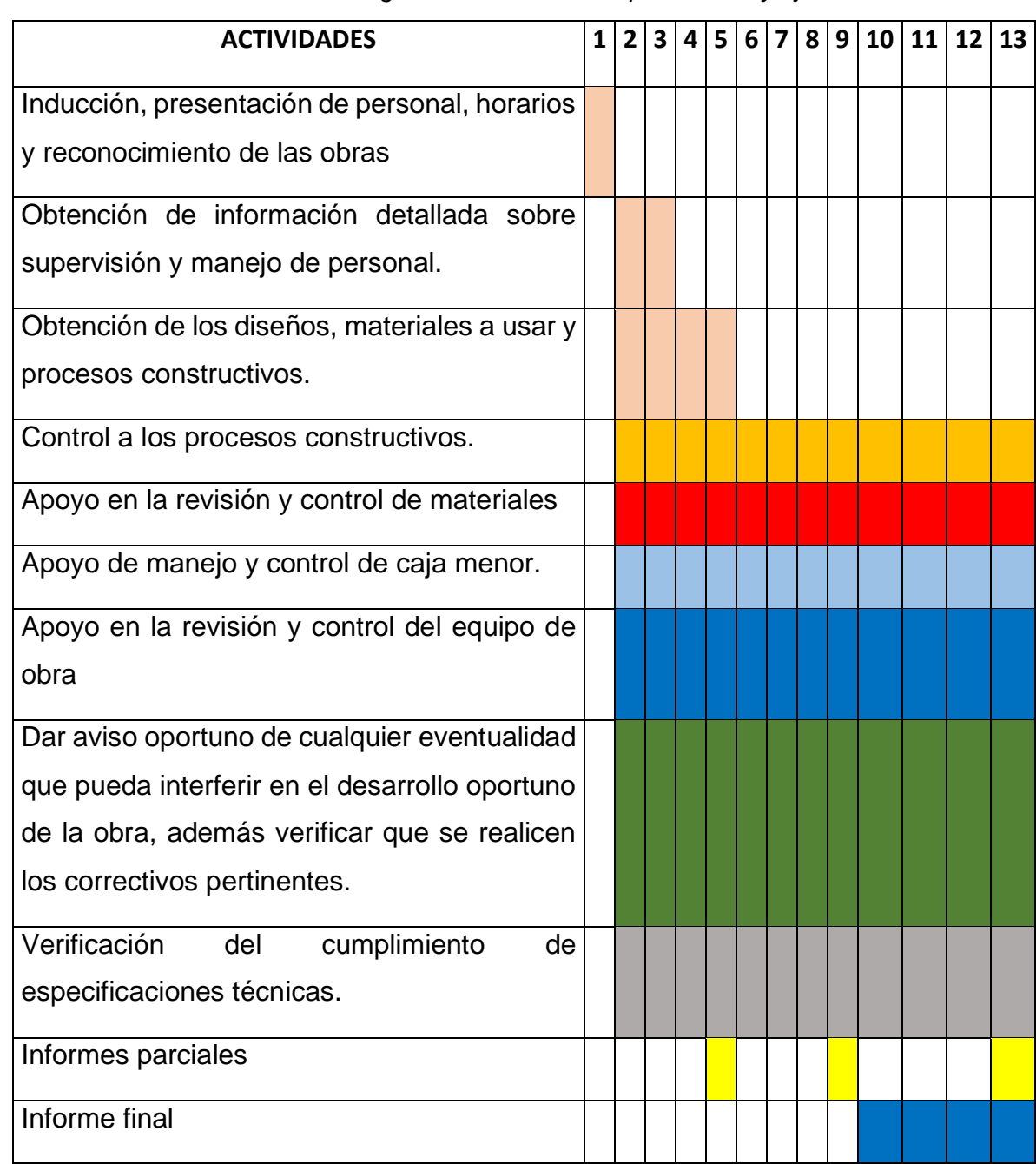

### *Tabla 3. Cronograma de actividades planteadas y ejecutadas*

Fuente: Elaboración Propia

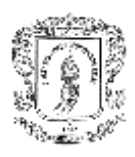

### **4.3 TUTORES**

➢ Por parte de la Universidad

### **VICTOR RENAN CASTILLO**

Magister en ingenierías de vías terrestres

➢ Por parte de la entidad receptora

### **JULIAN VALENCIA**

Ingeniero Civil

### **ANDREA ROSERO**

Ingeniero Civil

### **ANGIE SANCHEZ**

Ingeniero Civil

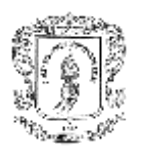

### **5. ACTIVIDADES DESAROLLADAS EN EL TRABAJO DE GRADO**

El trabajo de grado se desarrolló en modalidad de pasantía la cual consta de 576 horas, en el cual se lleva a cabo el apoyo como auxiliar de ingeniería en la empresa J & A INGCIVILES, en las obras Morinda Vital torre3, Bosque Encantado.

Además, se realizó una inducción inicial por parte del ingeniero **Julián Valencia** en oficinas de la empresa ubicadas en una obra denominada San Cristóbal Residencial, donde se informa de las obras en las cuales el pasante va a realizar apoyo y actividades a desarrollar de forma general, también medidas de seguridad y convivencia, posteriormente se realiza visitas a los proyectos con acompañamiento de la ingeniera **Andrea Rosero** y se brinda de manera más detallada las actividades y control a realizar y tal como se siguió realizando cada vez que había una actividad nueva para el pasante.

### **5.1 MORINDA VITAL**

### **5.1.1 Descripción general de la obra**

Morinda Vital es un conjunto que se ubica en sobre la carrera 17N, cerca de la variante Popayán – Cali, el cual consta de 3 torres de apartamentos, 40 viviendas familiares y zonas comunes como parqueaderos, piscina, salón social, zona de juegos y portería.

Este proyecto es de propiedad de la constructora **CENTENARIO**, la cual en legalidad total contrato a **J & A INGCIVILES** para la ejecución de la torre 3 donde las funciones son, armado de aceros, armado de formaleta, fundición de concreto de cimentación y de los 8 pisos donde cada uno cuenta con 8 apartamentos, punto fijo (pasillo – espacio para ascensor) cumpliendo a rigurosidad con los diseños estructurales y arquitectónicos; el material es suministrado por la constructora.

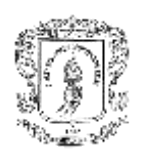

## *Ilustración 1. Ubicación del proyecto*

Fuente: Google Maps

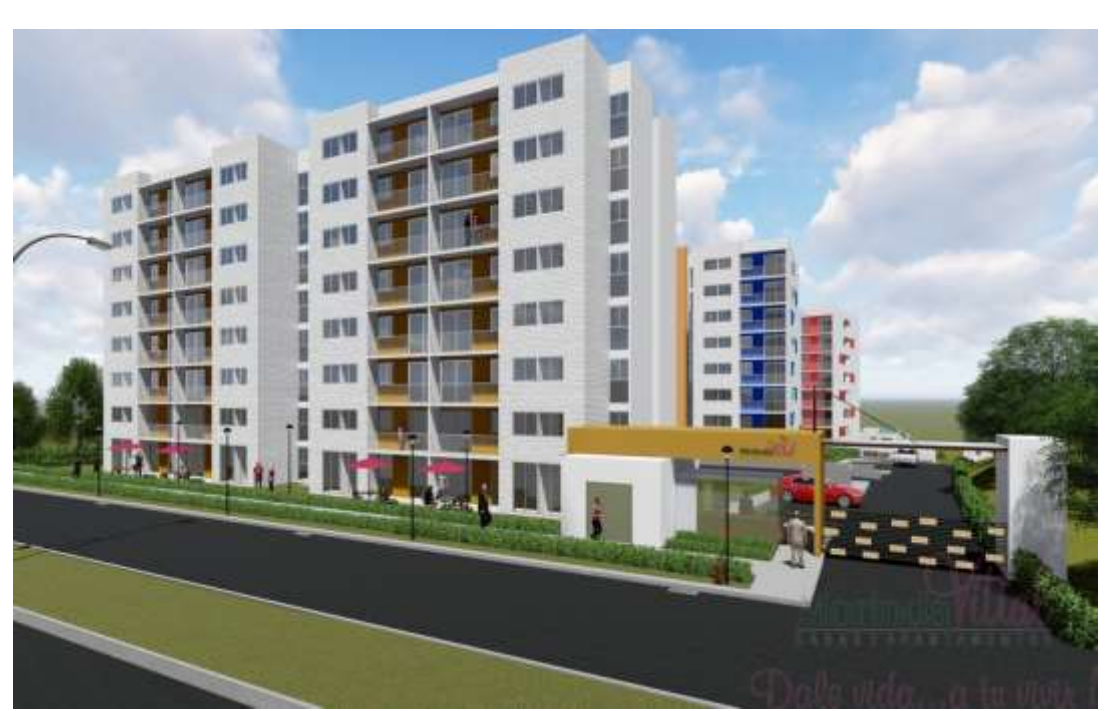

### *Ilustración 2. Renders torre 3 Morinda Vital*

Fuente: https://www.centenarioconstrucciones.com/morinda-vittal

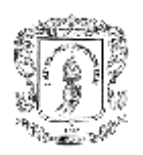

Al iniciar la pasantía, la torre 3 del proyecto ya contaba con cimentación, aceros de piso 1 en su totalidad, además se encontraba en etapa de modulación (organización y verificación de la formaleta metálica) del apartamento 101.

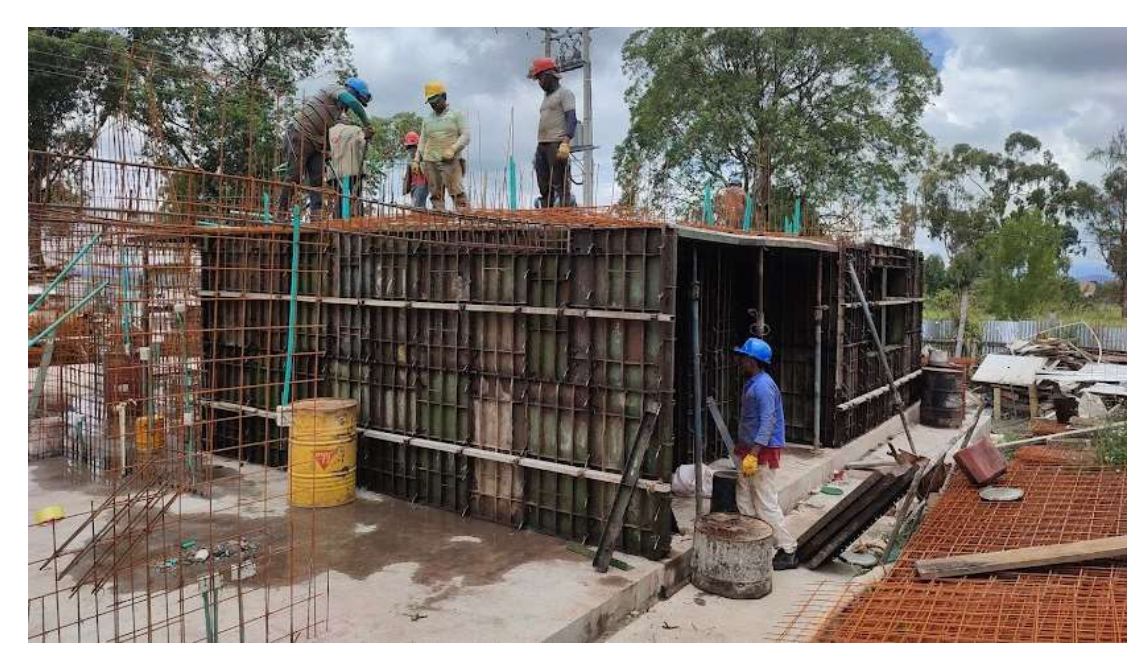

*Ilustración 3. Inicio de las actividades Torre 3, Morinda Vital*

Fuente: Elaboración Propia

### **5.1.2 Apartamento Tipo**

La torre 3 del proyecto morinda vital consta de 8 pisos, cada piso consta de 8 apartamentos, únicamente en el piso 1 se adecuaron 2 locales comerciales, que se ajustan a la misma área de un apartamento.

Los apartamentos cuentan con un área total de 64 m2 y con los siguientes espacios:

- $\triangleright$  Alcoba principal, alcoba 1 y alcoba 2
- $\triangleright$  Baño de alcoba principal y baño social
- $\triangleright$  Sala Comedor
- ➢ Balcón
- $\triangleright$  Cocina Zona de lavado

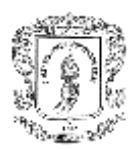

Por parte de J & A INGCIVILES se entrega a la constructora únicamente la estructura, y son ellos quienes con otros contratistas culminan las obras de adecuación de los apartamentos para ser entregados a los propietarios en condiciones habitables.

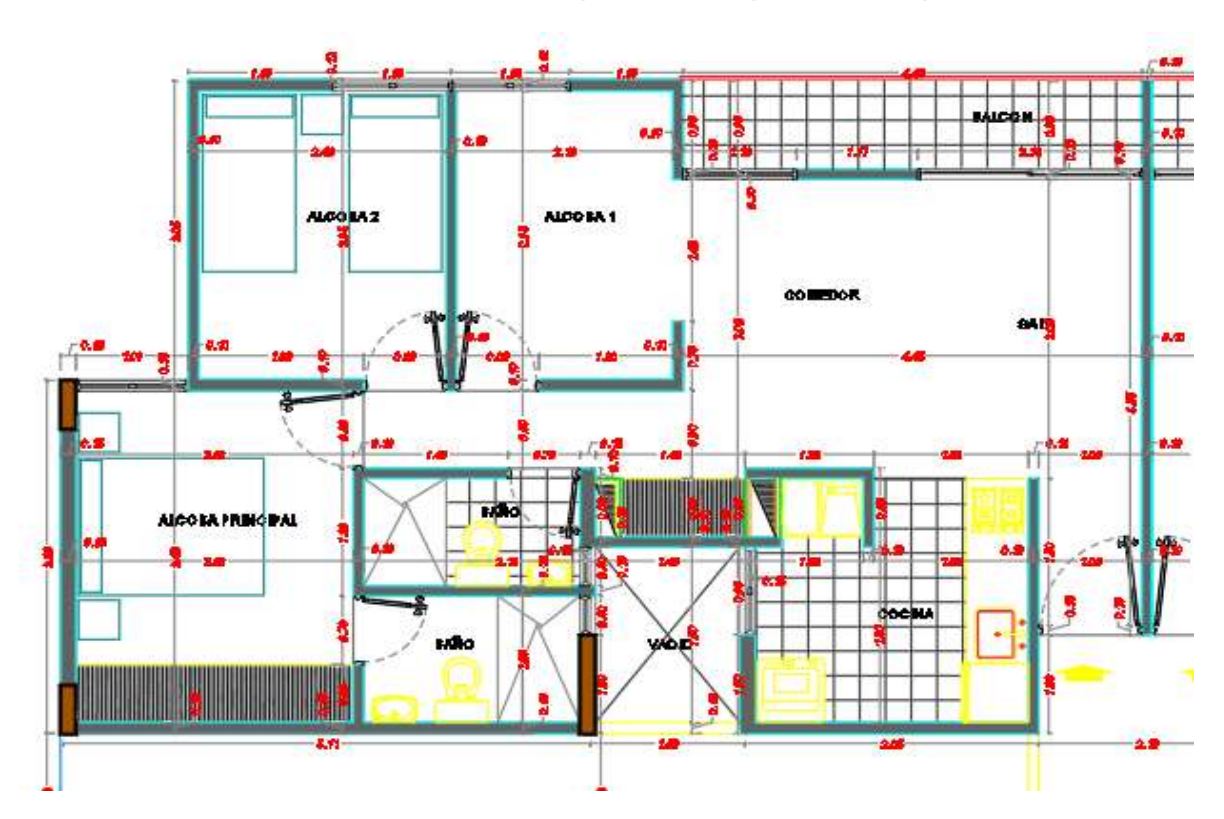

*Ilustración 4. Planta Arquitectónica apartamento tipo*

Fuente: captura de planos arquitectónicos

### **5.1.3 Sistema estructural de Torre 3, Morinda Vital**

Es un sistema estructural de muros de carga y muros estructurales, donde lo principal en este tipo de estructura es lograr que los muros sean lo suficientemente resistentes para soportar fuerzas verticales y fuerzas horizontales. Los muros de carga reciben y trasmiten las cargas de forma lineal a las cimentaciones, dado que estos muros remplazan a los pórticos, las cimentaciones deben ser cimentaciones

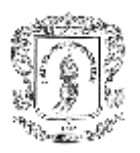

corridas y además los muros estructurales se deben diseñar para resistir la variación del cortante.

se cuenta con 34 tipos de muros diferentes en función de geometría y refuerzo, además cada muro es consecutivo de piso 1 a piso 8, no presentan variaciones de espesores, pero si hay variación en refuerzos y resistencia de concreto; las losas presentan el mismo espesor (10cm) en todos los pisos con variación de la resistencia del concreto.

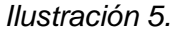

*Ilustración 5. Distribución de muros estructurales*

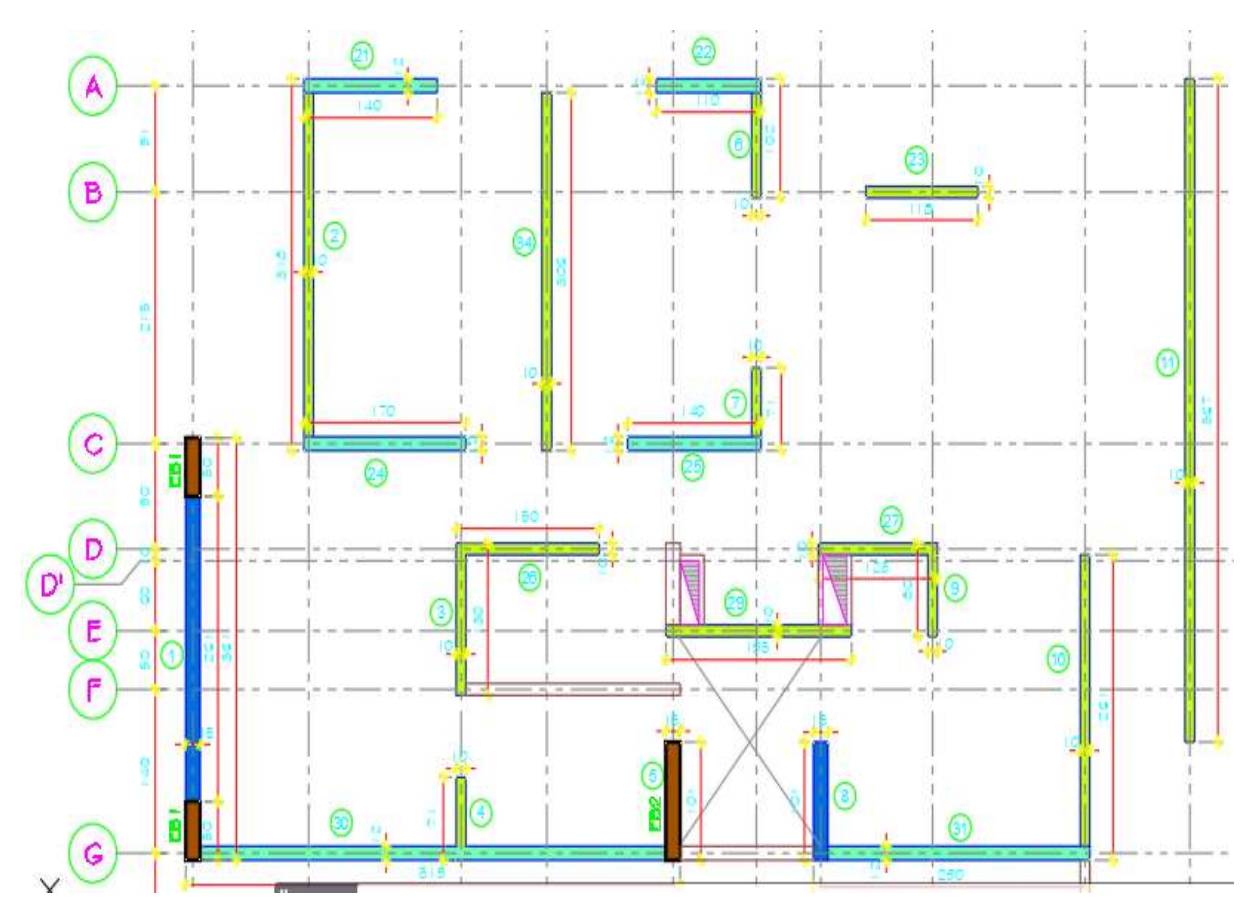

Fuente: captura de planos planta de muros estructurales

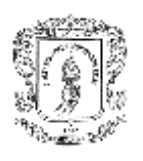

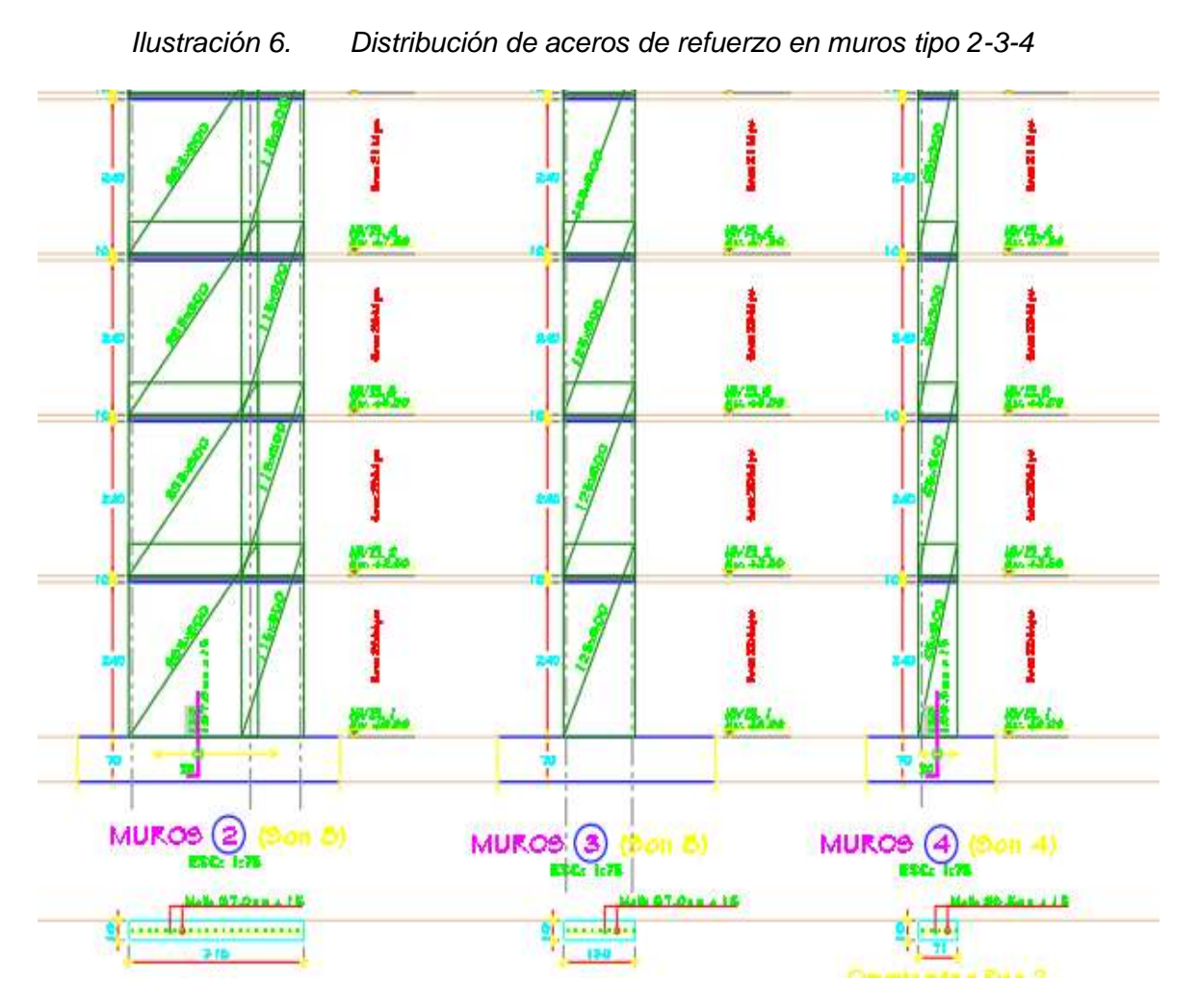

Fuente: captura de planos alzadas estructurales

También encontramos elementos como vigas, donde sus variaciones son refuerzo longitudinal, y dimensiones.

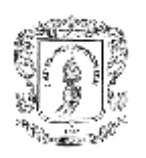

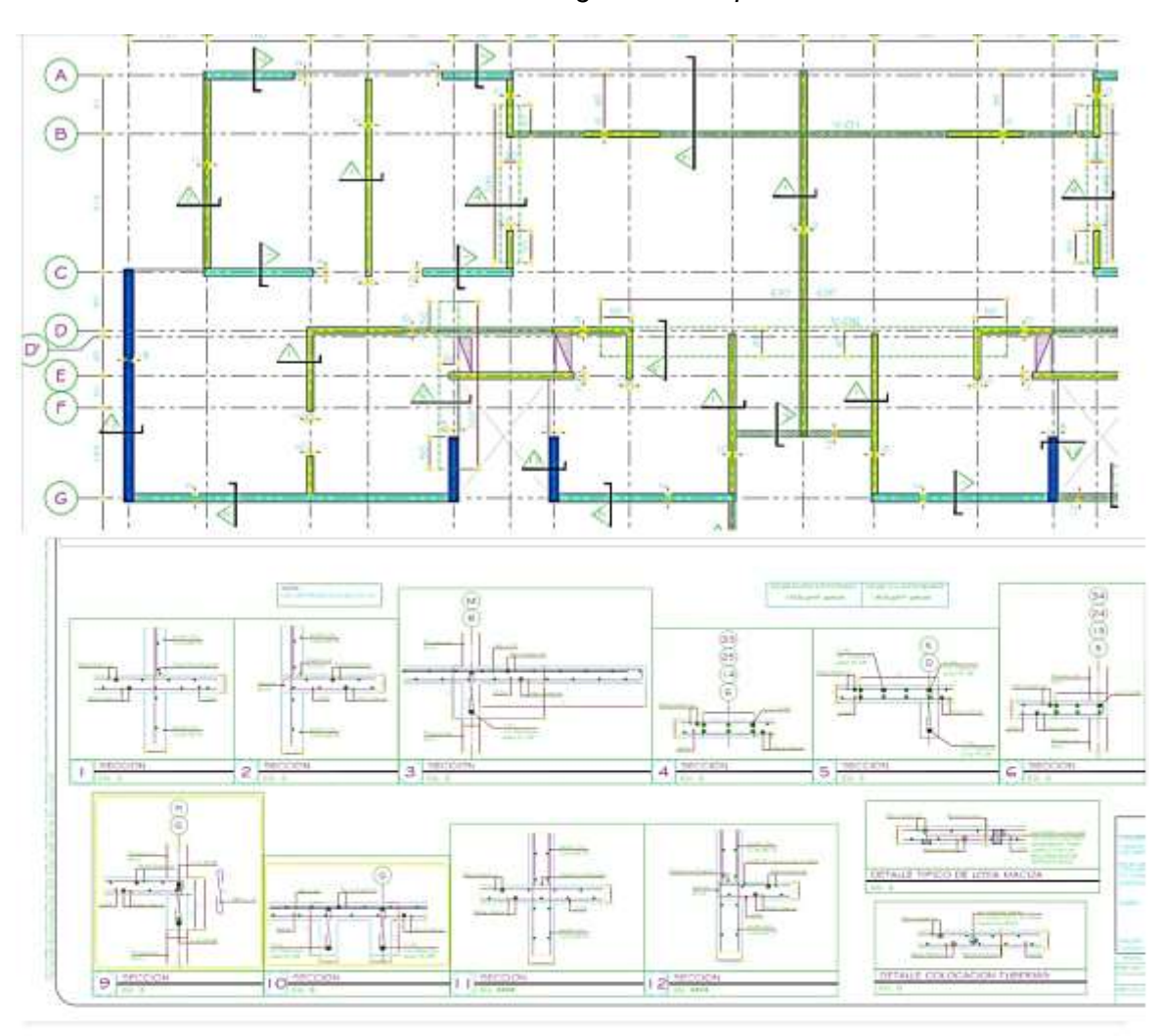

### *Ilustración 7. Vigas de entrepisos*

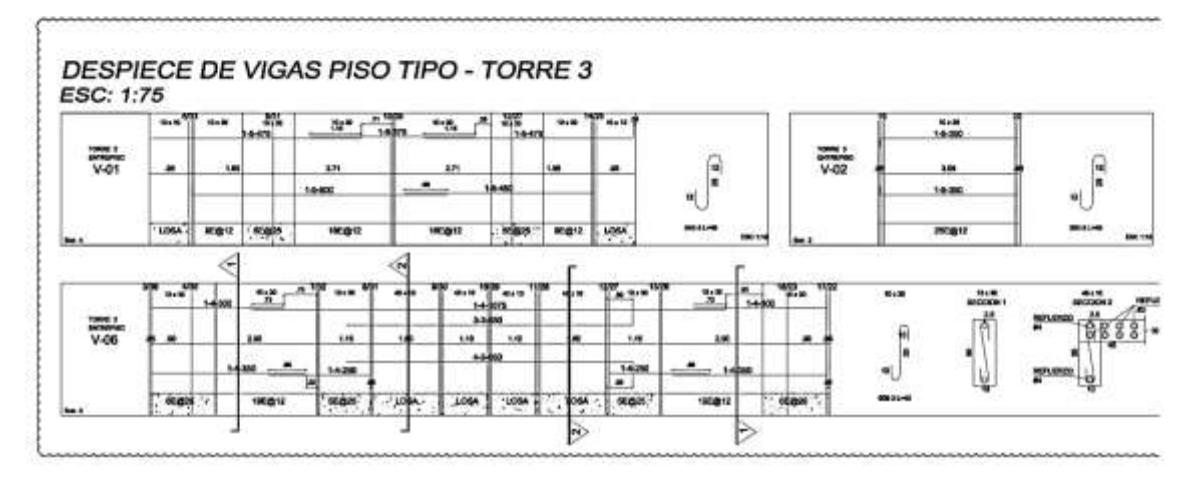

Fuente: captura de planos despiece de vigas y losas

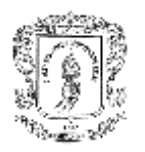

Y finalmente encontramos dos refuerzos en losas de entre pisos, refuerzos superiores (malla electro soldada de 5.0 mm) e inferiores (malla electrosoldada de 6.5mm)

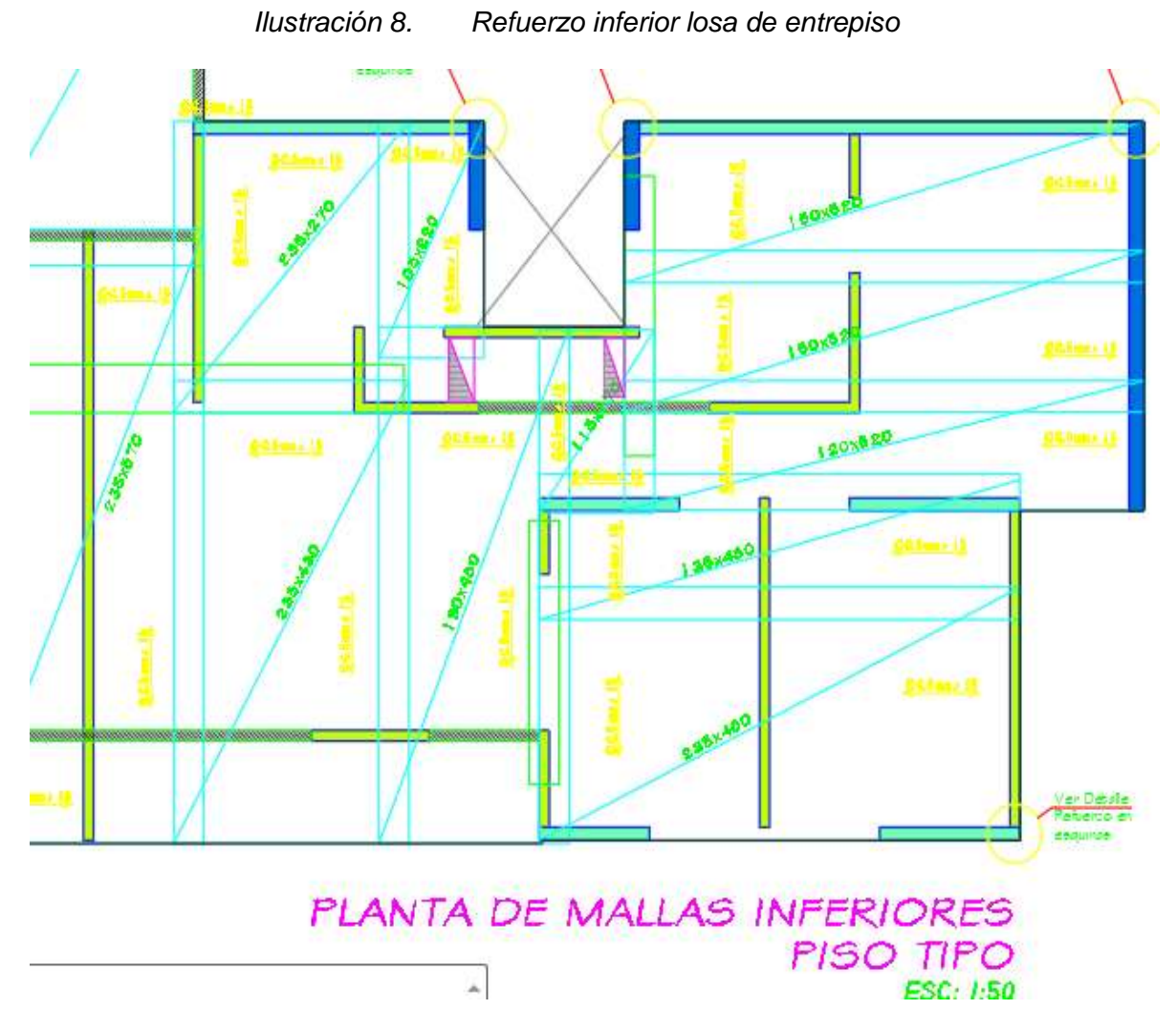

Fuente: captura de planos despiece de vigas y losas

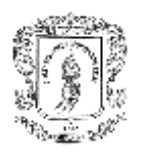

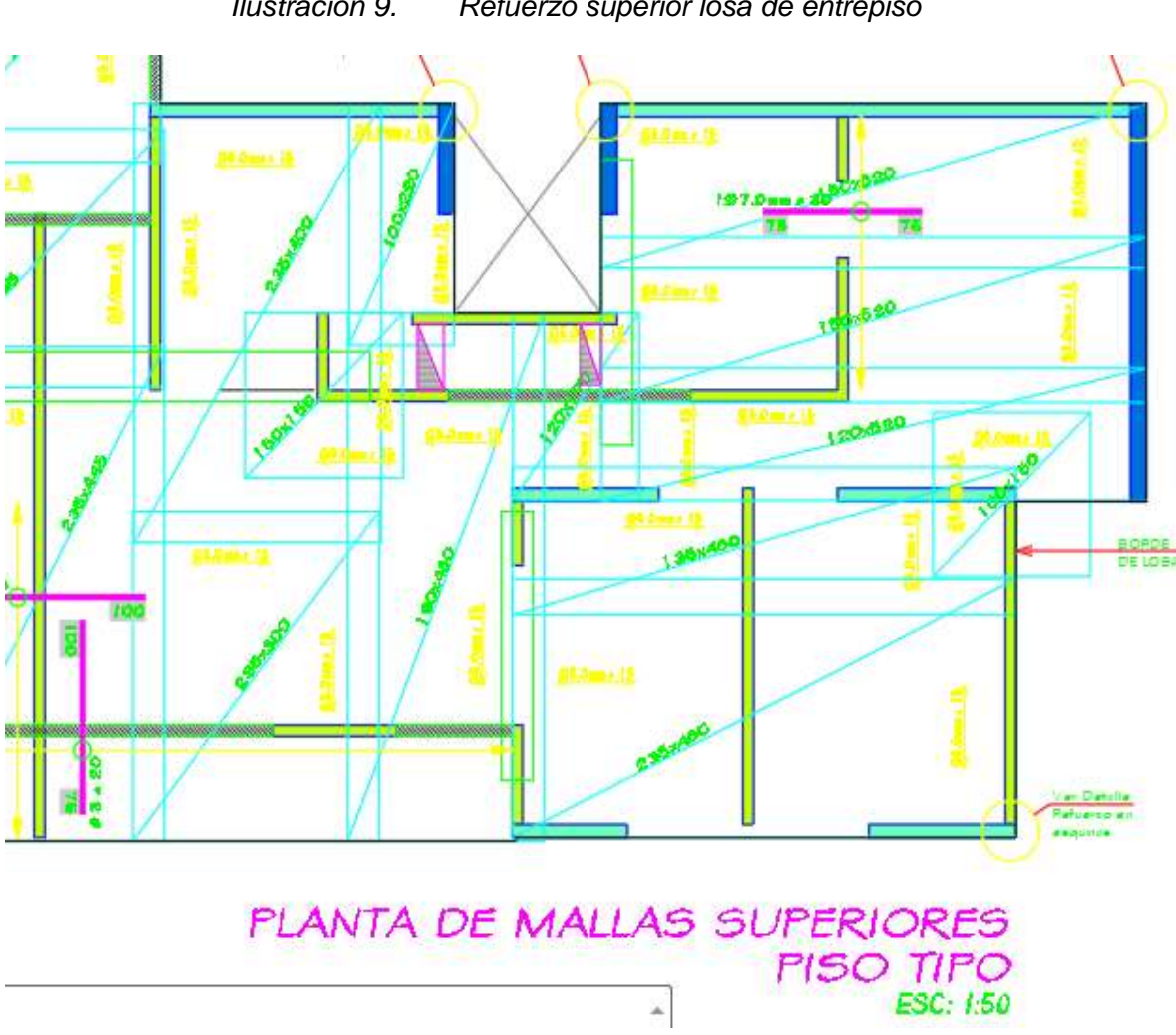

*Ilustración 9. Refuerzo superior losa de entrepiso*

Fuente: captura de planos despiece de vigas y losas

### **5.1.4 Tipo de formaleta**

Como el sistema constructivo de la Torre 3 es en sistema industrializado para el encofre de muros y losa, se realizó con formaleta metálica, propiedad de Metalex, empresa colombiana dedicada a fabricación, venta y alquiler de formaleta metálica; además Metalex suministró los planos de la modulación y los vaciados la cual es la orden de fundición de apartamentos

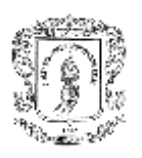

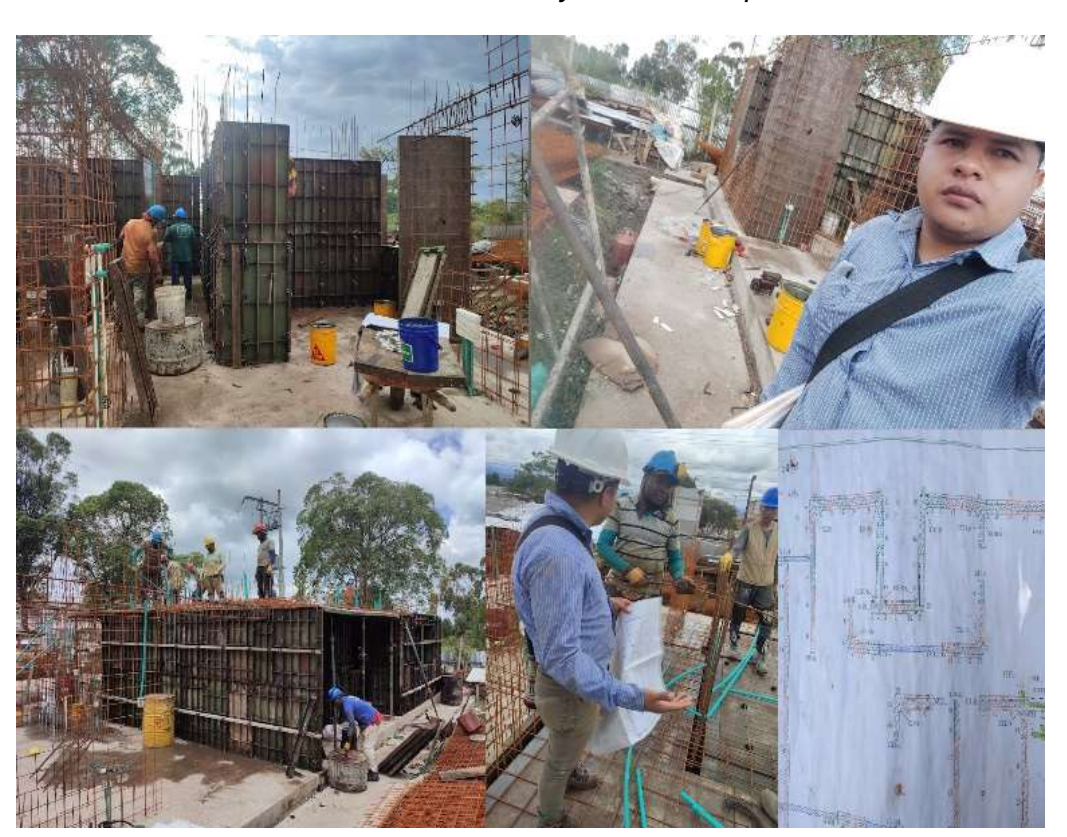

*Ilustración 10. Planos modulación y encofre de apartamento 101*

Fuente: elaboración propia

### **5.1.5 Control de cimbrado muros**

Una vez fundida losa de cimentación o losas de entrepisos se hace un respectivo cimbrado el cual consiste en demarcar en el suelo el contorno de la parte inferior de los muros con varios fines como: verificar que los arranques de elementos estén bien posicionados, dar una guía para instalación de la formaleta metálica, la responsabilidad del pasante es verificar las medidas, escuadras y que los elementos estén dentro del muro demarcado.

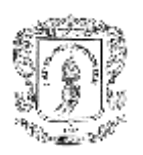

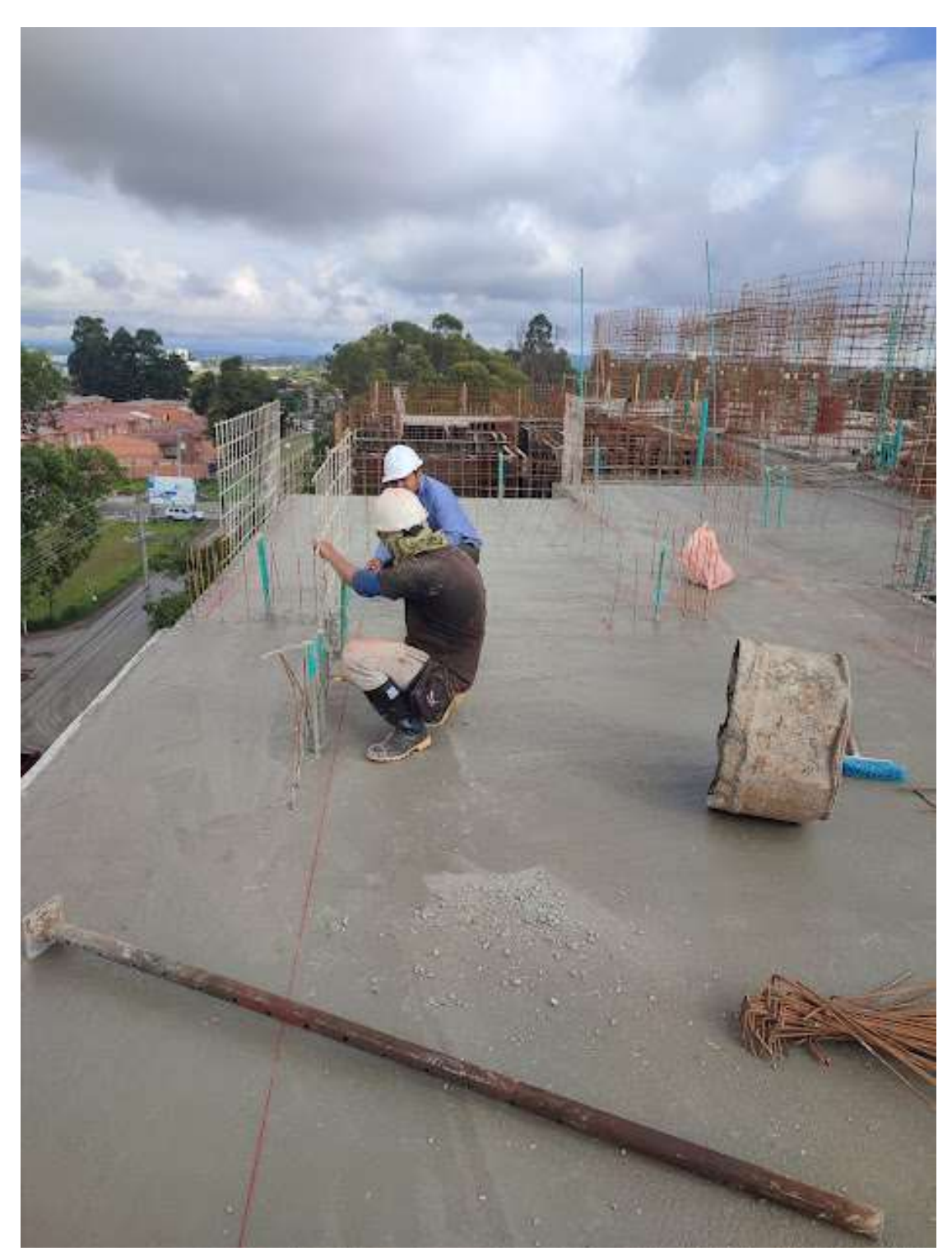

### *Ilustración 11. Cimbado muros*

Fuente: elaboración propia

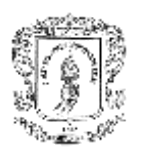

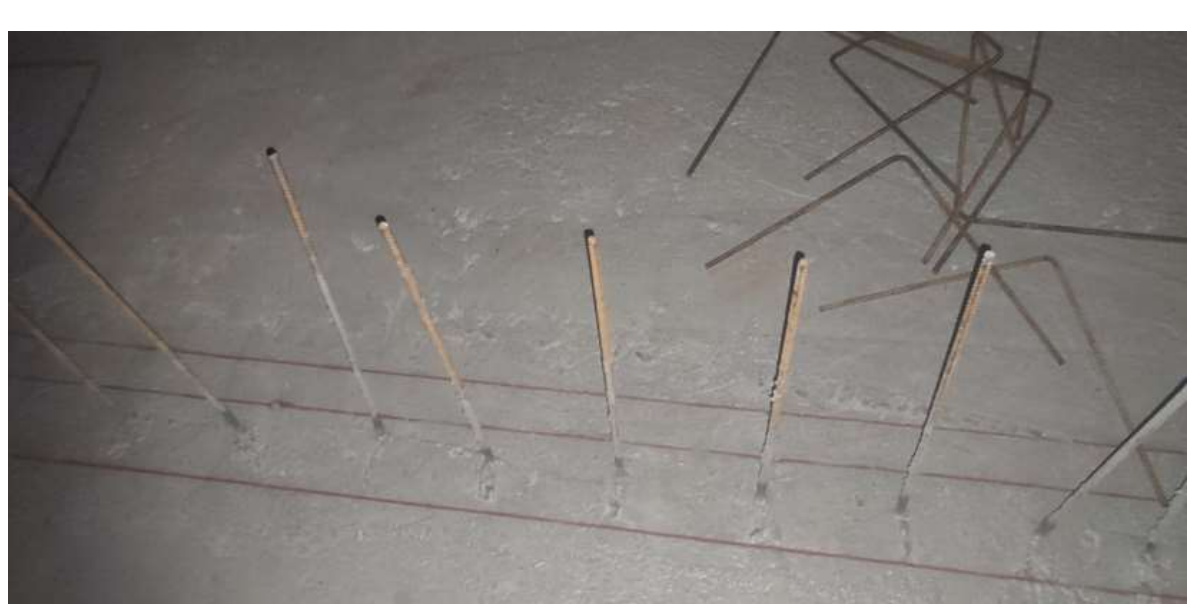

*Ilustración 12. Arranques bien posicionados* 

Fuente: elaboración propia

### **5.1.6 Control de calidad del armado de acero**

El objetivo de esta actividad es garantizar que la armadura de aceros de elementos de borde, muros, vigas y losas este acorde a los diseños, también comprende unas sub actividades como coordinar figurado en sitio de algunos elementos que no se habían pedido, revisar cantidades e informar de faltantes con antelación para no alterar el cronograma de actividades, corregir elementos que no llegaron a obra bien figurados.

La revisión de los aceros de refuerzo en muros se hace como mínimo un día antes a la fundición, con el fin de realizar las correcciones respectivas y no alterar cronogramas, la revisión de acero de la losa de entrepisos se realiza el mismo día de la fundición, ya que para poder instalar aceros se requiere de la formaleta entonces se arma el día de fundición.

Para garantizar que el acero quede en el centro del muro y no sea recostado a un lado de la formaleta en el momento de la fundición, se instalan unos separadores

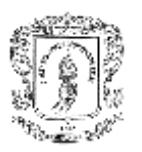

plásticos circulares van de acuerdo a las dimensiones del muro (10 cm – 12 cm – 15 cm)

En muros se requirió acero corrugado de diámetros variables que iban desde 5/8" a 3/8" y medida que se iba avanzando en altura disminuían los diámetros hasta llegar a usar malla electro soldada de igual forma diámetros variable de 8.5mm a 7mm, para acero de confinamiento se requirió acero de 3/8" y grafil de 7mm y 6mm.

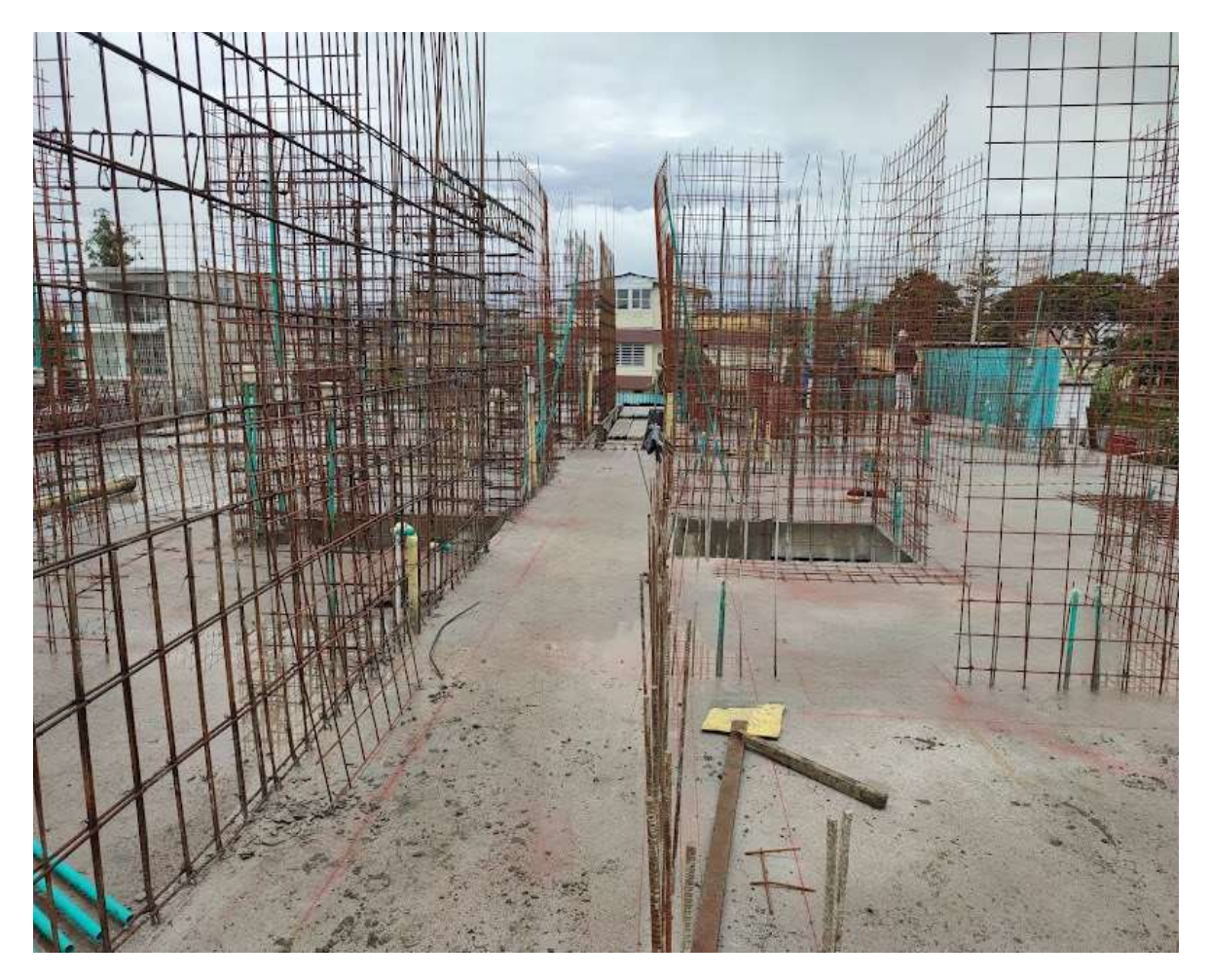

*Ilustración 13. Armaduras de muros*

Fuente: elaboración propia

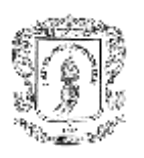

### **5.1.6.1 inspección y seguimiento del armado de acero de refuerzo en los muros**

Consiste en un apoyo a los maestros para una correcta lectura de planos, una buena identificación de muros y de materiales según las dimensiones requeridas para garantizar que los elementos se armen acorde a los diseños y se dio de la siguiente manera.

### ➢ **Diámetros y cantidades de acero**

Este seguimiento e inspección se dio por apartamento, se hacía un acompañamiento parcial y posteriormente se verificaba con base a planos en plantas y alzadas para garantizar que se cumplía a cabalidad con los diseños, se realiza verificación muro a muro sin excepción de diámetros de mallas, y de varillas instaladas.

*Ilustración 14. Verificación de aceros instalados en base a plano Planta - Alzadas*

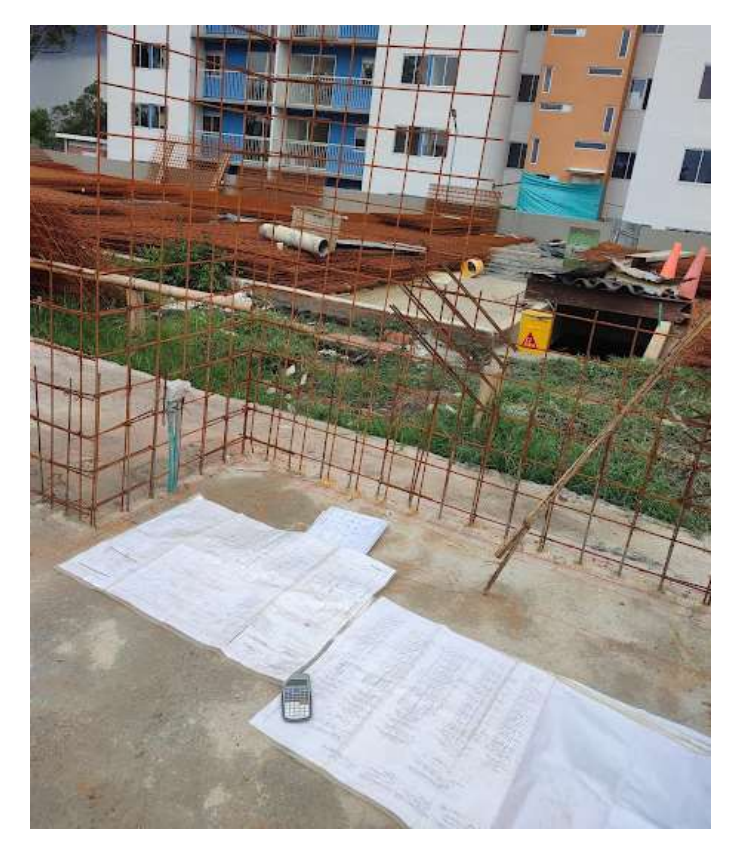

Fuente: elaboración propia

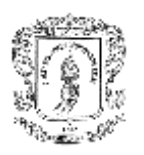

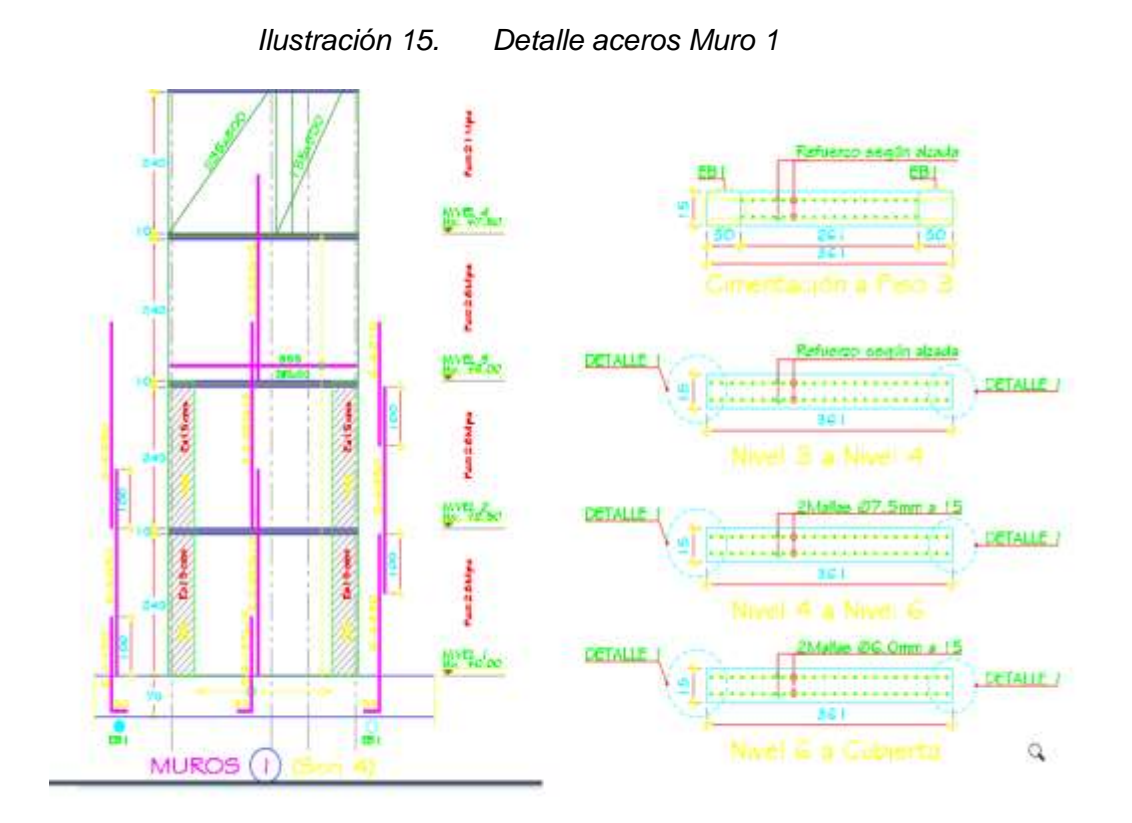

Fuente: captura de planos alzadas estructurales

*Ilustración 16. Planta Muro 1*

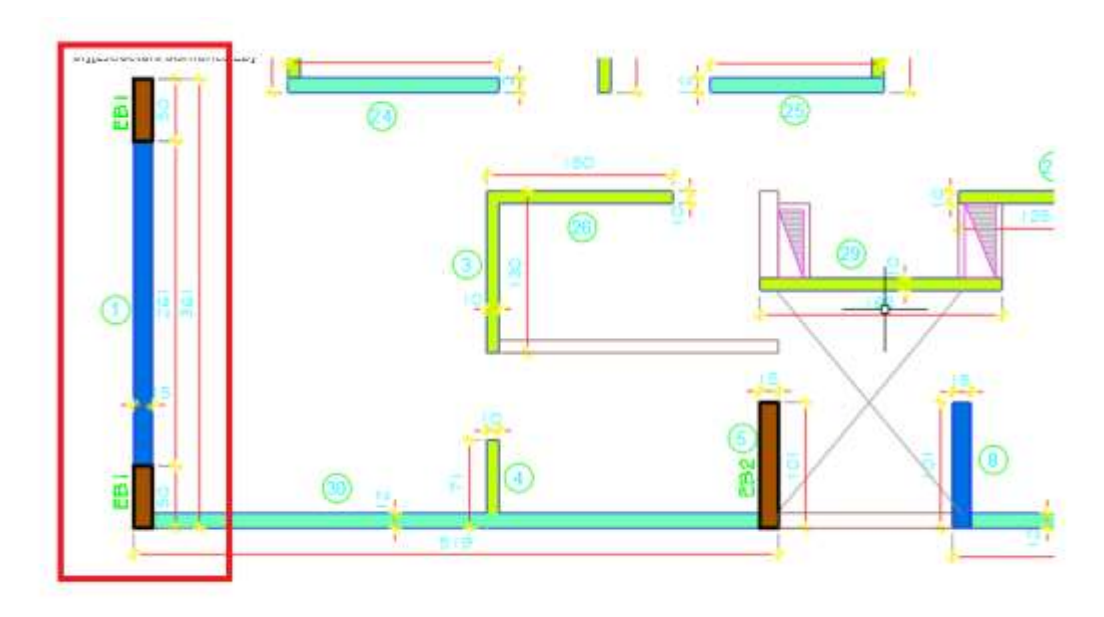

Fuente: captura de planos planta de muros estructurales

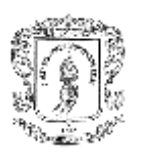

### ➢ **Traslapos**

Debido a que algunos aceros y mallas se debían de traslapar (considerado en el diseño) se debía garantizar que estos traslapos sean acordes al diseño.

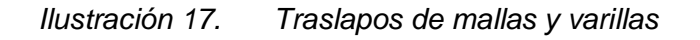

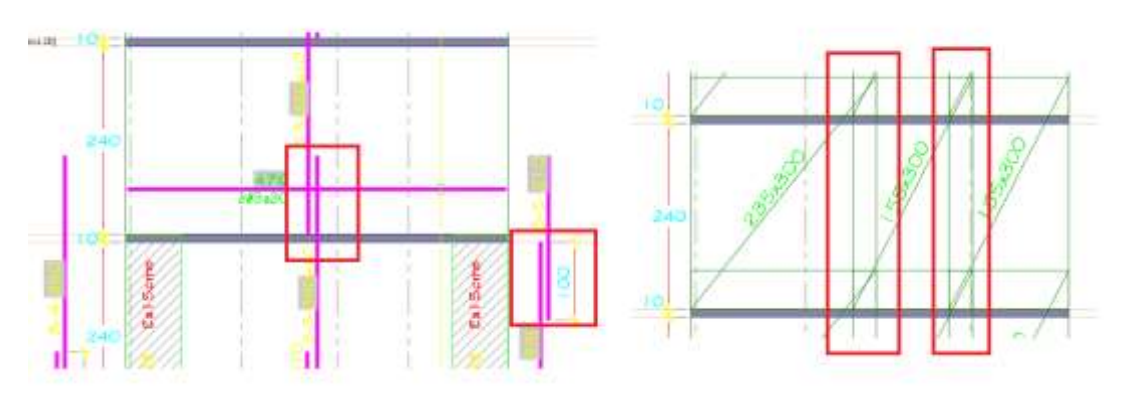

Fuente: captura de planos alzadas estructurales

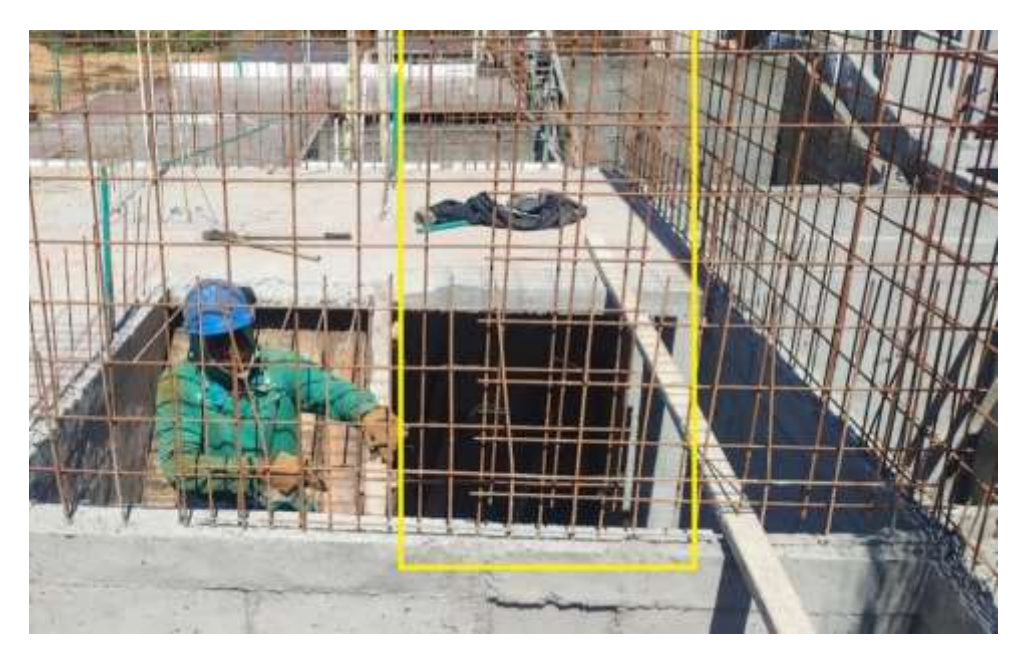

*Ilustración 18. Traslapos de malla min 30Cm*

Fuente: elaboración propia

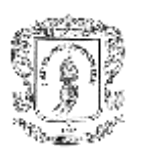

### ➢ **Verticalidad de mallas (Plomos y escuadras)**

Debido al peso de las mallas están susceptibles a desplomarse y en las esquinas donde se interceptan dos mallas se deben colocar unos refuerzos de escuadras para garantizar verticalidad de las dos mallas y continuidad del acero, donde se encontraba elementos desplomados o escuadras faltantes se tomaba nota para su posterior corrección.

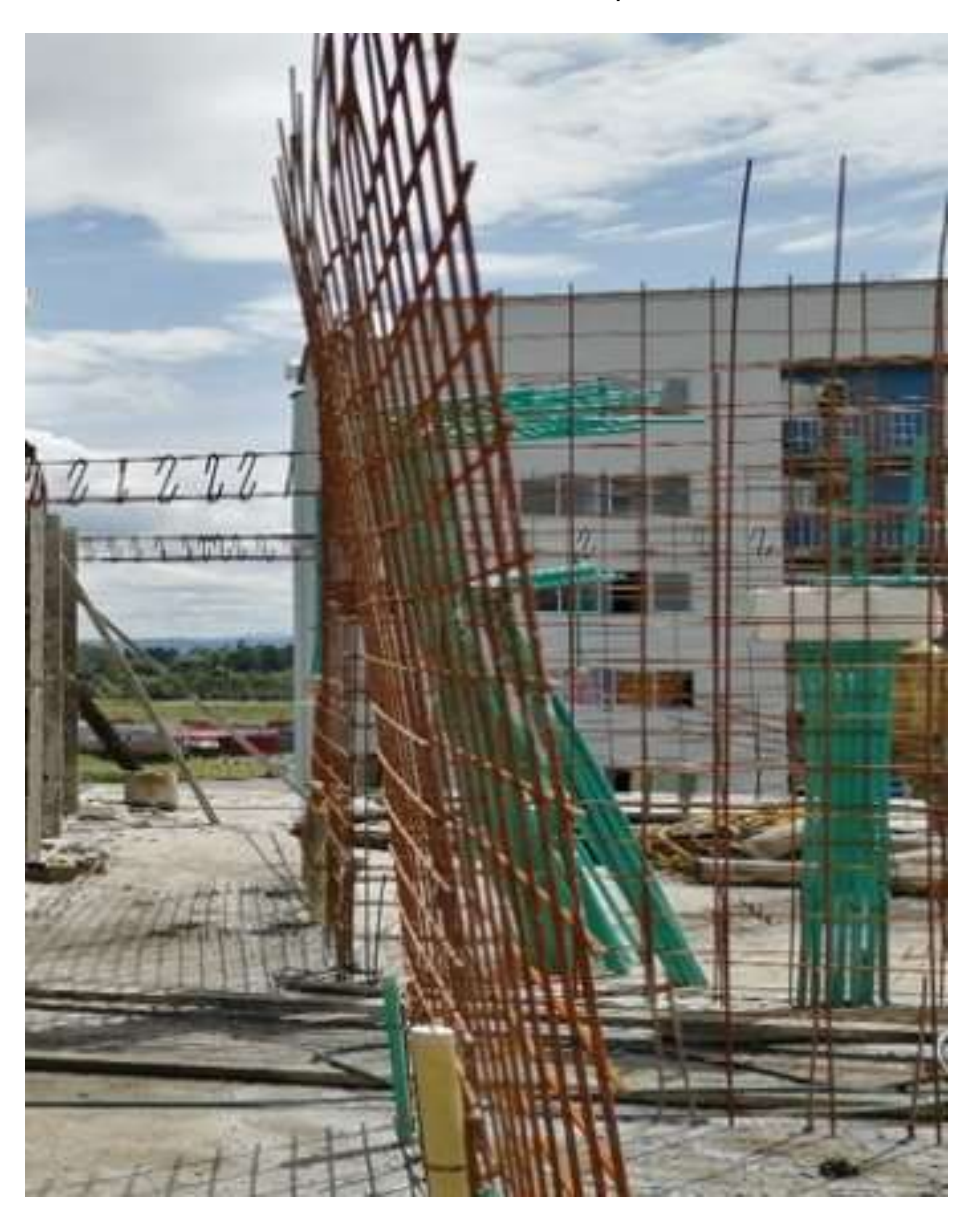

*Ilustración 19. Elemento desplomado*

Fuente: elaboración propia

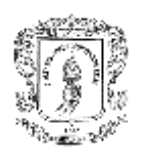

# *Ilustración 20. Refuerzo esquinas unión de mallas*

Fuente: elaboración propia

### ➢ **Acero de confinamiento**

Consistió en verificar que los elementos de confinamiento de muros, se encontraran correctamente ubicados, amarrados y en las cantidades que se indica en el diseño, ya que fue muy común encontrar anomalías en el correcto amarre y cantidades faltantes, siempre se tomó nota de las anomalías encontradas y se procedía a la corrección y a realizar las recomendaciones pertinentes.
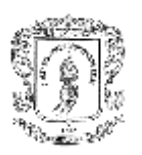

*Ilustración 21. Detalle de aceros de confinamiento*

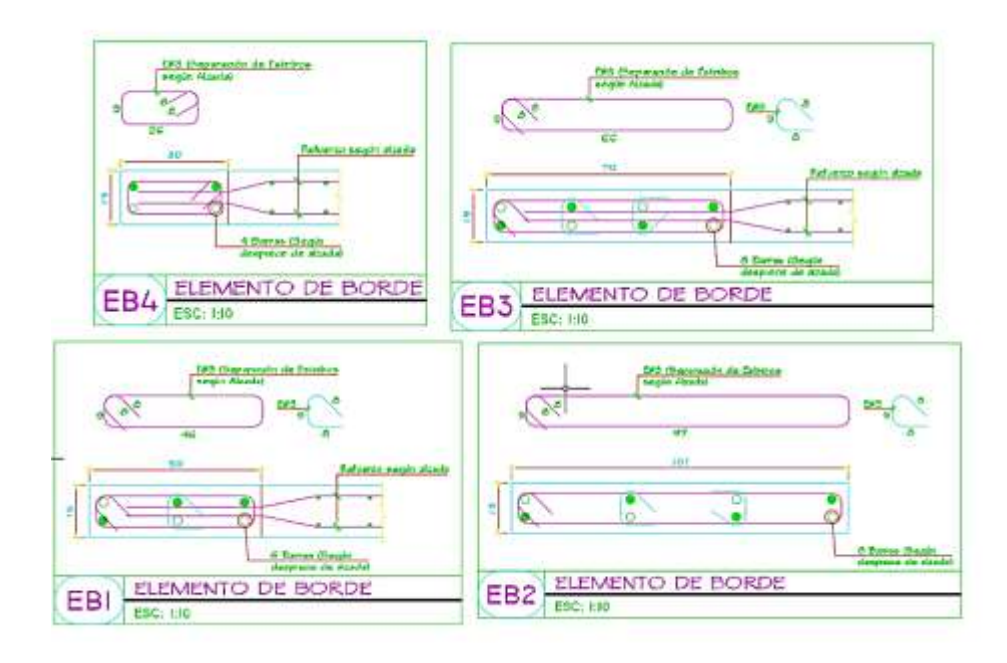

Fuente: captura de planos alzadas estructurales

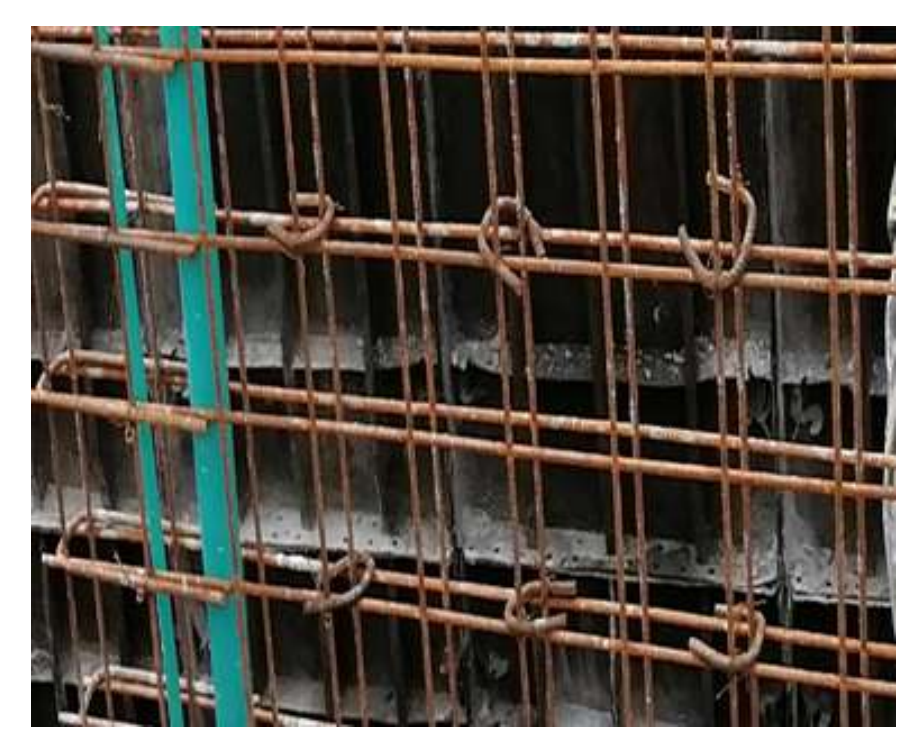

*Ilustración 22. Aceros de confinamiento en muro de doble parrilla*

Fuente: elaboración propia

#### **UNIVERSIDAD DEL CAUCA TRABAJO DE GRADO**

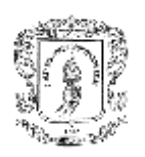

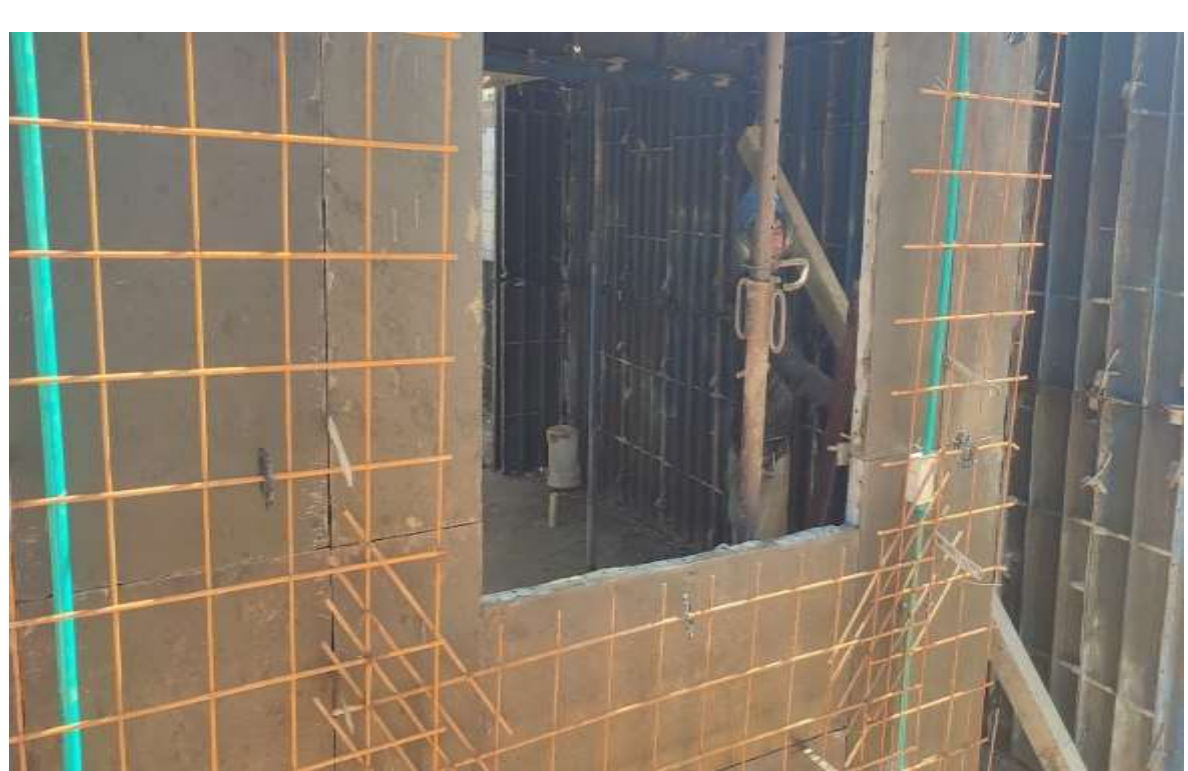

*Ilustración 23. Refuerzo esquinas de ventanas*

Fuente: elaboración propia

#### **5.1.6.2 inspección y seguimiento del armado de acero de Vigas**

Al mismo tiempo del acompañamiento y verificación del acero de muros se realizó la inspección del acero de vigas, cada piso cuenta con 6 tipos de vigas diferentes, lo que hace que sea una tarea menos dispendiosa y se pueda realizar en poco tiempo, se comprobó el amarrado de acero, dimensiones y diámetros de acero longitudinal, cantidad y separaciones correctas de estribos; las anomalías más comunes fueron separaciones incorrectas de estribos.

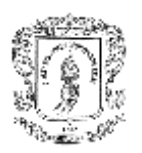

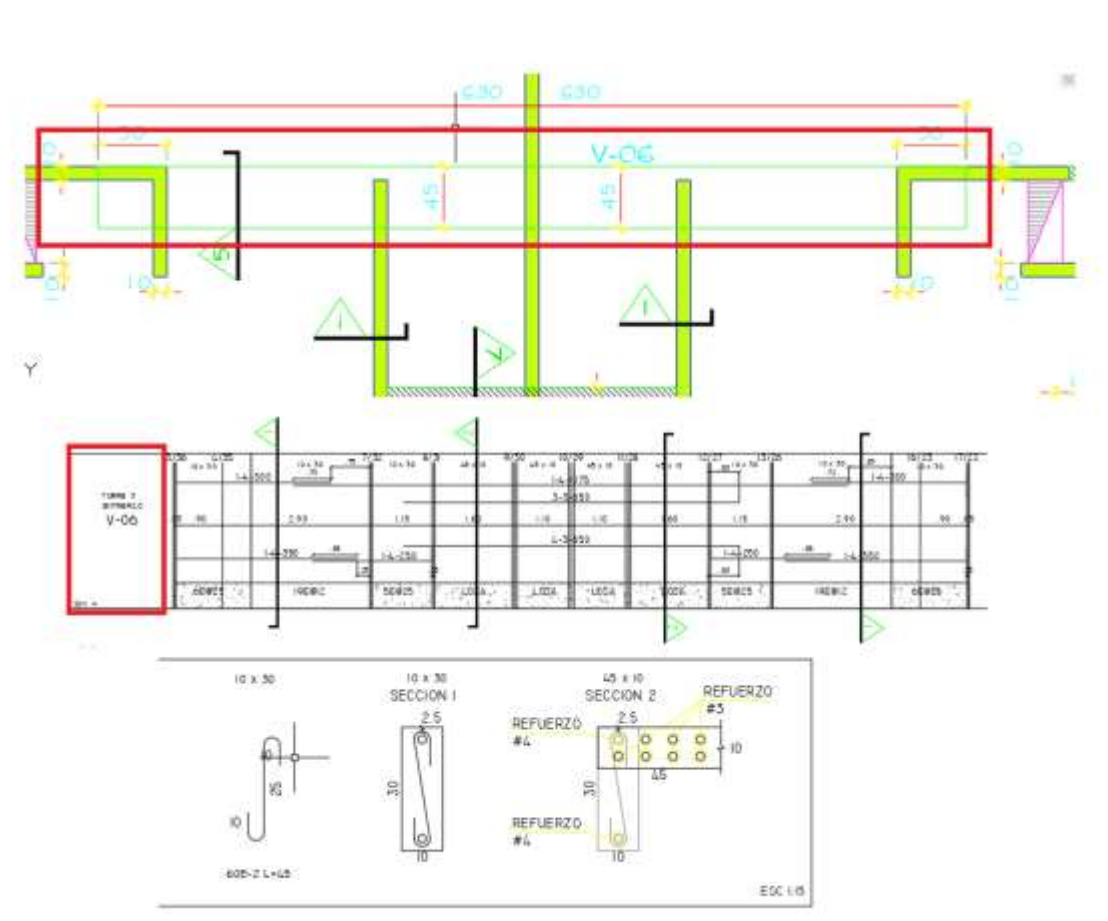

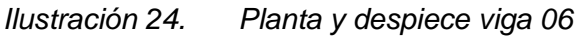

Fuente: captura de planos despiece de vigas y losas

## **5.1.6.3 inspección y seguimiento del armado de acero de Losas de entre pisos**

Para realizar la instalación de mallas y aceros de refuerzos en losas de entre pisos es necesario que la formaleta de la losa este instalada, consta de dos capas de mallas electrosoldadas donde la malla inferior es de 6.5 mm y malla superior de 5.0 mm, además cuenta con elementos de refuerzo en las equinas y bordes de losa, adicionalmente unos refuerzos en capa superior de varilla 3/8 " y grafil de 7 mm, este acompañamiento y verificación se debe hacer en el menor tiempo posible puesto que la instalación de la mañana se realiza el mismo día de fundición.

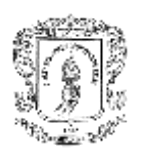

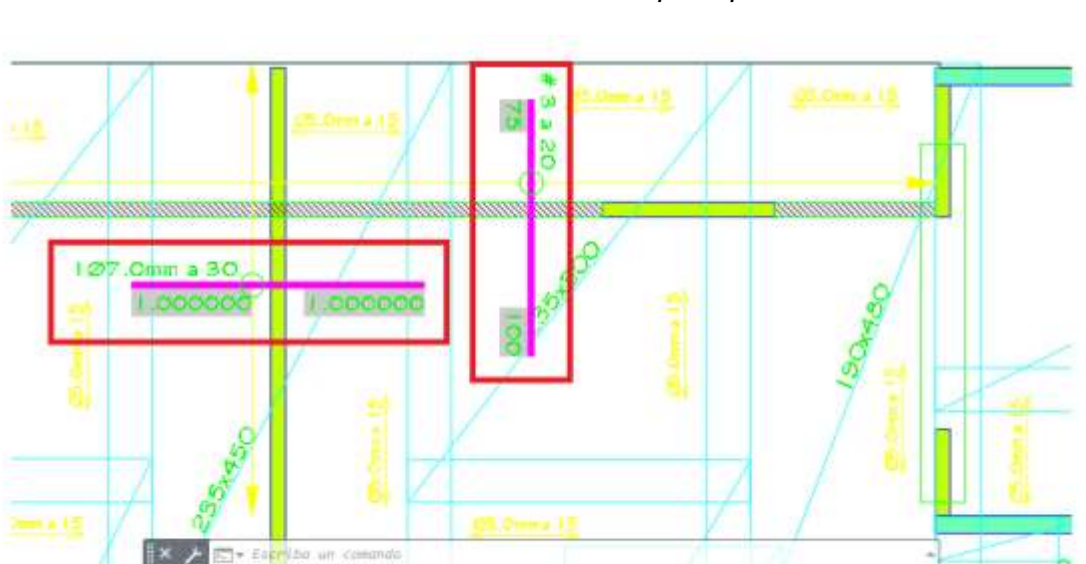

*Ilustración 25. Refuerzos en capa superior*

Fuente: captura de planos despiece de vigas y losas

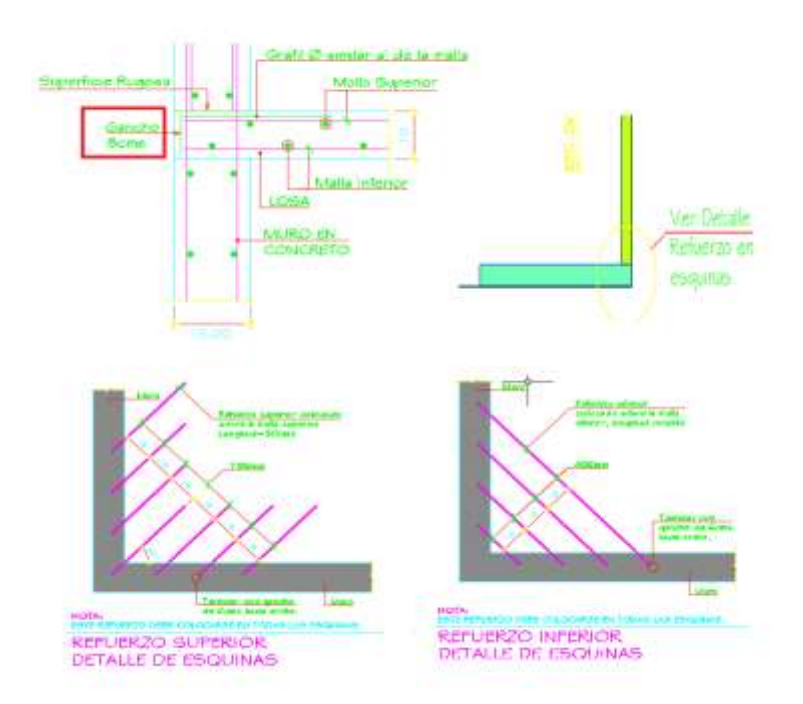

Fuente: captura de planos despiece de vigas y losas

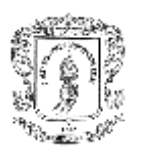

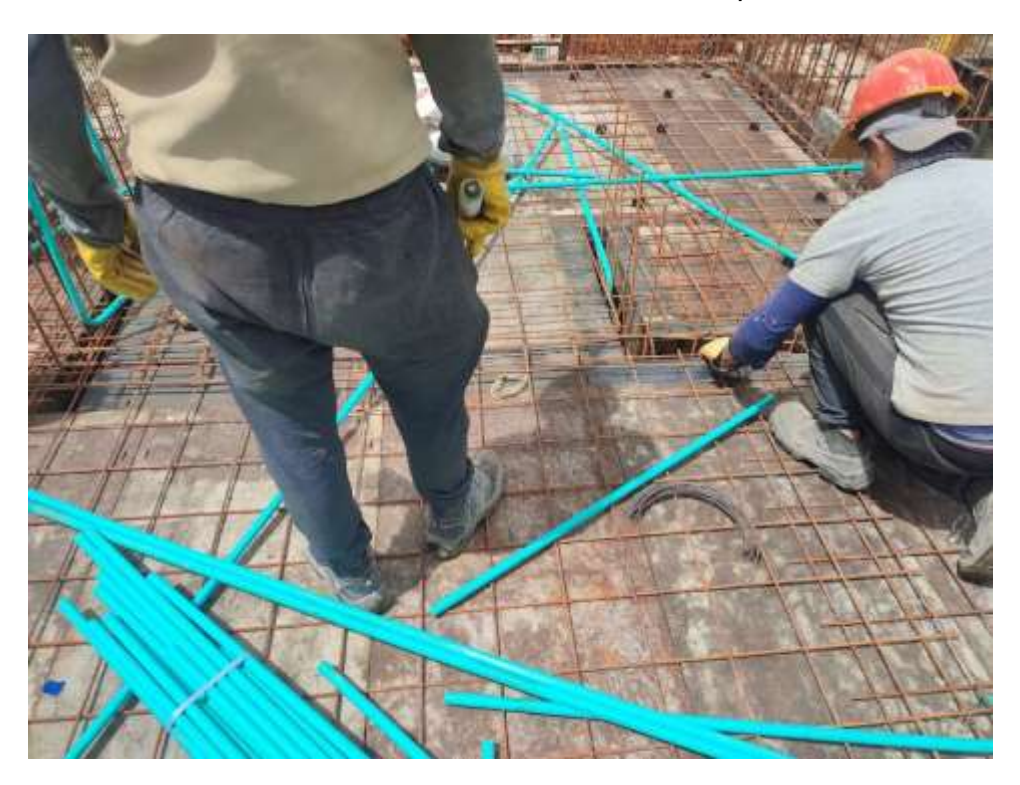

*Ilustración 27. Aceros de losas de entre pisos*

Fuente: elaboración propia

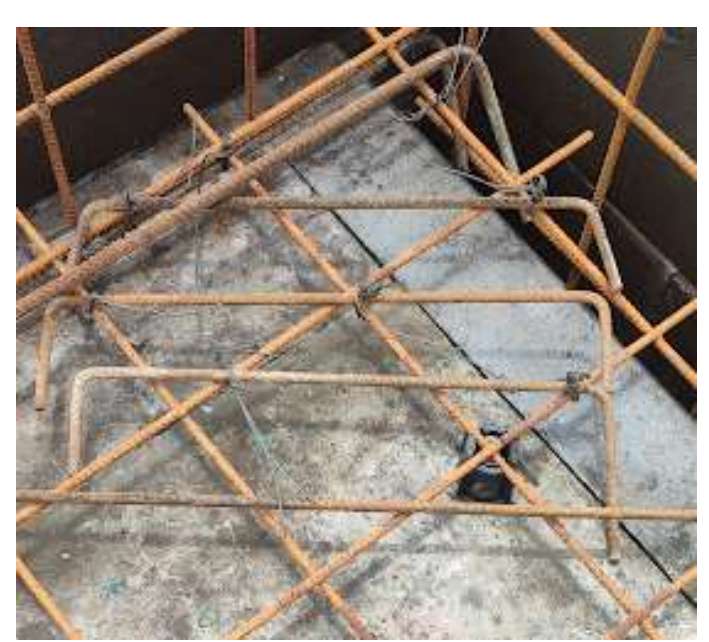

*Ilustración 28. Refuerzos esquinas de losas*

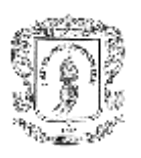

# **5.1.6.4 Procedimiento para realizar correcciones respectivas a las anomalías encontradas**

Inicialmente se informa directamente a la ingeniera residente de ellas y se procede a hacer un barrido de anomalías con el acompañamiento del maestro para realizar los respectivos ajustes y garantizar que se siguieron a cabalidad los diseños estructurales.

Además, el pasante estuvo dispuesto a resolver cualquier inquietud que tuvieran los trabajadores en interpretación de planos, en identificación de aceros para poder corregir y/o despejar dudas sobre la marcha y ahorrar tiempo en futuras complicaciones.

*Ilustración 29. Interpretación de planos, aceros de refuerzo losas de entre pisos*

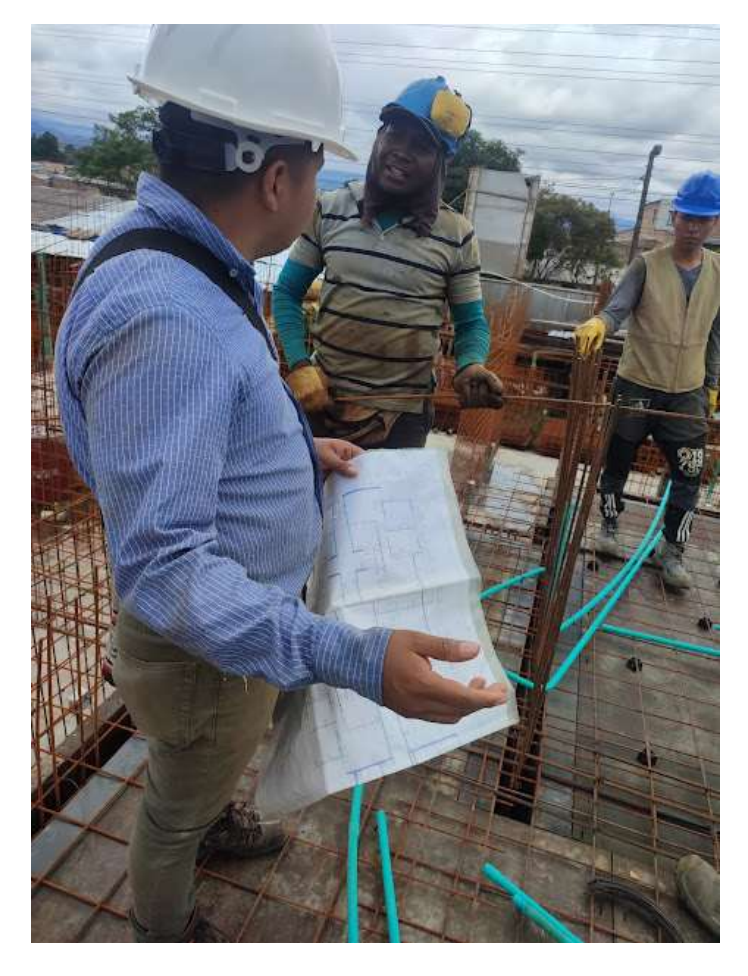

Fuente: elaboración propia

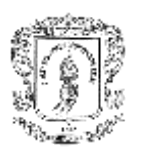

#### **5.1.7 Actividades de control de calidad al armado de formaleta**

El armado de formaleta fue una de las más importantes labores durante la práctica, ya que abarca el mayor tiempo del día laboral, además es el escenario más enriquecedor de conocimiento; debido a que el rendimiento era un apartamento diario, se debía aprovechar de buena manera el tiempo y minimizar errores al máximo.

Las actividades y responsabilidades en esta etapa son cruciales ya que de esta etapa depende el éxito de la fundición, cumplimientos técnicos y cronológicos.

Para un excelente armado de la formaleta metálica se deben garantizar los siguientes pasos

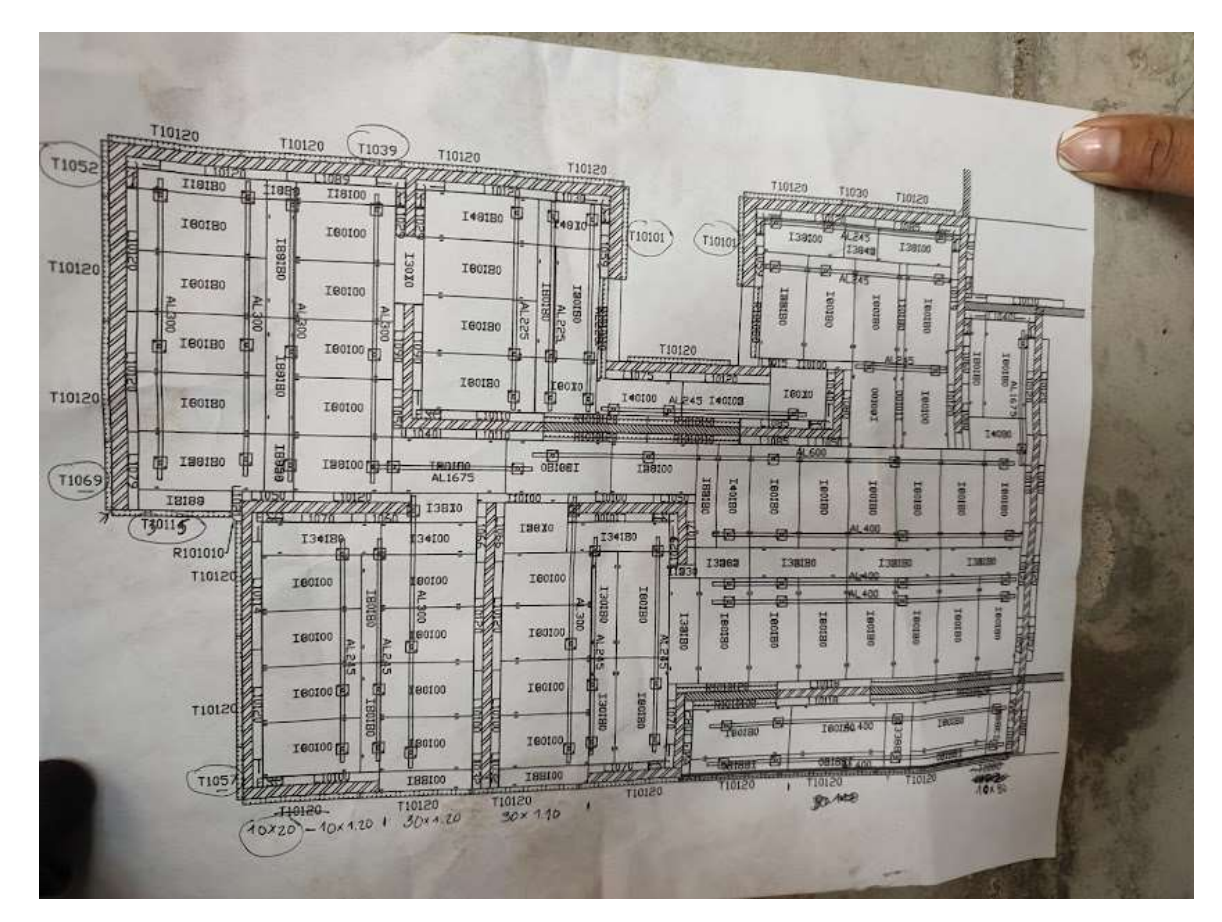

*Ilustración 30. Plano modulación formaleta metálica* 

Fuente: Foto a plano de modulación

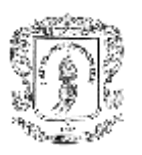

### **5.1.7.1 Instalación de pines sobre la cimbra**

Con antelación se debe pinar la cimbra donde esta demarcado el lugar de la formaleta metálica, esto con el fin de garantizar que los muros al momento del vaciado de concreto no se desplazaran, la actividad por parte del pasante era verificar que, si estén debidamente pinados todos los muros antes de iniciar a formatearlos, este pinado se realiza con acero de 3/8" el cual no es recuperable.

*Ilustración 31. Pinado de cimbra*

Fuente: elaboración propia

#### **5.1.7.2 Instalación de lata en los muros**

En esta etapa la actividad principal es verificar que las piezas de la formaleta metálica estén bien posicionadas y usando las que corresponden en dicho muro de acuerdo al plano de modulación, bien aseguradas entre si con sus respectivas grapas y una correcta instalación de corbatas con su respectivo ductolon, adicionalmente se le aplica una capa de desmoldante en la cara de contacto para que el desencofre sea menos dispendioso.

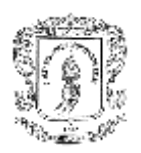

Esta actividad es crucial porque de no armarse el molde de manera correcta, los siguientes pasos no se podrán ejecutar ya que todo va ligado.

*Ilustración 32. Encofrado de muros con formaleta metálica Metalex*

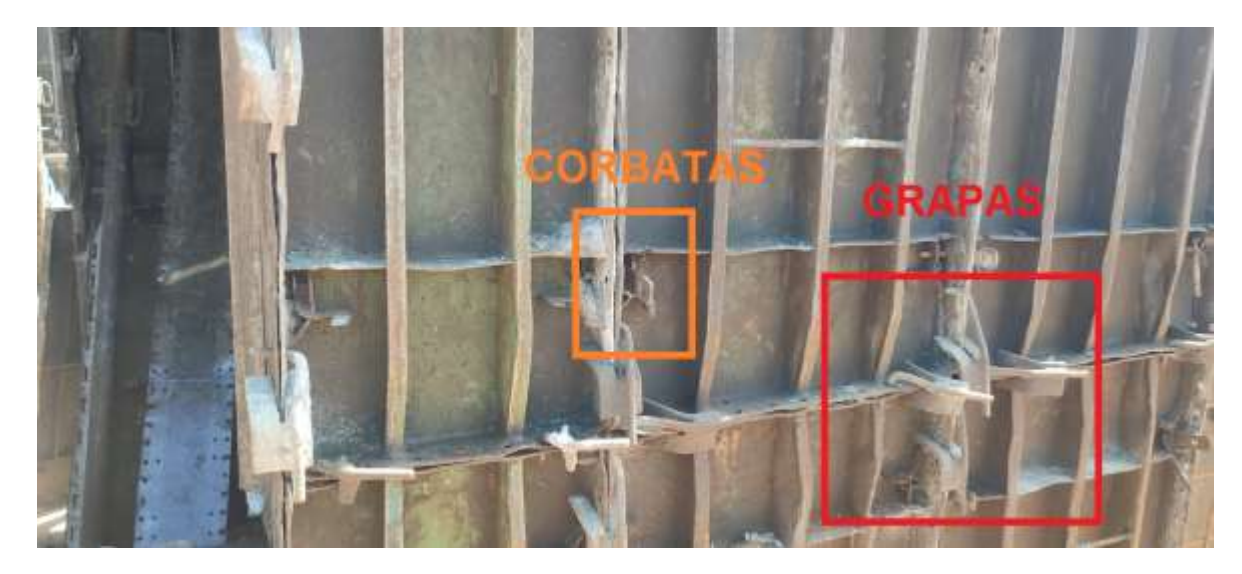

Fuente: elaboración propia

### **5.1.7.3 Instalación de lata de losa**

Una vez finalizado el armado de muros se procede a realizar el encofre de losa, de la misma manera que se realizó en los muros garantizando un buen agarre entre latas, y buen ajuste, adicionalmente la instalación de gatos.

De igual forma las funciones del pasante son verificar un buen ajuste de latas y uso correcto de las mismas.

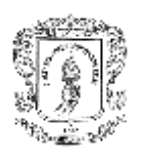

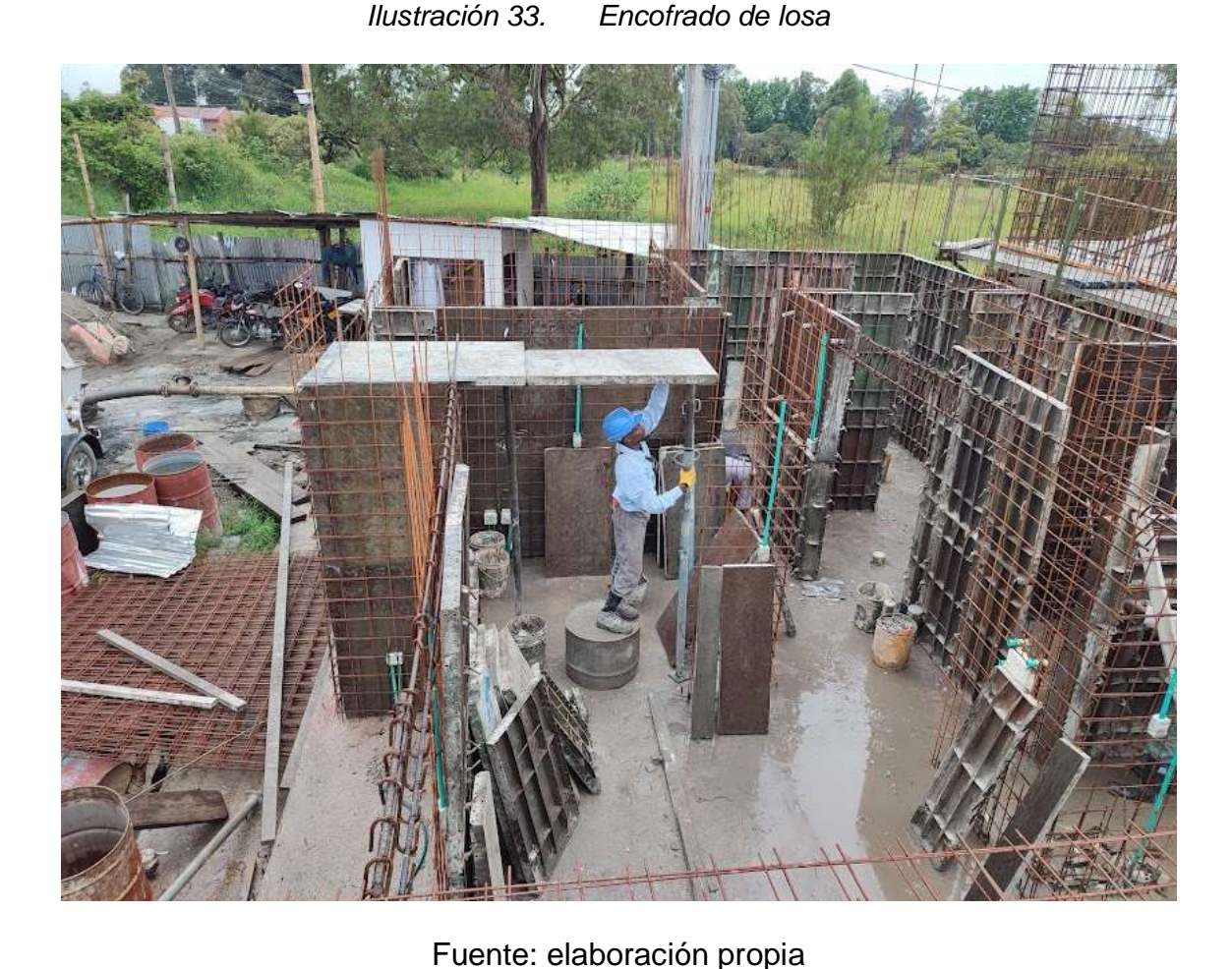

#### **5.1.7.4 Alineado de muros y losa**

El alineado de muros consiste en la instalación de perfiles metálicos sobre la cara de los muros y bajo la losa, sujetas a las latas con los candados, esta alineada en muros se debe realizar por las dos caras donde en una cara se alinea verticalmente y en la otra cara horizontalmente para garantizar una excelente alineación, la función principal del pasante es garantizar que los alineadores estén completamente ajustados y en la cantidad necesaria como lo indica la modulación.

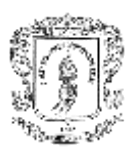

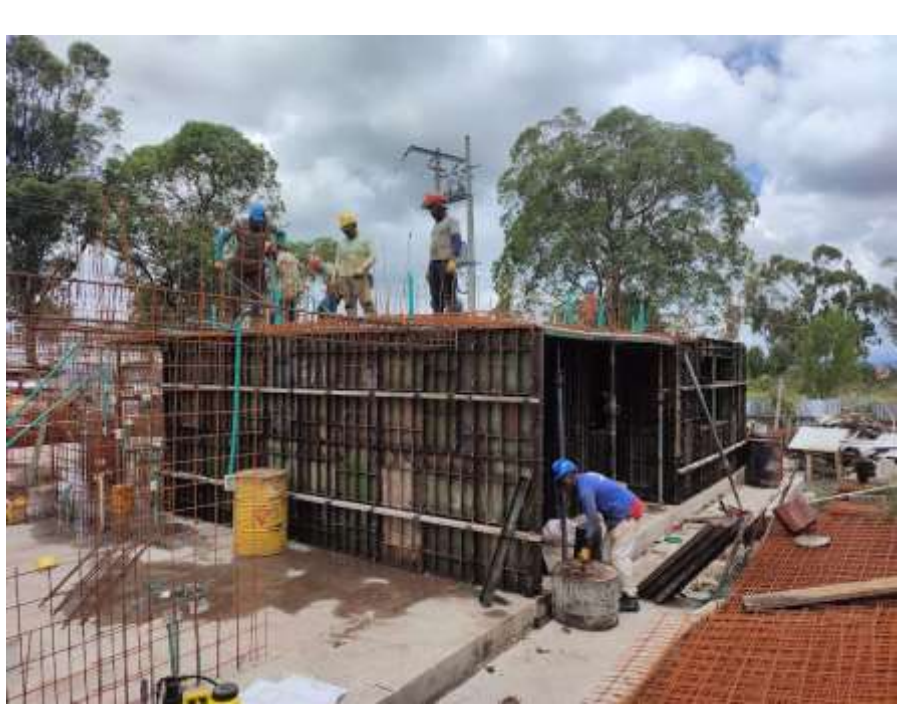

*Ilustración 34. Muros alineados horizontalmente* 

Fuente: elaboración propia

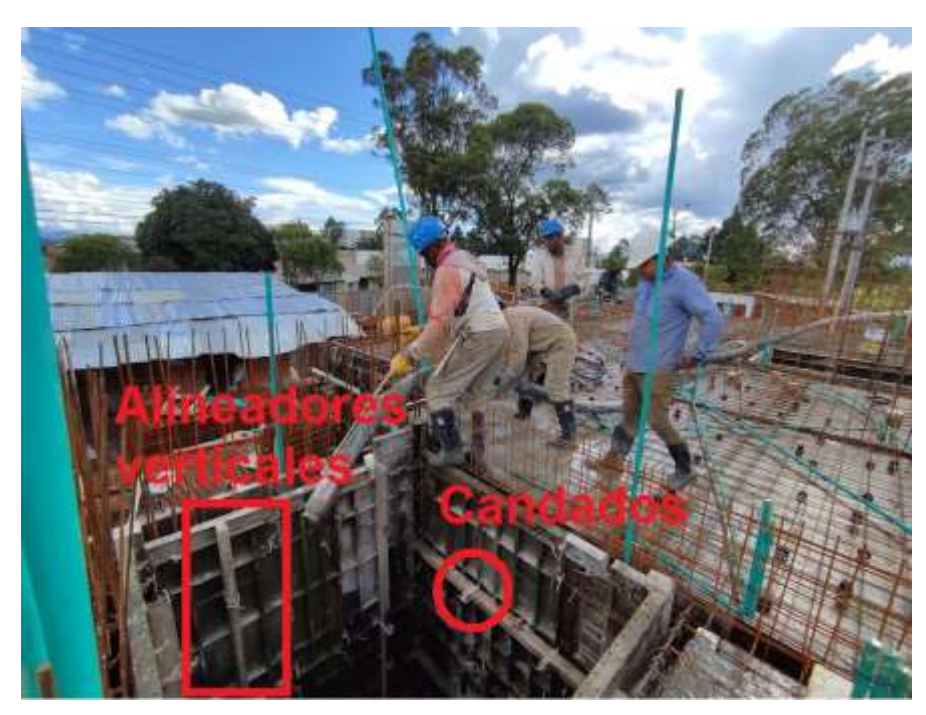

*Ilustración 35. Alineadores verticales y horizontales asegurados mediante candados*

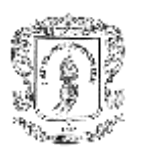

#### **5.1.7.5 Nivelación de losa**

Para garantizar un nivel uniforme en el apartamento a fundir se realiza una nivelación de puntos estratégicos, como son: dinteles, vigas, esquinas de muros, balcones, puertas, ventanas y los gatos que soportan los alineadores, adicionalmente como se debe garantizar que el piso en su totalidad tenga el mismo nivel se debe conservar una niveleta de la cual se amarra todos los días.

Las funciones del pasante fueron siendo mayores y rigurosas a medida del pasar del tiempo, comenzando como supervisar que los trabajadores posicionen de manera correcta la mira, pasando a tomar niveles y niveletas, hasta llegar a nivelar un apartamento.

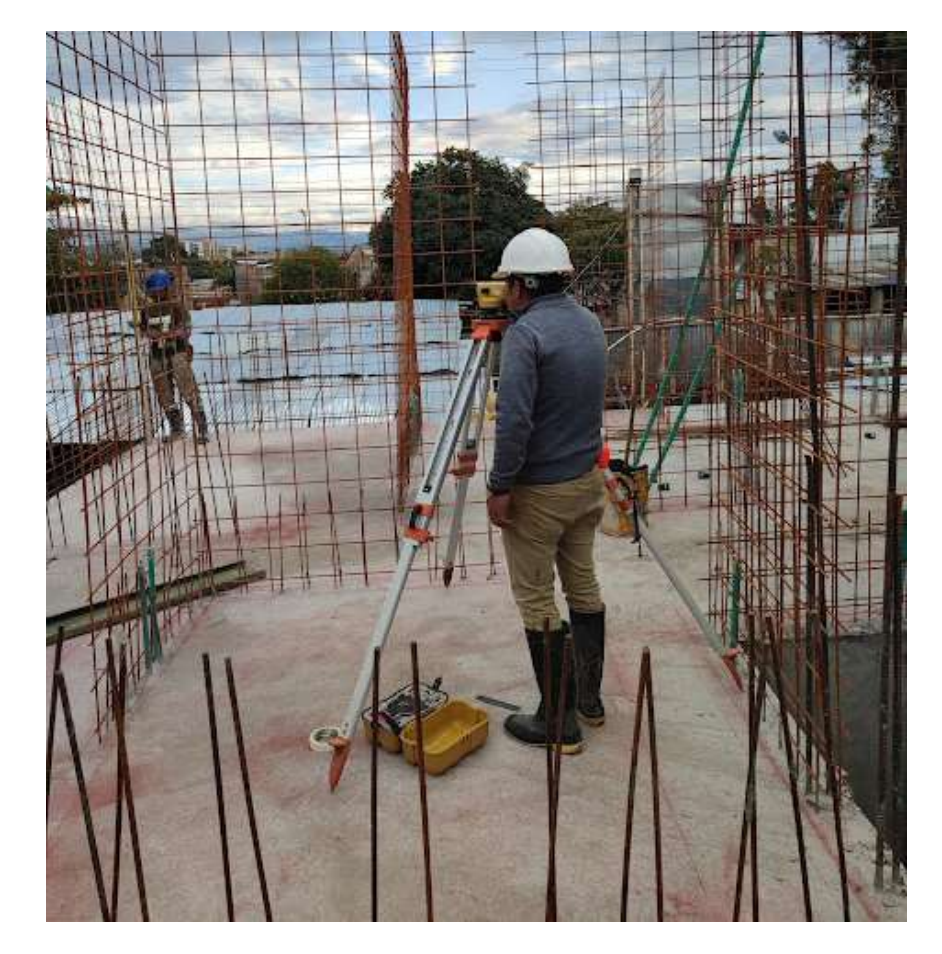

*Ilustración 36. Toma de lectura de niveleta para posicionamiento del equipo* 

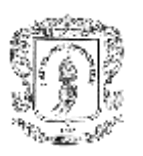

### **5.1.7.6 Plomado de muros**

Una vez nivelada la losa, se debe verificar el plomo de los muros, la función del pasante es verificar que la persona encargada de entregar los plomos y la persona que los recibe tengan buena comunicación y se trabaje en conjunto para que la tarea sea un éxito.

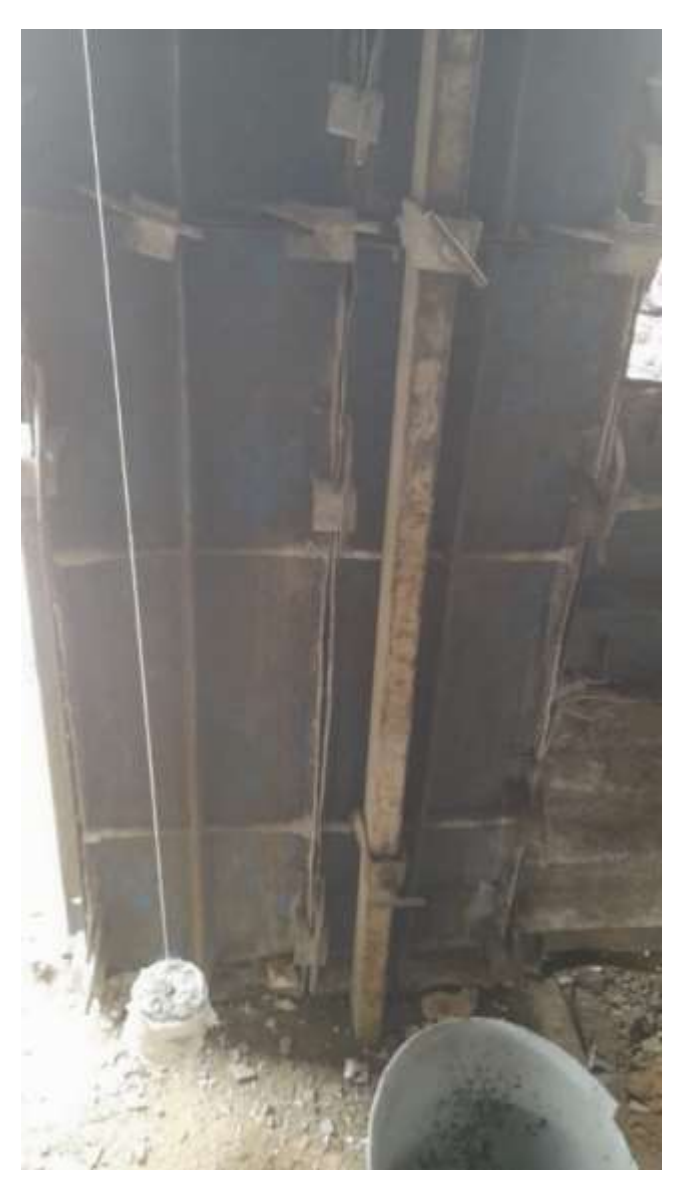

*Ilustración 37. Plomado de muros*

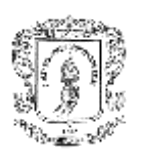

## **5.1.7.7 Procedimiento para realizar correcciones en caso de encontrar anomalías**

Inmediatamente se detecte una anomalía se procede a hablar con la ingeniera residente y el encargado del personal de lateros para corregir, es crucial realizar las observaciones y correcciones lo más pronto posible debido a que la formaleta está totalmente enlazada y una pieza mal puesta o faltante nos genera complicaciones, los errores más comunes fueron: Encofrar muros con latas no pertenecientes a dicho muro con medidas similares, latas no bien ajustadas o con chapetas faltantes, candados mal asegurados o mal apretados, corbatas no aseguradas.

#### **5.1.8 Actividades de Fundición**

Esta actividad también está entre las más importantes y donde se adquiere gran parte del conocimiento adquirido en la práctica profesional y conlleva gran responsabilidad ya que son varias las funciones a desarrollar.

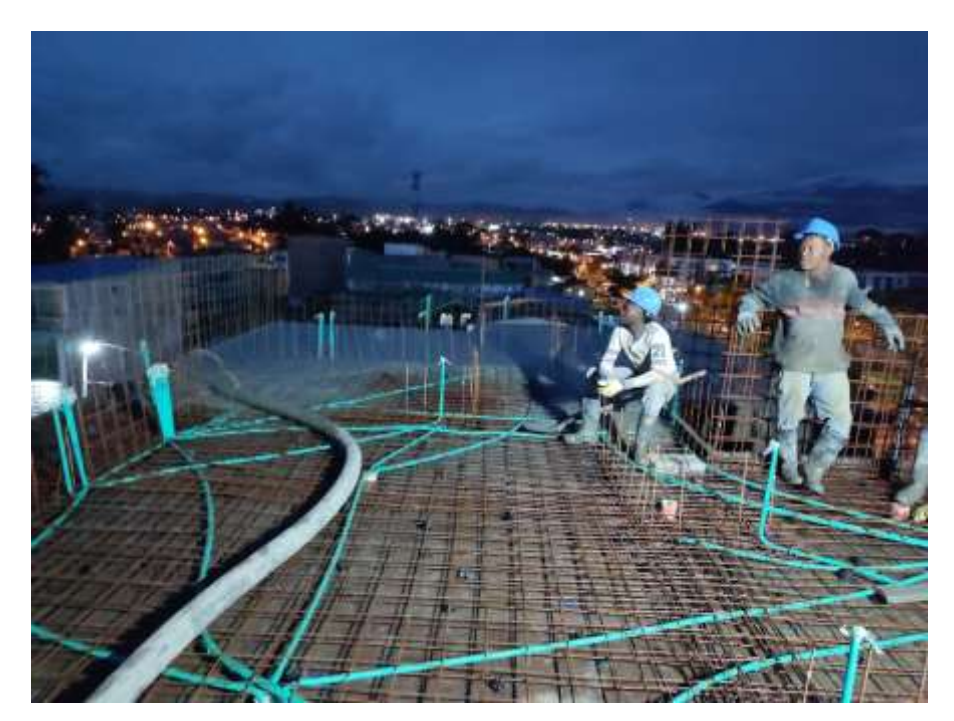

*Ilustración 38. Fundición apartamento Torre 3 Morinda Vital*

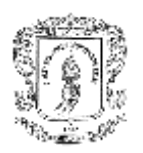

Dentro de las funciones como empresa **J & A ING CIVILES** no está la verificación de calidad del concreto, puesto que solo se contrató mano de obra, entonces las siguientes funciones son por parte de la constructora: Control de llegada del concreto, calidad del concreto, realizar pruebas de asentamientos, realizar cilindros de concreto, sistema de bombeo.

Generalmente las fundiciones se desarrollaron a 1:00 Pm con una duración de 2 horas aproximadamente, se utilizó concreto autocompactante con grava de media y fue de 4.000 PSI y 3.000 PSI, con un volumen de 18 m3 para apartamento más zonas comunes variables en cada vaciado, no se superó los 23 m3 por vaciado.

#### **5.1.8.1 Revisión preliminar de elementos a fundir**

Consistió en hacer acompañamiento a la ingeniera residente de obra por parte de la empresa **J & A ING CIVILES** a una verificación ocular y técnica de los elementos a fundir para dar un visto bueno y la autorización para el inicio a la fundición.

#### *Ilustración 39. Apartamento listo para fundición*

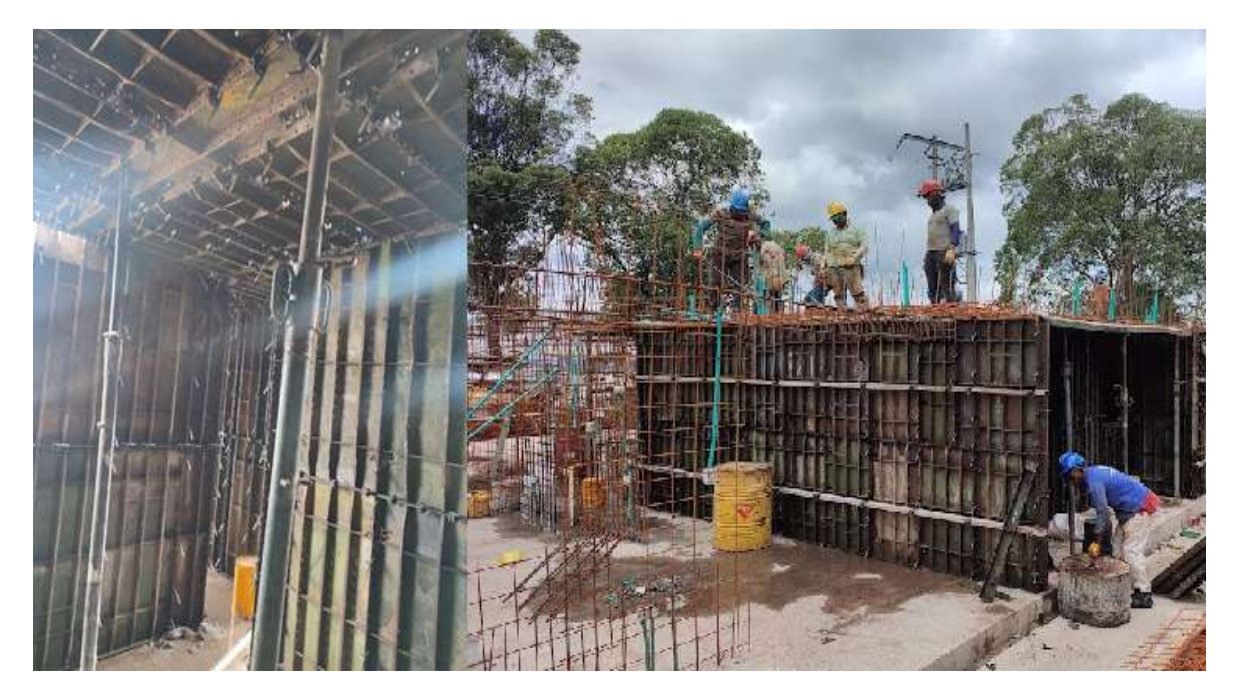

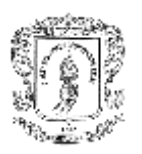

#### **5.1.8.2 Supervisión del vaciado de concreto**

En esta actividad se sirvió como apoyo a la ingeniera residente para garantizar que este proceso se diera de la mejor manera, informando de cualquier anomalía y ayudando a trasmitir la información e impartiendo ordenes al personal involucrado en la fundición, para garantizar un buen vibrado y chipoteado de muros, nivelación tallado correcto de losa, en ocasiones y bajo directriz de la ingeniera residente se le daba al pasante la instrucción de apoyar al encargado de los lateros quienes también realizan la fundición a distribuir el personal de mejor manera para llevar a cabo una fundición exitosa.

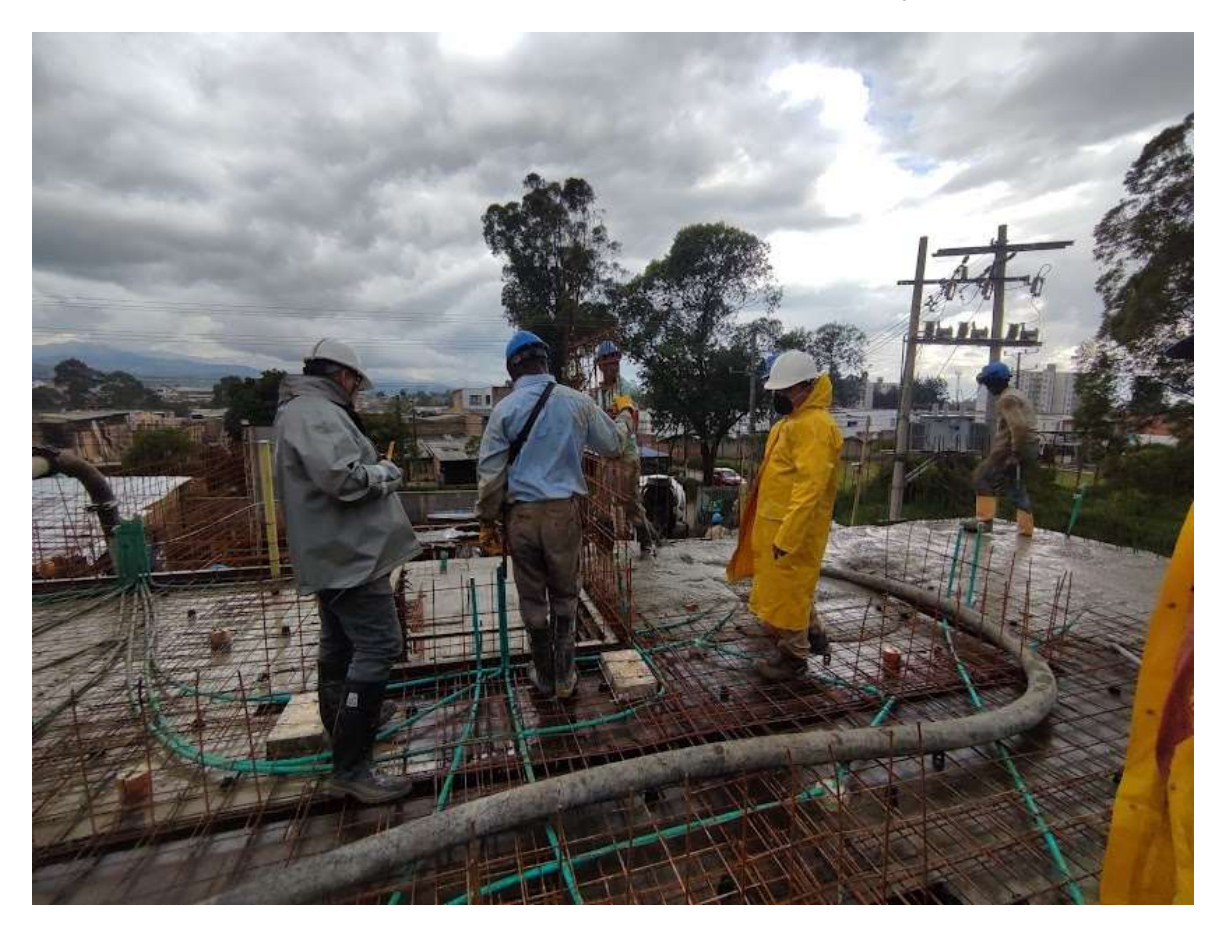

*Ilustración 40. Vaciado de concreto sobre muros y losa*

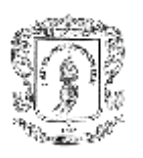

# **5.1.8.3 Procedimiento para realizar correcciones en caso de encontrar anomalías**

Las anomalías de fundición se deben corregir de manera inmediata puesto que no se puede continuar con la fundición en caso de encontrarse una anomalía, lo más común era la falla de los equipos como vibro, tuberías, extensiones, donde se debía suspender la fundición hasta que se subsane y poder continuar.

#### **5.1.9 Actividades después de desencofrado**

Al día siguiente de la fundición se retira la lata a excepción de una zona de losa que queda por 7 días con soporte esto con el fin de darle apoyo a la losa, además la función importante es realizar un manuscrito de anomalías encontradas como pueden ser muros soplados, segregaciones, latas aun sin retirar, para posteriormente ser entregado a la ingeniera residente y se disponga del personal necesario para corregirlo en el menor tiempo posible; todos los resanes se realizan con mortero al cual se le adiciona FIJAMIX para una mayor adherencia al concreto y en caso de que el resane sea de un área considerable se usa Sika látex.

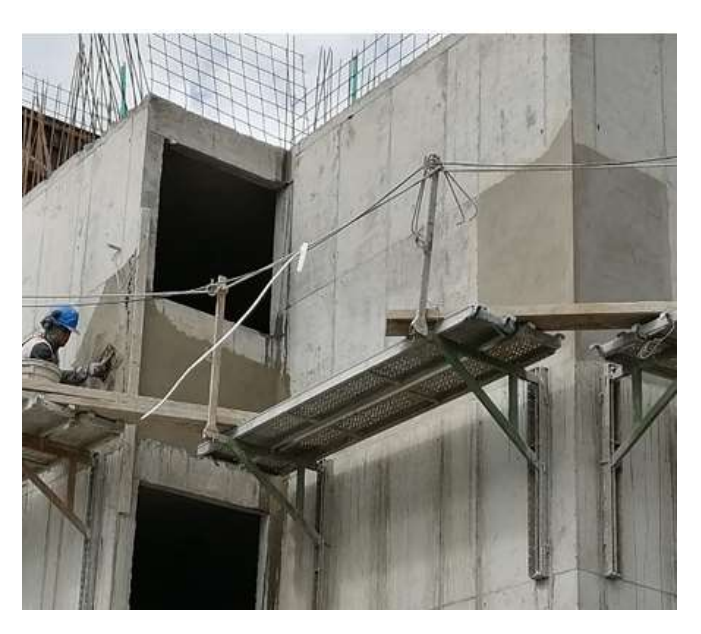

*Ilustración 41. Resane muros externos* 

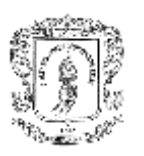

#### **5.1.9.1 Curado de concreto**

La primera tarea una vez desencofrado es hidratar los muros, se realizar durante 7 días, se le encarga como tarea al pasante que organice a personal de administración para esta labor dependiente de la disponibilidad y sin afectar otras labores.

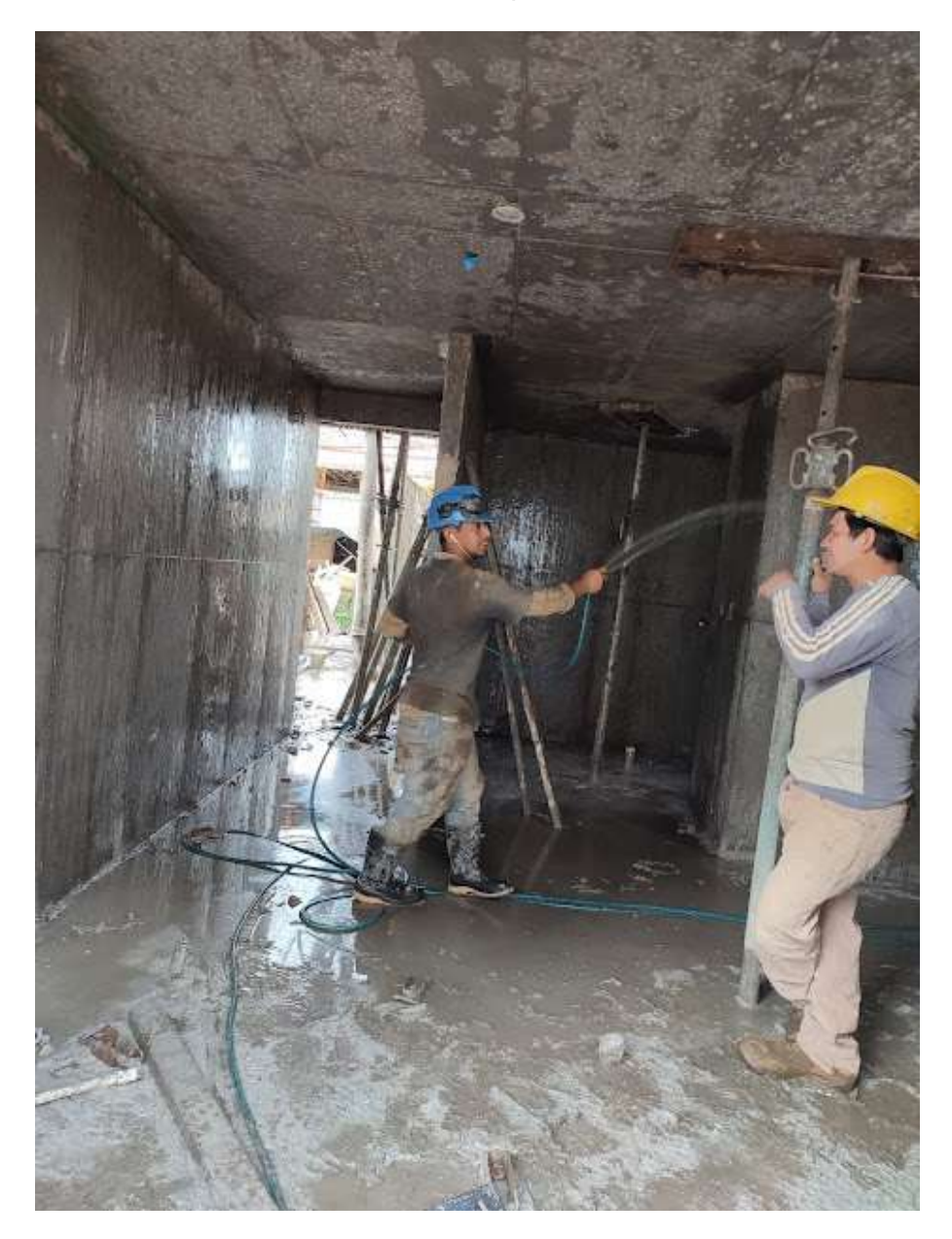

*Ilustración 42. Curado de apartamentos fundidos*

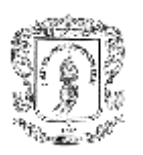

#### **5.1.9.2 resane de corbatas**

una vez retirada la formaleta en los muros fundidos quedan unos orificios donde se instalan las corbatas que son las que no permiten que los muros cambien de grosor en el momento del llenado de concreto, estas se deben limpiar y rellenar con mortero, una de las funciones del pasante en esta labor fue constatar que todas las corbatas se resanen, y en caso de no ser así, generar un manuscrito y entregárselo al maestro encargado de los resanes para su corrección y verificar que así se haga.

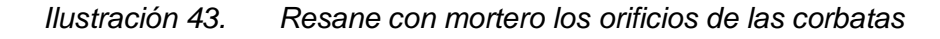

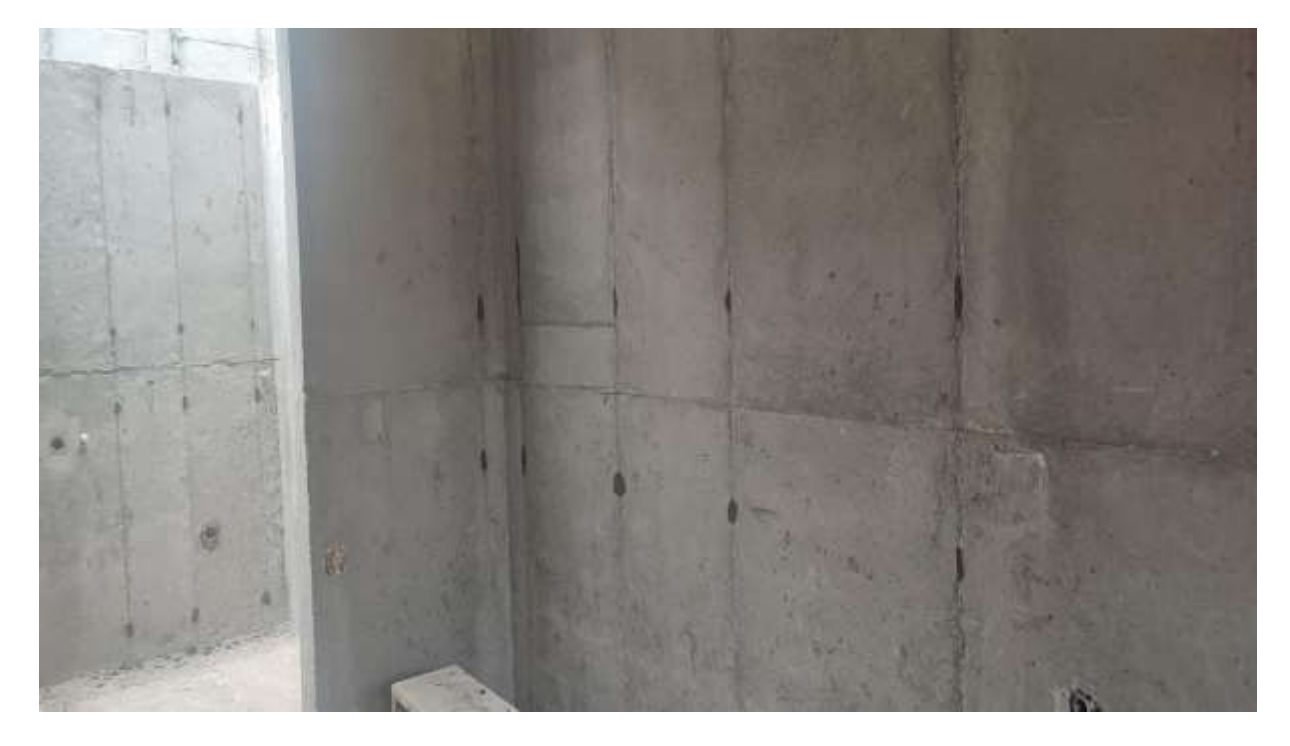

Fuente: elaboración propia

#### **5.1.9.3 resane de latas por diferentes factores**

En el momento de la fundición pude pasar que corbatas o grapas se dañan, generando que muros queden soplados, al igual que algunas latas o tapa muros fallen, entonces la función del pasante en esta actividad fue disponer del personal necesario para la actividad a realizar, y que sea en un tiempo prudencial y sin afectar las demás actividades.

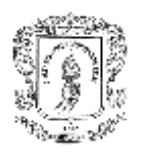

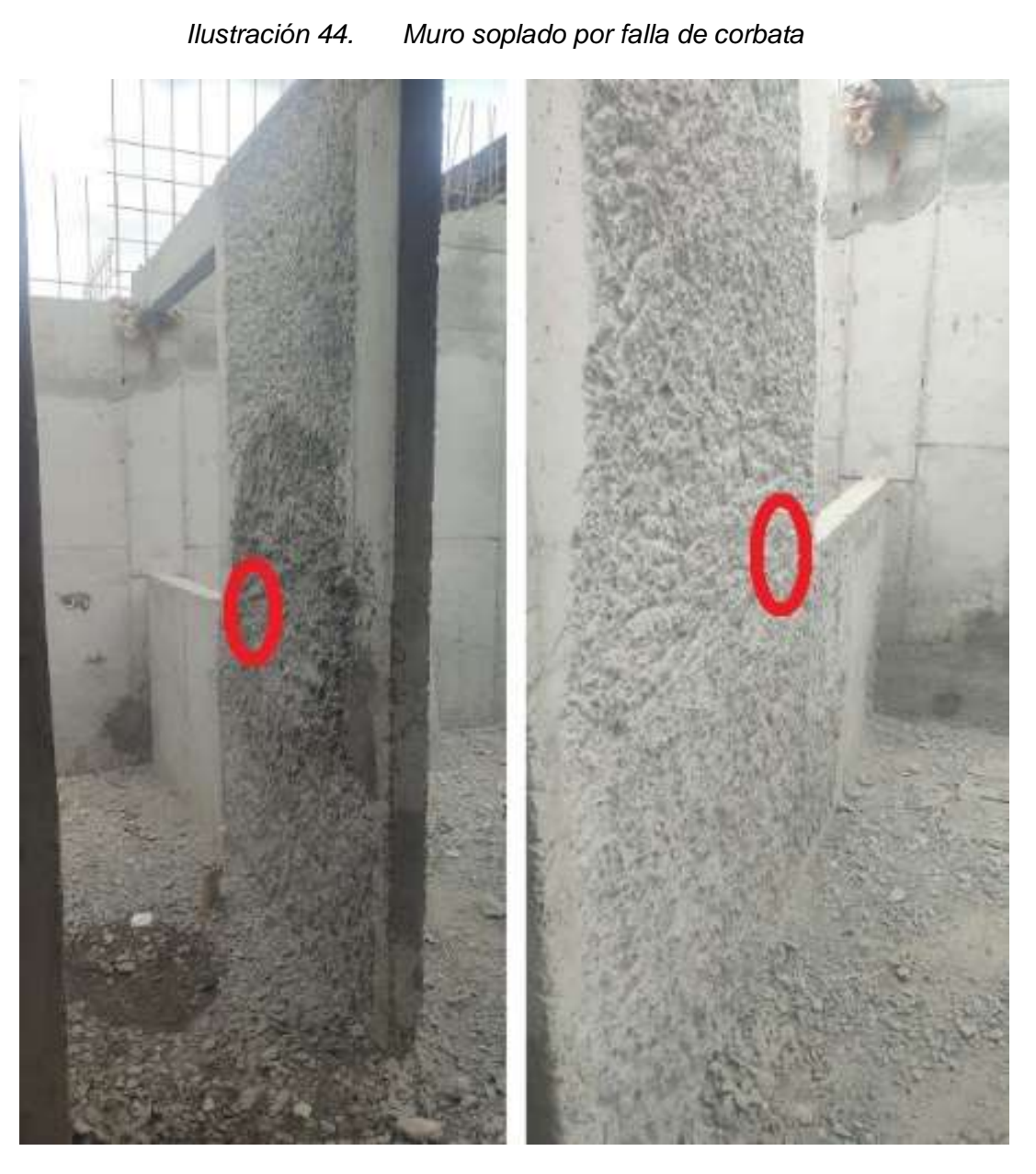

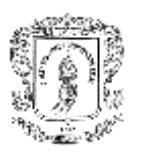

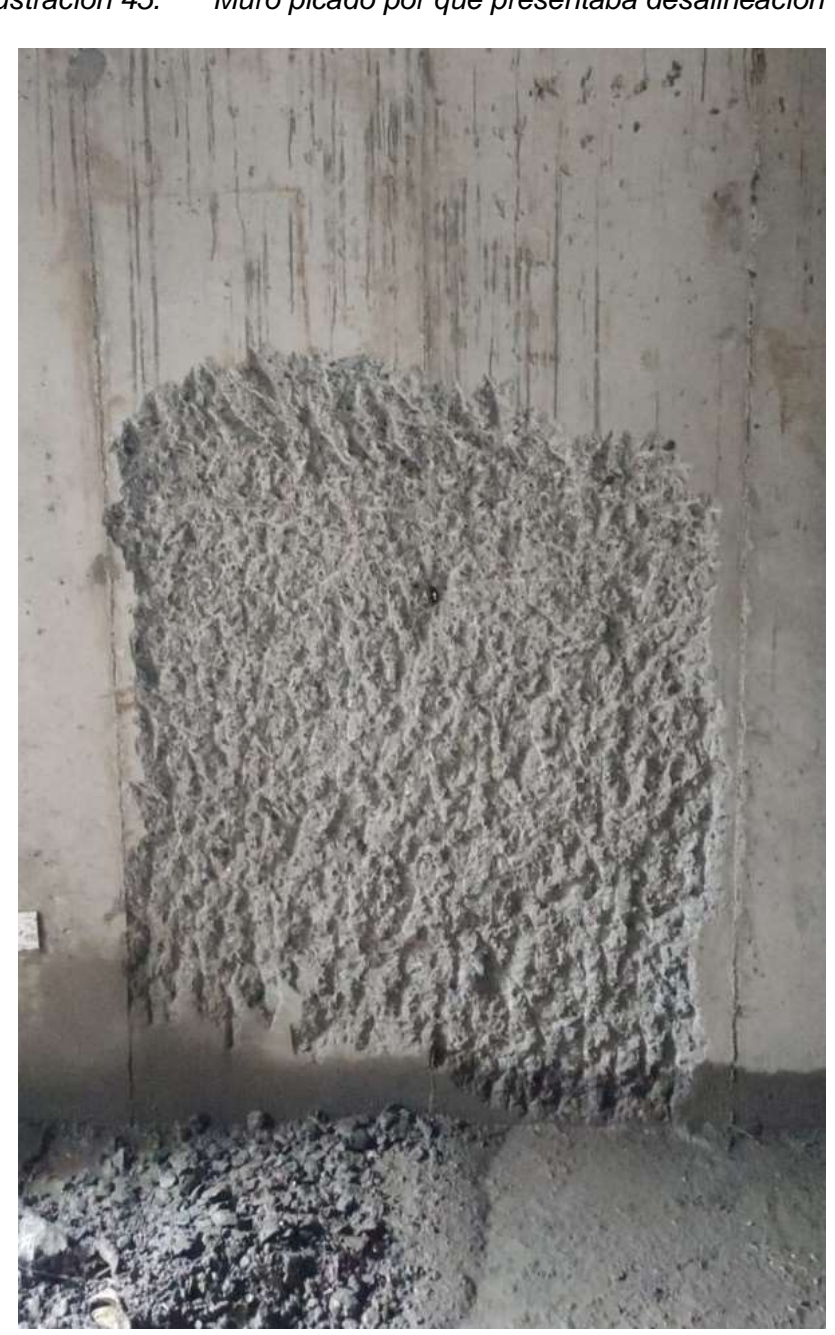

*Ilustración 45. Muro picado por que presentaba desalineación* 

Fuente: elaboración propia

#### **5.1.9.4 dilataciones**

En la junta de losa y piso superior se realiza una dilatación la cual consiste en picar y luego realizarla, la función del pasante era verificar la horizontalidad de esta y que

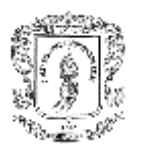

la profundidad sea uniforme, en caso de no ser así realizar un manuscrito e informar a la ingeniera residente para que determine paso a realizar, como pude ser volverla a hacer o corregirla.

*Ilustración 46. Dilataciones en fachada de entre piso*

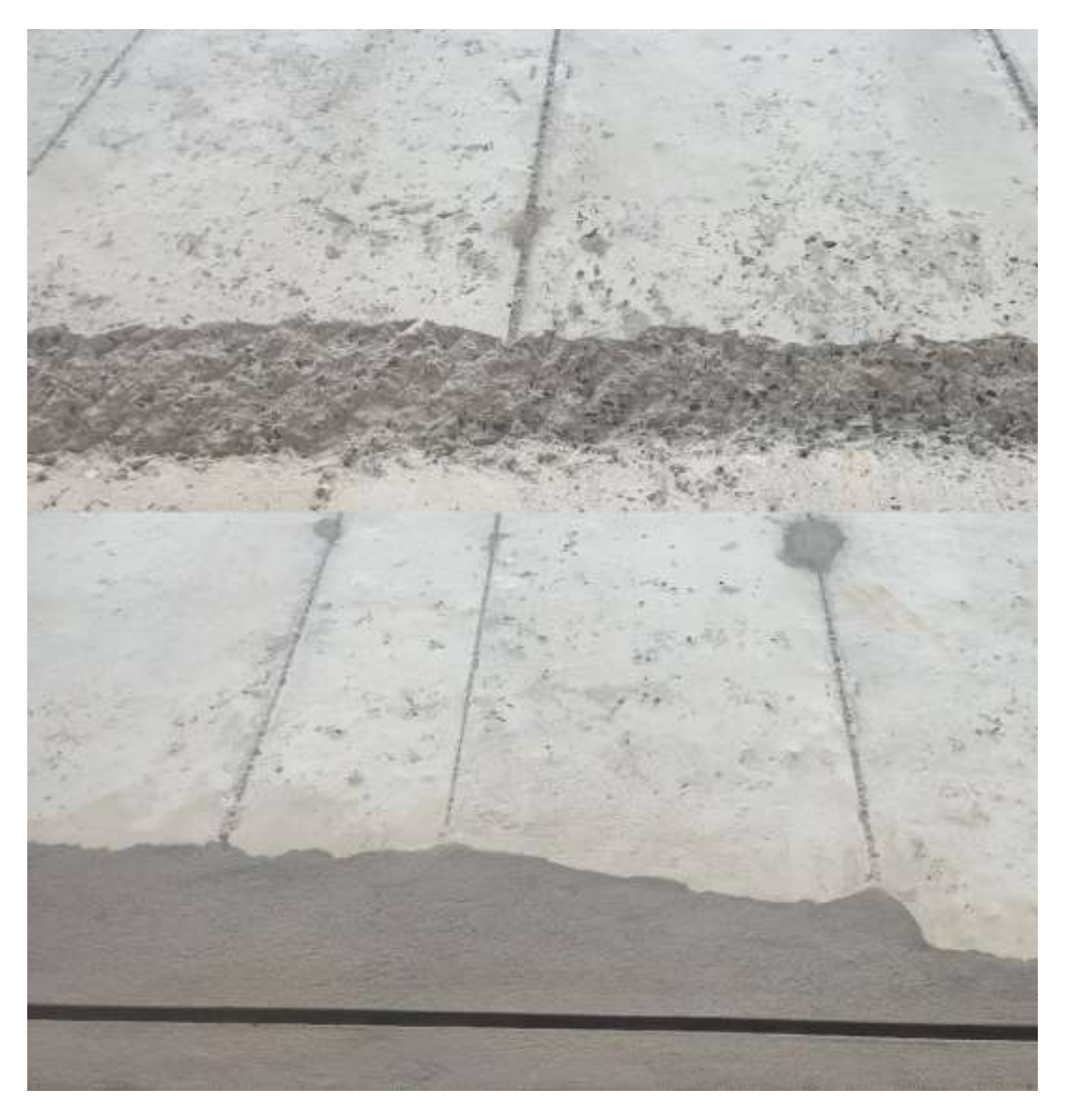

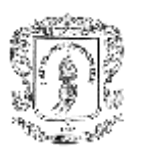

#### **5.1.9.5 cartereado de puertas y ventanas**

En esta actividad la función del pasante era verificar que los resanadores ajusten el plomo de las carteras verticales y el nivel de las horizontales y en caso de que no cumplan se realicen con mortero.

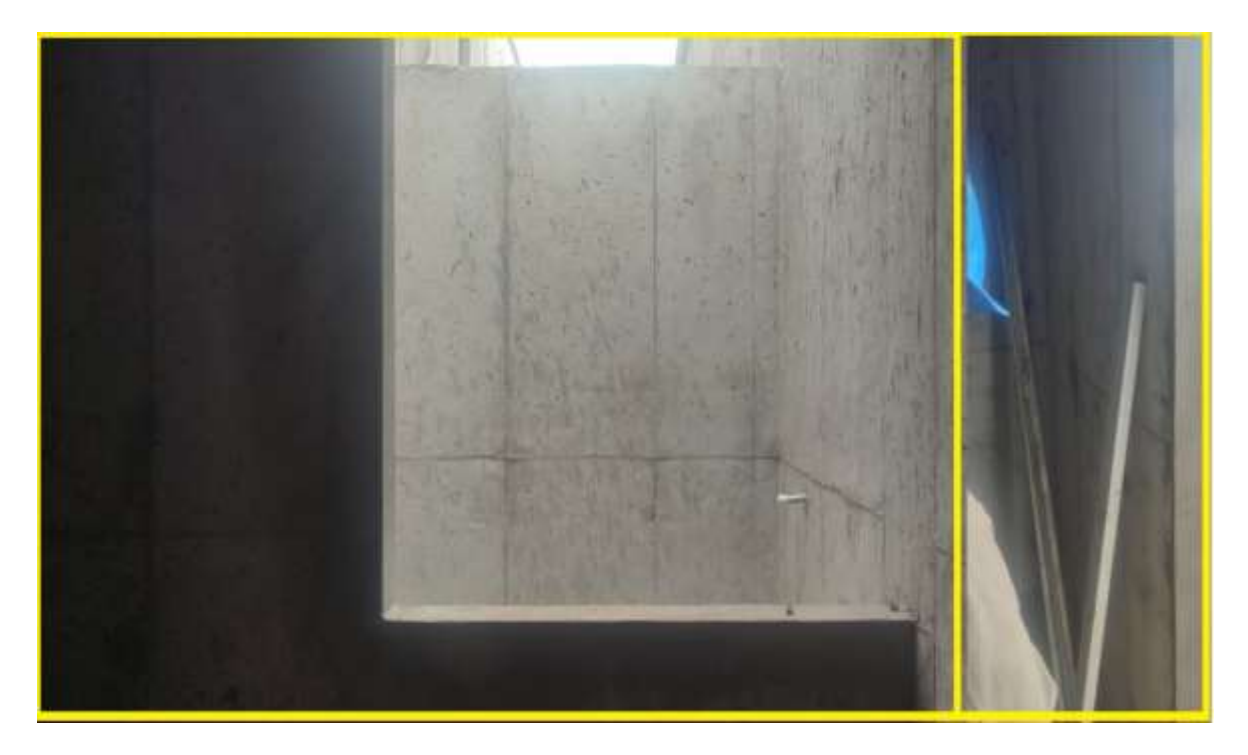

*Ilustración 47. Resane carteras de ventanas y puertas*

Fuente: elaboración propia

#### **5.1.9.6 entrega de apartamentos a constructora CENTENARIO**

Fue una actividad que en general consistió en secundar a la ingeniera Andrea Rosero residente por parte de J & A INGCIVILES en la torre 3 del proyecto Morinda Vital, a realizar la entrega al ingeniero Carlos Ramírez residente por parte de la constructora CENTENARIO en la torre 3 del proyecto Morinda Vital, a realizar la entrega de los apartamentos en donde se realizan verificaciones oculares y técnicas para dar el visto de bueno y en caso de anomalías dar un porcentaje de aceptación y posterior pago.

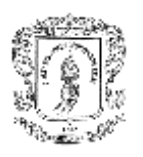

# **5.1.9.7 procedimiento para realizar correcciones en caso de encontrar anomalías.**

Como se mencionó anteriormente siempre se llevó un control manuscrito de todas las anomalías encontradas, y con el apoyo de la ingeniera residente se impartió las ordenes al personal necesario para corregirlo, esta labor se debió realizar antes de iniciar la entrega de los apartamentos.

Ya que las anomalías se detectan mediante supervisión ocular es común que algunas son detectables antes de la entrega de los apartamentos y en este caso se le da un porcentaje a la anomalía y este dinero es retenido.

De las anomalías más comunes tenemos las siguientes:

#### ➢ **Falta de resane en los muros**

Por diferentes motivos, algunos muros no se resanaban, los motivos fueron variables como no identificados en las revisiones oculares, inasistencia del personal encargado, en ocasiones malos resanes, y otros.

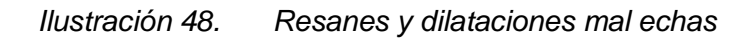

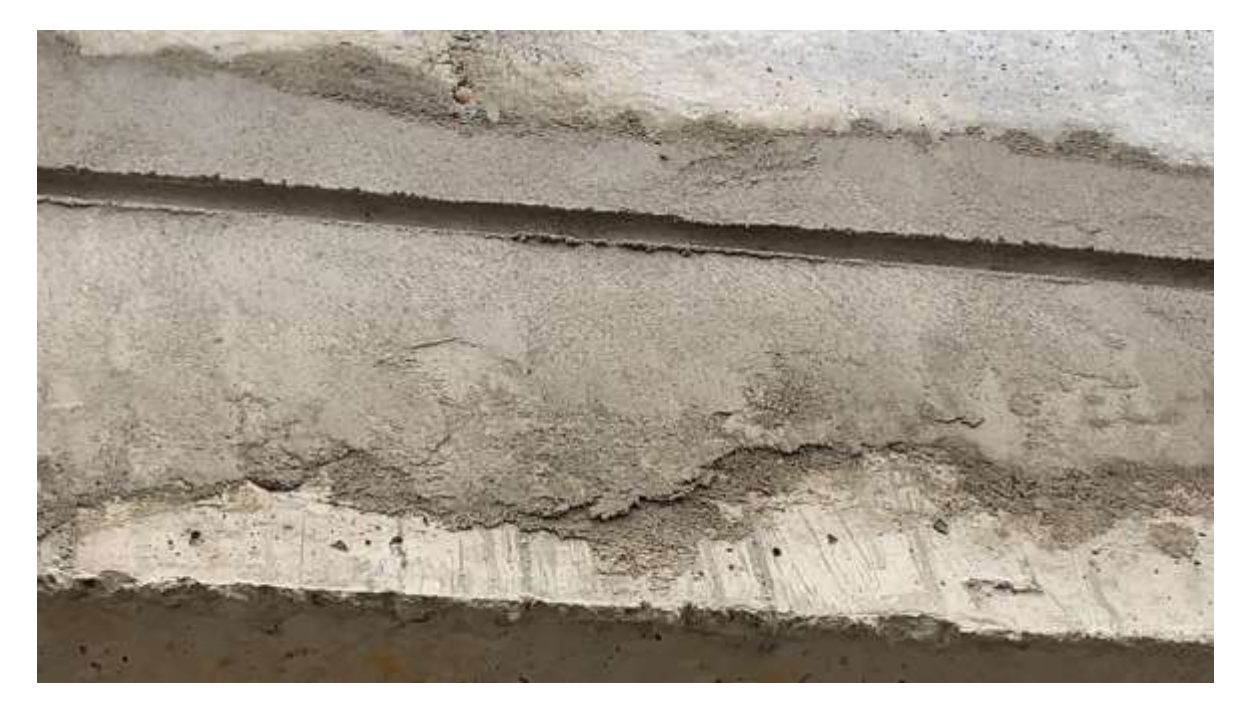

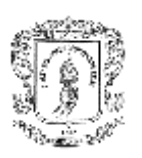

### ➢ **Falta de resane en la losa**

Las razones por las cuales se presentas resanes faltantes en sola son similares a las de los muros y adicionalmente el pinado del piso superior puede que la broca perfore hasta el piso anterior generando orificios en la losa.

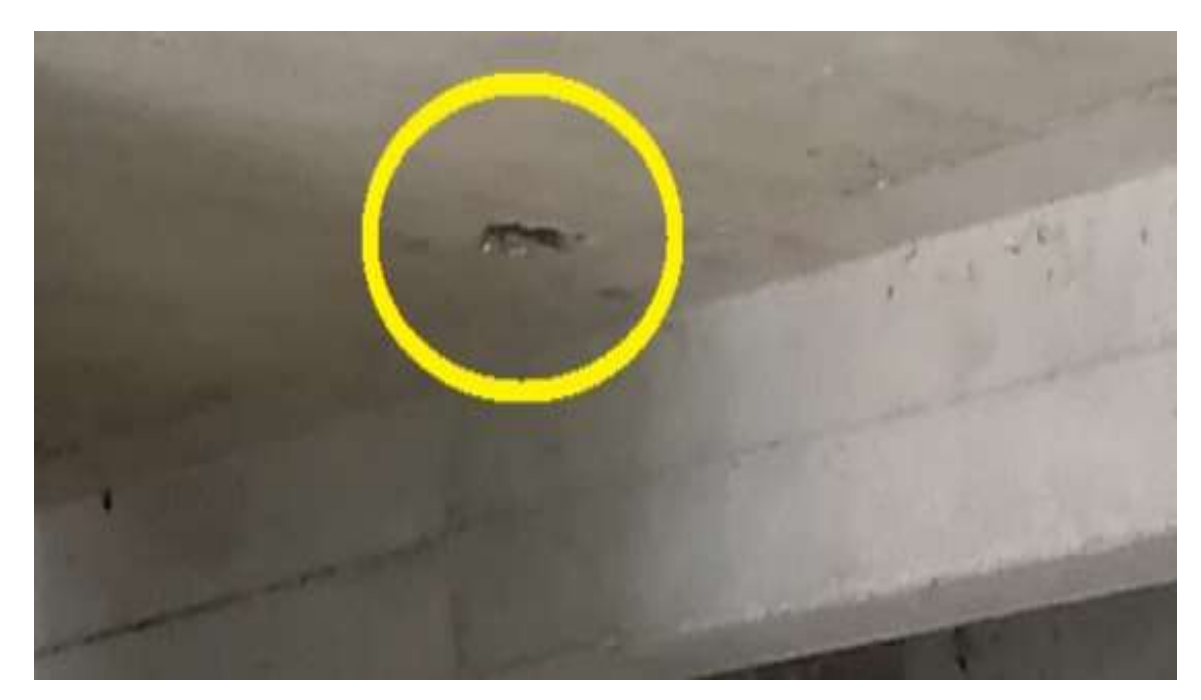

*Ilustración 49. Orificio producto de pinado piso superior*

Fuente: elaboración propia

#### ➢ **Barrigas en los muros**

Como resultado de corbatas no aseguradas, corbatas que se reventaban, latas mal aseguradas, chapolas reventadas, donde la formaleta no garantizaba el espesor de muros.

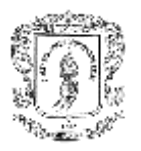

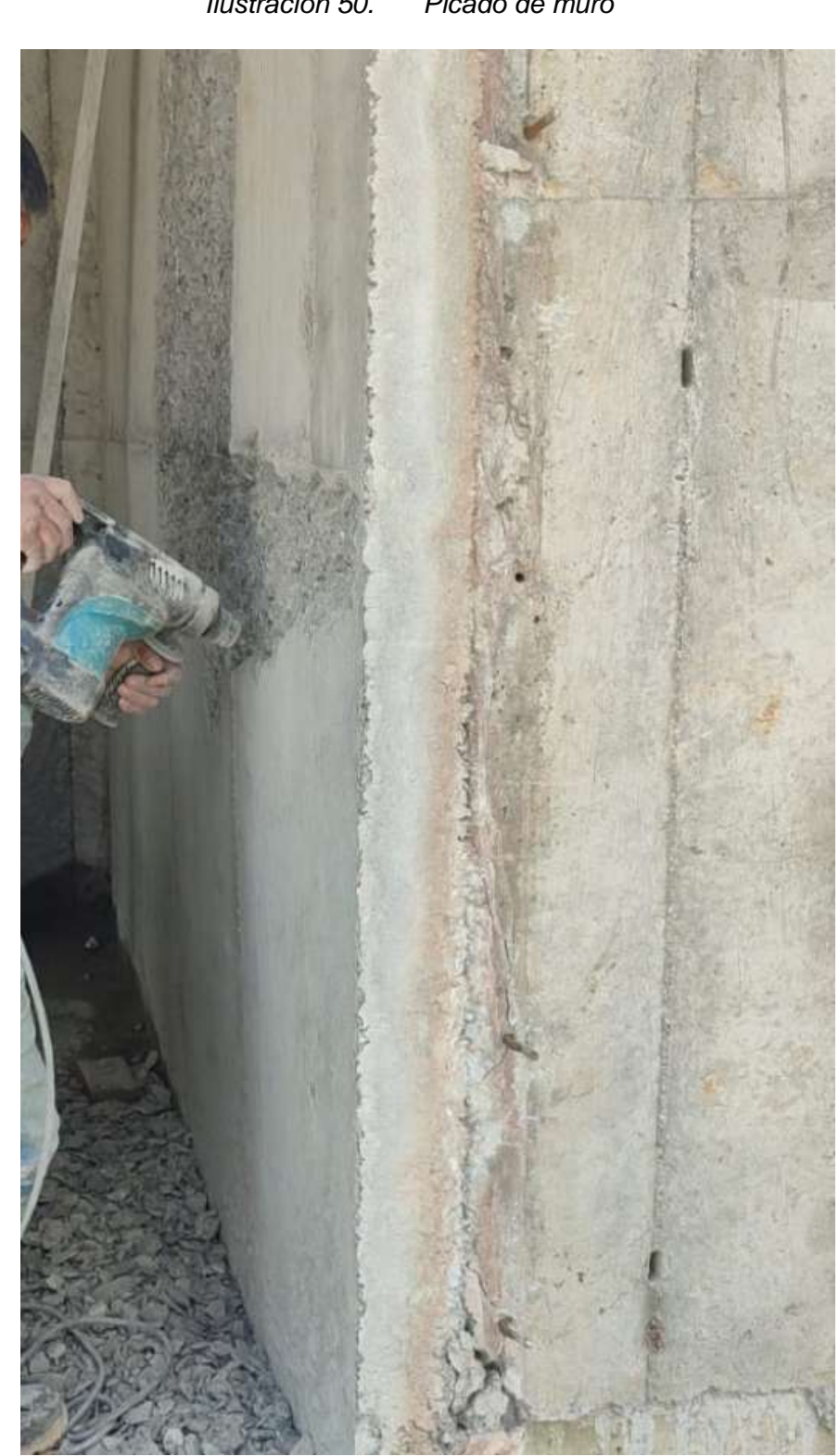

*Ilustración 50. Picado de muro*

Fuente: elaboración propia

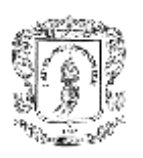

#### ➢ **Corbatas sin retirar de muros**

Algunas corbatas los lateros no las pueden retirar ya que el concreto rompió el ductolon que es el separador para que la corbata no quede fundida y esta se quedó asegurada de tal forma que es imposible retirarla jalando, lo que conlleva a que se retire con roto martillo realizando una demolición en la zona o en casos extremos cortarlas.

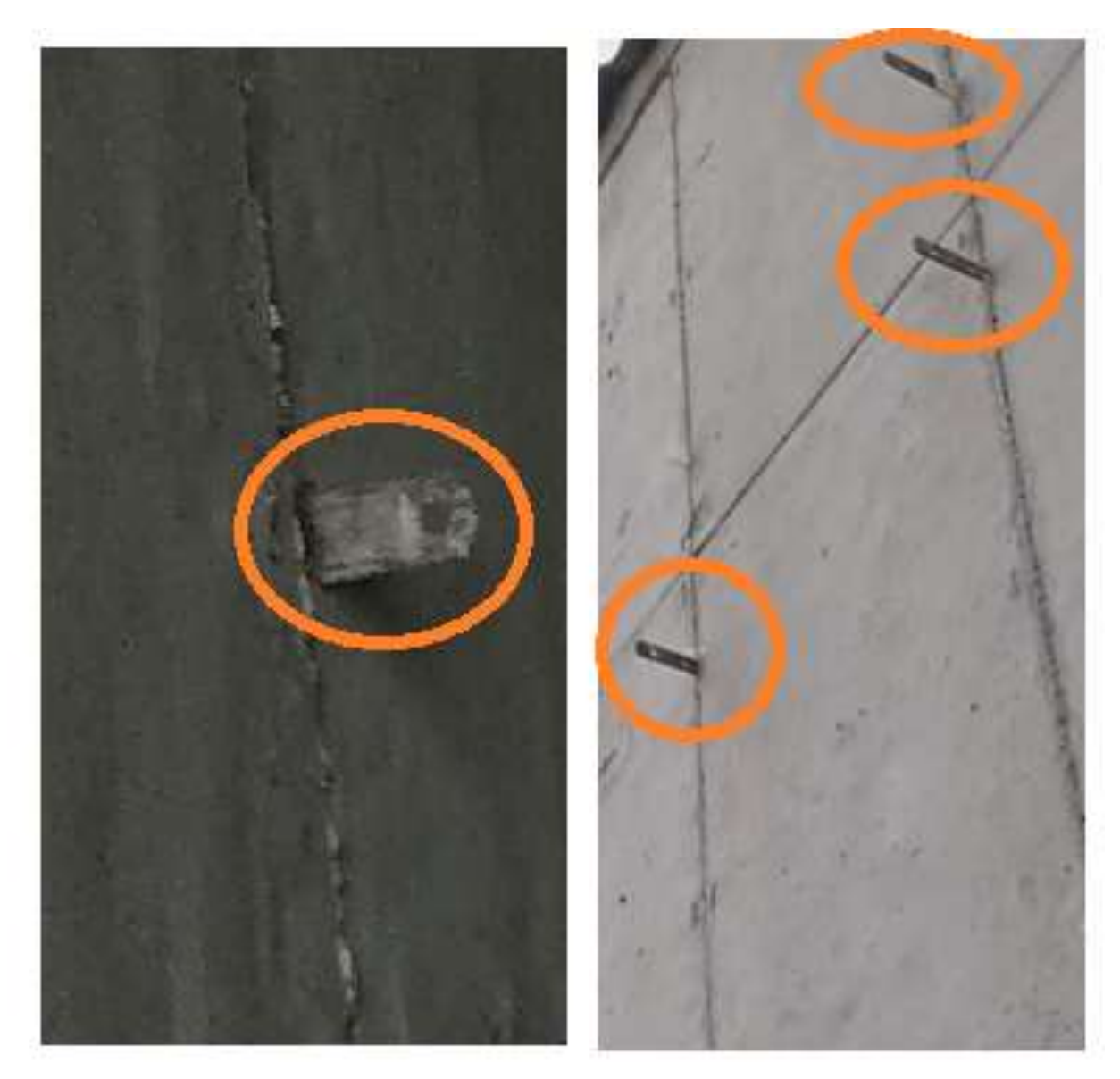

#### *Ilustración 51. Corbatas sin retirar de los muros*

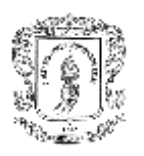

## **5.1.10 Manejo de caja Menor**

Una de las funciones del pasante desde el inicio fue llevar control de caja menor de obra, y posteriormente se le brindo la inducción por parte de la contadora de J & A INGCIVILES, para la entrega de informes de los gastos por medio de caja, adicionalmente se capacito para determinar que materiales se podían comprar mediante caja menor o de lo contrario informar a la ingeniera residente para que los adquiera mediante cotización y pago por trasferencia.

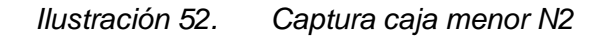

FORMATO PARA CAJA MENOR J&A INGCIVILES SAS **OBRA: ALTOS DE LA MARÍA** 

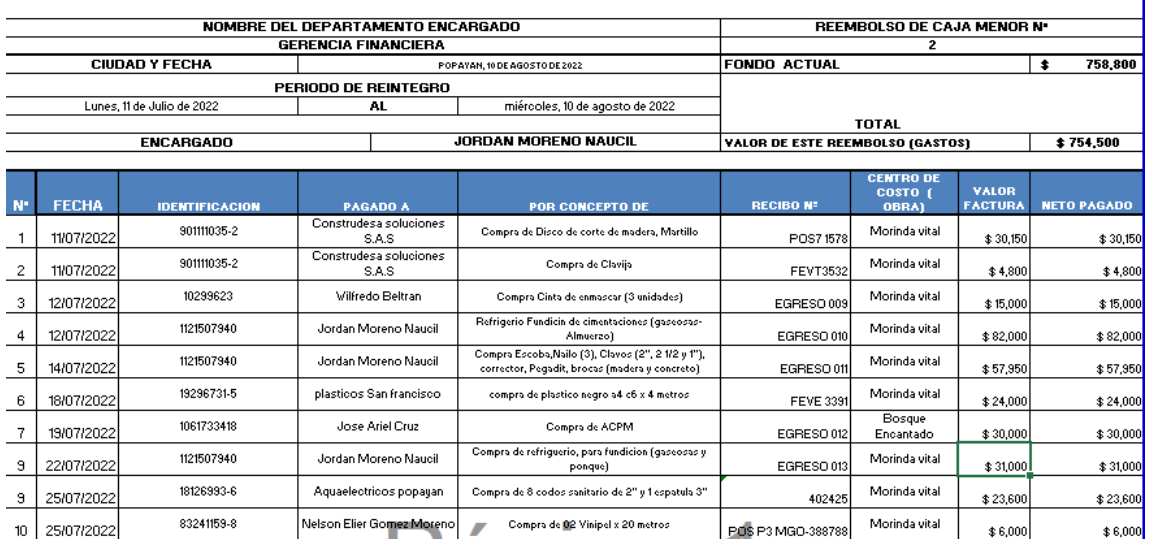

Fuente: Captura caja menor N2, responsable Jordan Moreno

#### **5.1.11 Control de asistencia personal**

 $\sim$ 

Una función como pasante fue llevar asistencia del personal en obra, y reportar todas las novedades a la ingeniera residente, y en ocasiones a la persona encargada de seguridad social para las respectivas afiliaciones y desafiliaciones.

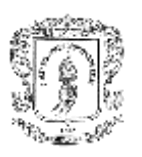

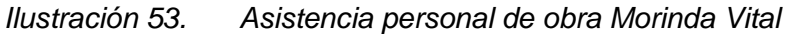

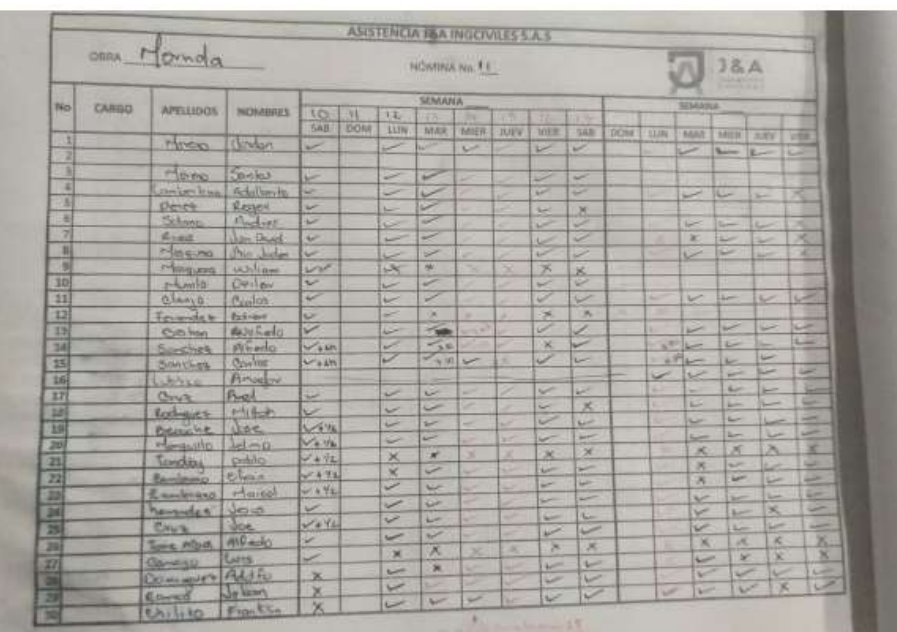

Fuente: elaboración propia

*Ilustración 54. Fin de las actividades Torre 3, Morinda Vital*

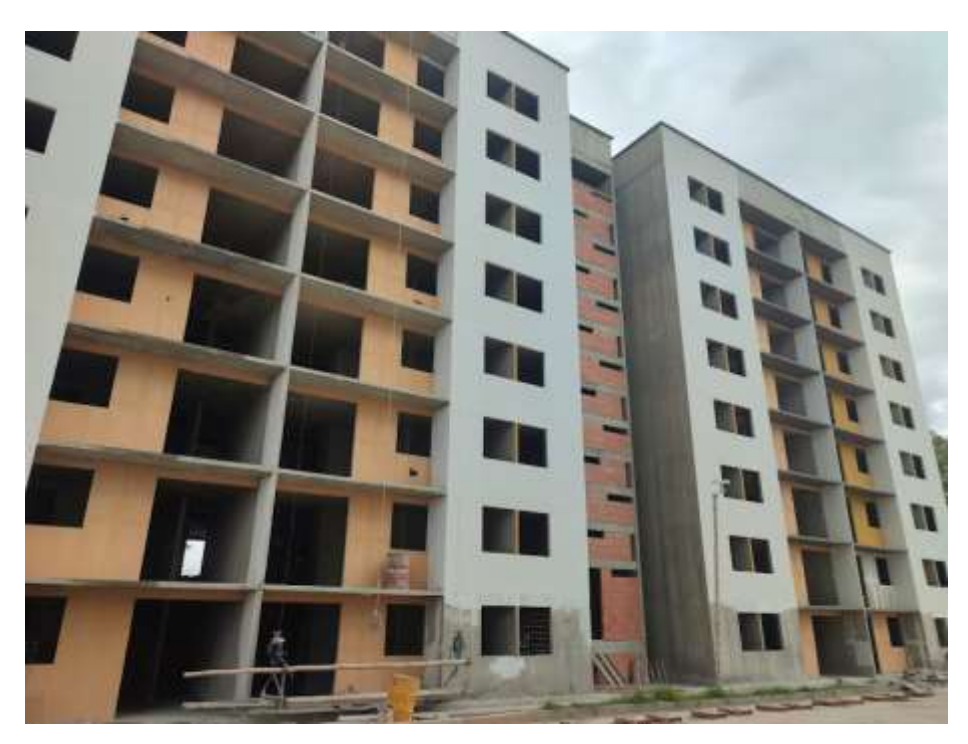

Fuente: Elaboración Propia

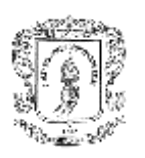

### **5.2 BOSQUE ENCANTADO**

## **5.2.1 Descripción general de la obra**

Bosque encantado es un condominio de casas de dos niveles, este proyecto es propiedad de la constructora **GRACOL**, queda ubicada cerca de la variante norte, a la altura de café la palma, zona norte de la ciudad.

Quien en términos legales contrato a **J & A INGCIVILES** para llevar a cabo la mano de obra de fundición de las casas, con un rendimiento de dos 2 por día, cumpliendo a cabalidad los diseños.

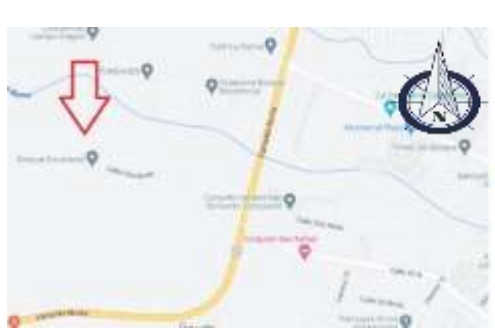

*Ilustración 55. Ubicación del proyecto*

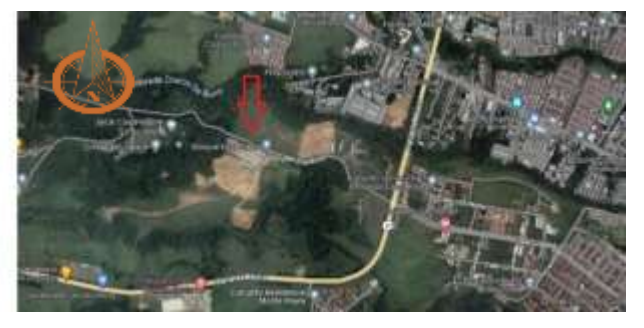

Fuente: Google Maps

*Ilustración 56. Renders bosque encantado*

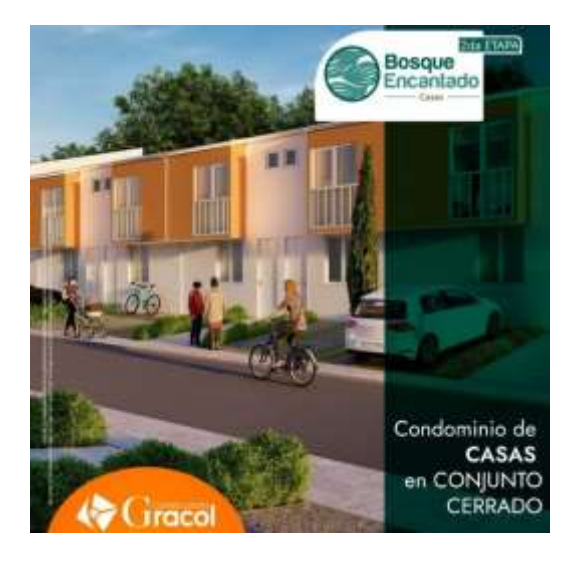

Fuente: Facebook/Gracol

#### **UNIVERSIDAD DEL CAUCA TRABAJO DE GRADO**

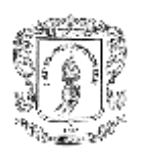

Cuando ingreso a realizar la práctica, el proyecto ya llevaba un 10 % de avance, las funciones del pasante en este proyecto fueron similares a las de la Torre 3 del proyecto Morinda Vital, y se realizaba en menor medida ya que el proyecto principal era Morinda Vital Torre 3 y se asistía a bosque encantado de manera no frecuente.

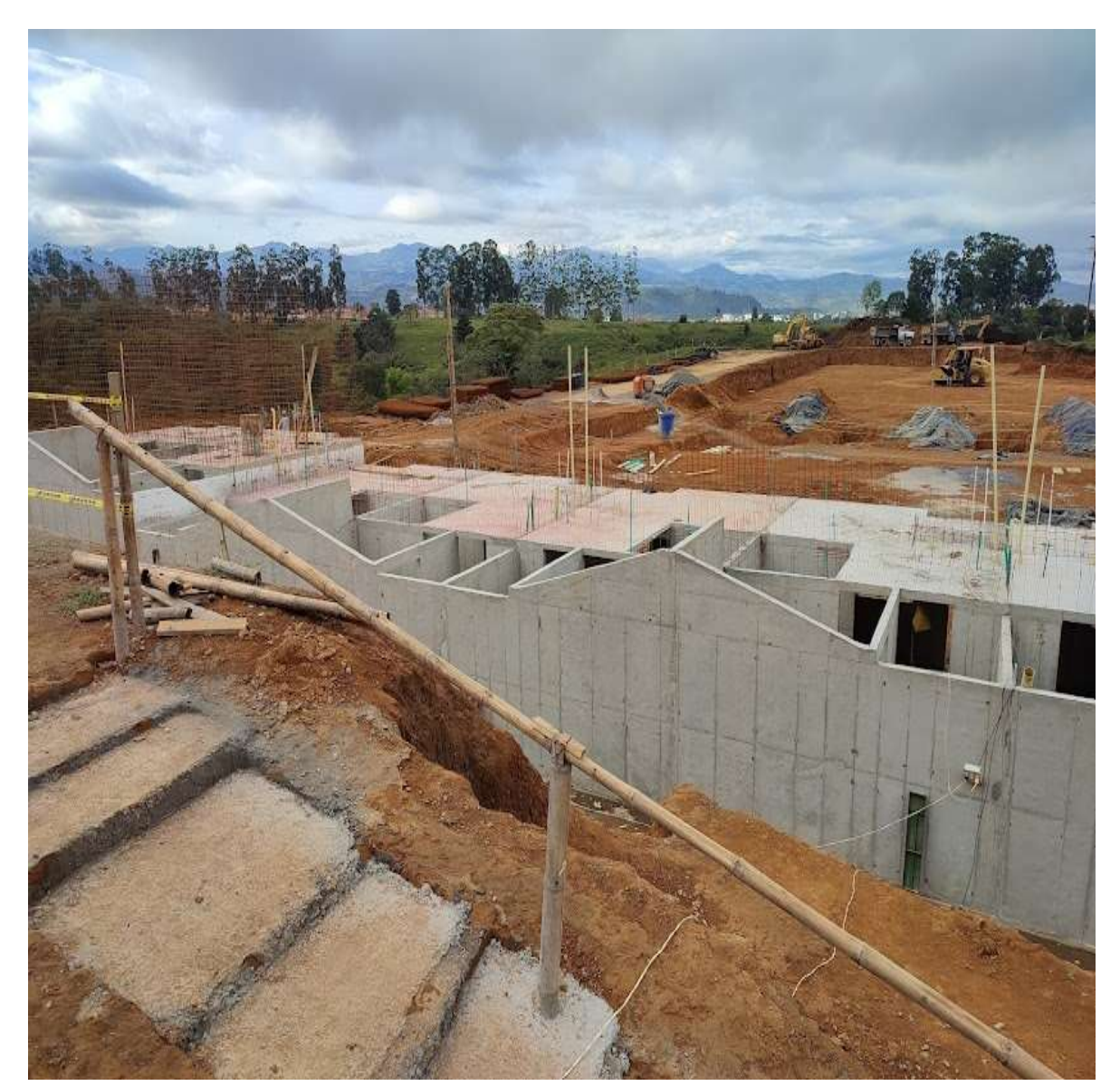

*Ilustración 57. Inicio de actividades en Bosque Encantado*

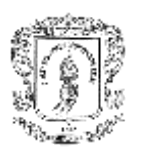

### **5.2.2 Casa tipo**

Cada casa consta de dos plantas donde en la primera planta de 34.5 m2 Aproximadamente consta de, sala-comedor, cocina, baño social, alcoba 1, patio y el segundo nivel de 22.5 m2 aproximadamente consta de estudio, baño, habitación principal.

Por parte de J & A INGCIVILES se entrega a la constructora en obra negra, y son ellos quienes con otros contratistas culminan las obras grises de los apartamentos para ser entregados a los propietarios.

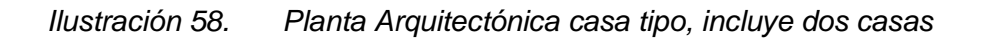

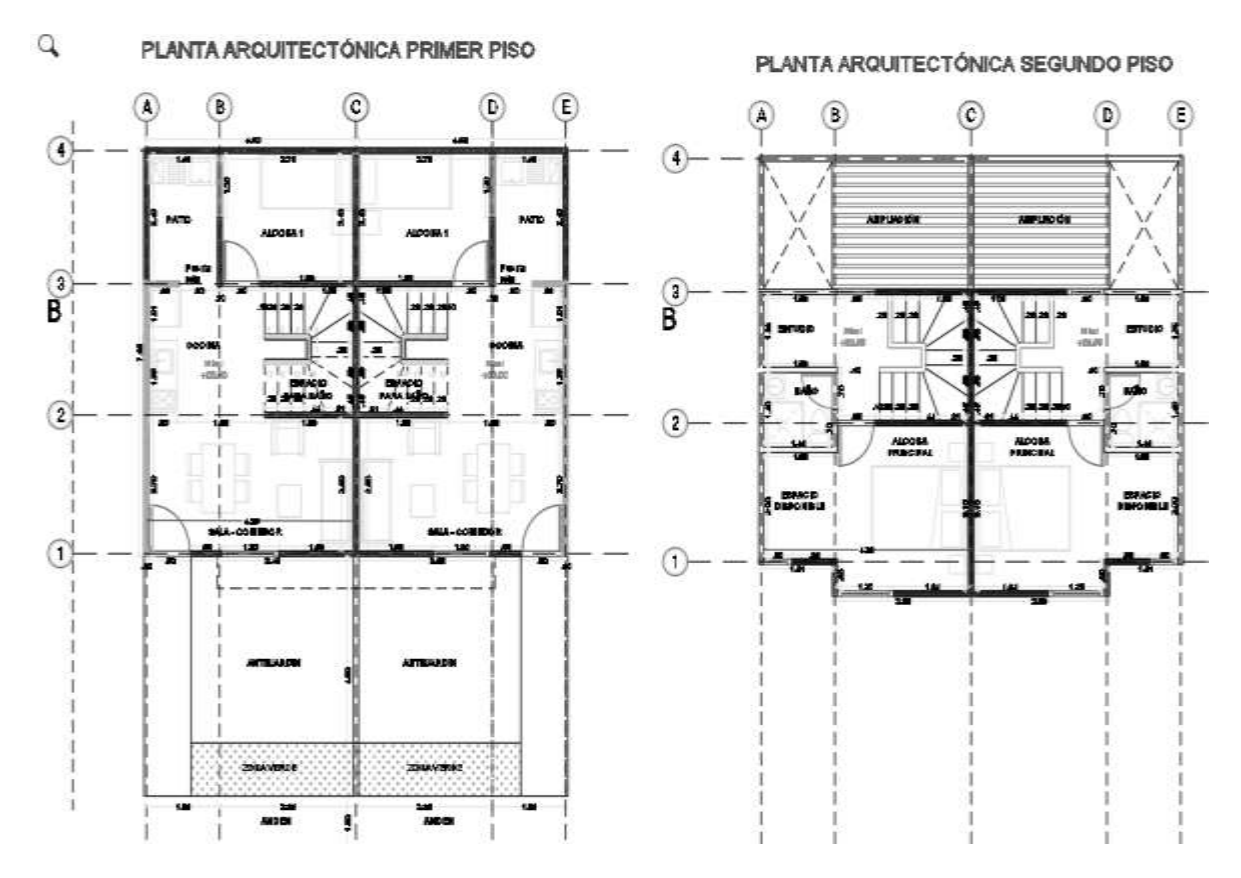

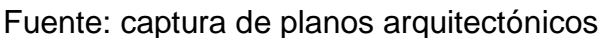

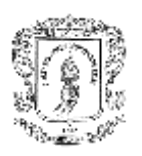

### **5.2.3 Sistema casa tipo Bosque Encantado**

Es el mismo sistema estructural del proyecto morinda vital, consta de muros de carga los cuales son reforzados por malla electrosoldada, y losas de entre pisos con doble malla, inclusive el diseñador estructural de los dos proyectos es **SOLARTE Y CIA**.

Como separación de cada pacha (Dos casas), se usa una película de poliestireno expandido, con el fin de crear una separación y el concreto entre pachas no tenga contacto entre sí.

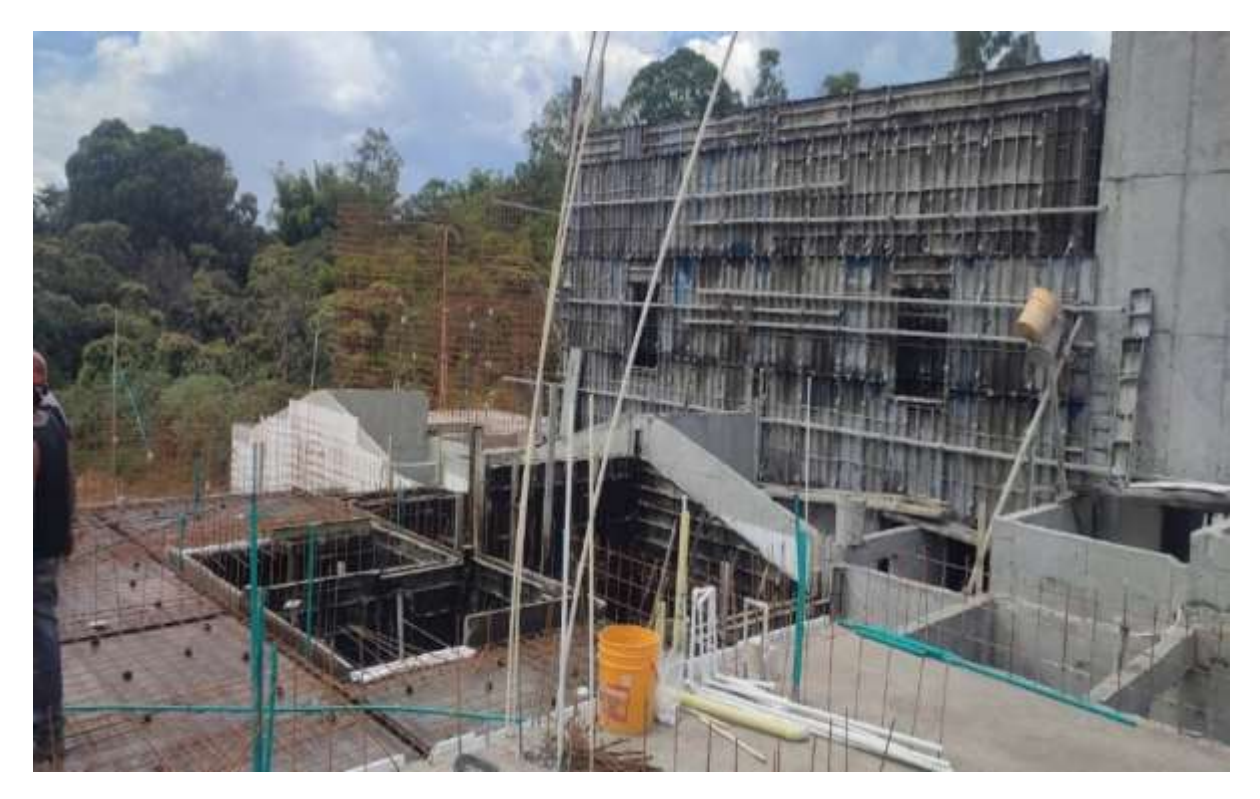

*Ilustración 59. Aceros de muros y losas – bosque encantado*

Fuente: Elaboración Propia

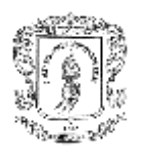

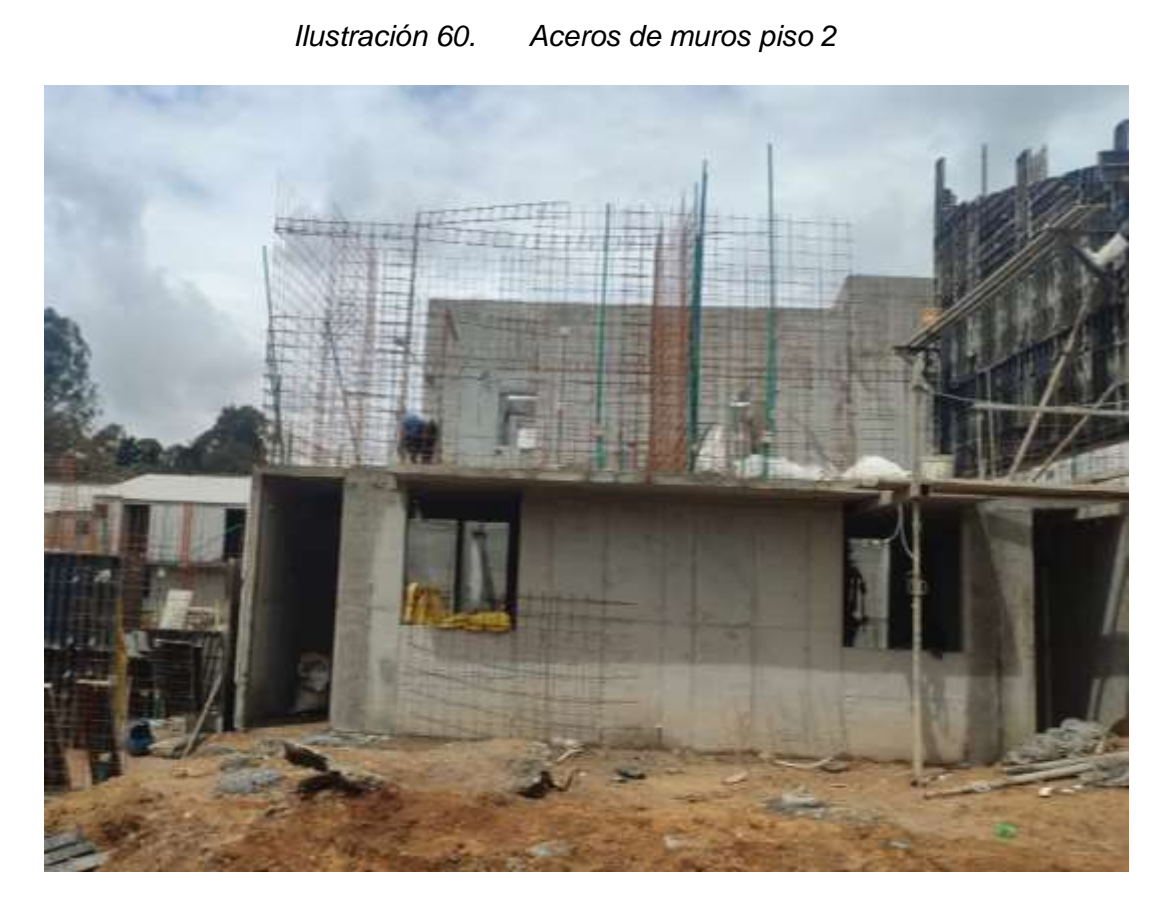

Fuente: Elaboración Propia

#### **5.2.4 Tipo de Formaleta**

Al igual que en el proyecto Morinda Vital es un sistema dado a esto para el encofre de muros y losa, se realizó con formaleta metálica, propiedad de J Y A INGCIVILES, fabricada por FORMESAN empresa colombiana dedicada a fabricación, venta y alquiler de formaleta metálica, en este caso la modulación se realizó por parte los ingenieros y pasante.

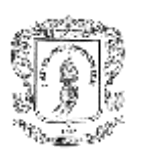

*Ilustración 61. Encofrado de piso con formaleta FORMESAN*

Fuente: Elaboración Propia

#### **5.2.5 Actividades de Fundición**

Como fue mencionado anteriormente, el pasante no permanecía de tiempo completo en dicha obra, por lo cual las actividades en la fundición fueron menores a las del proyecto morinda vital, en dicha obra las actividades fueron supervisadas por la ingeniera Angie Sánchez, residente en obra por parte de J & A INGCIVILES.

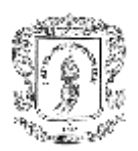

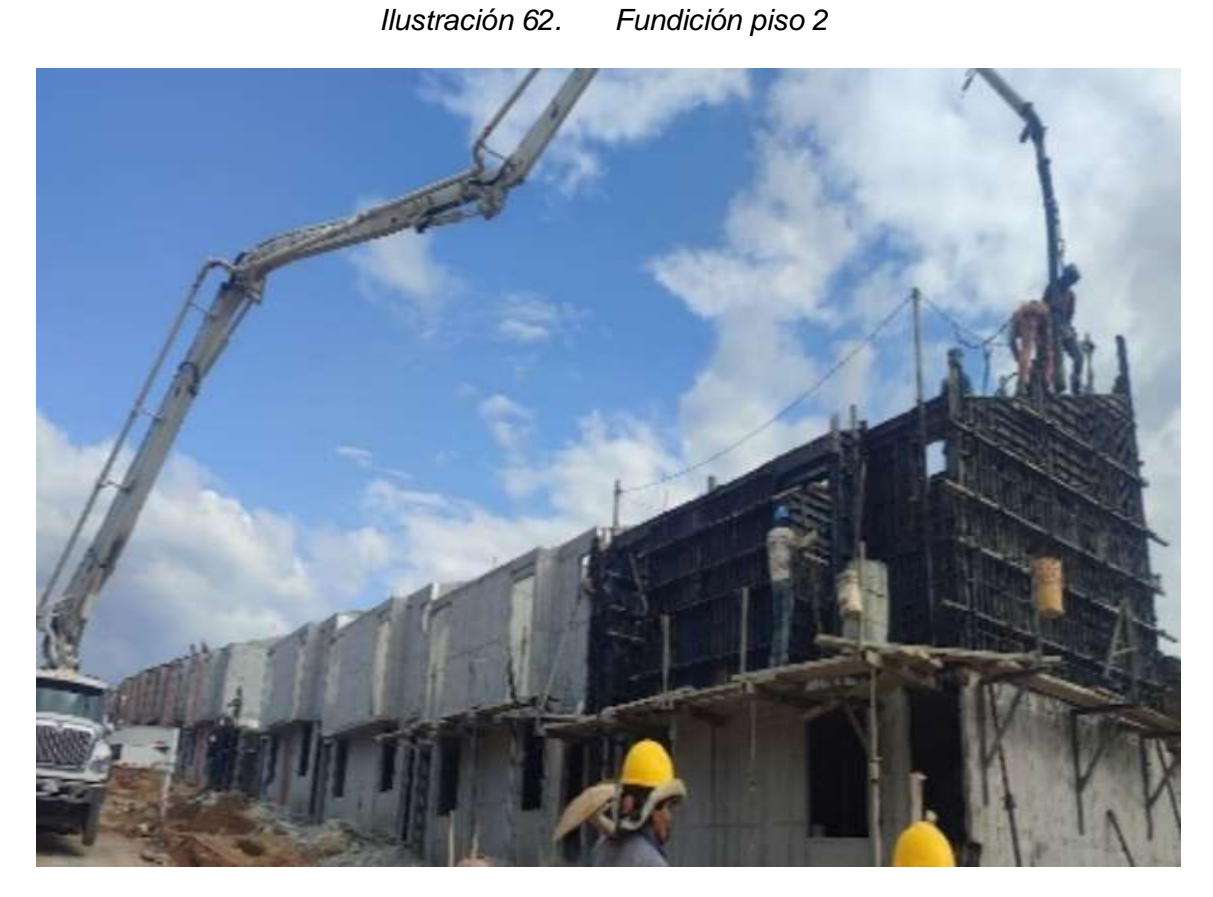

Fuente: Elaboración Propia

#### **5.2.5.1 Revisión preliminar de muros a fundir**

En esta actividad el pasante secundaba a la ingeniera residente a verificar espesores de muros de parche, debido a que la formaleta por uso va generando unas separaciones de más en las juntas y los muros pueden llegar a alargarse y como el muro de parche no tiene corbatas es susceptible a quedar angosto.
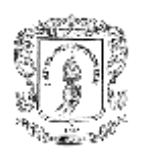

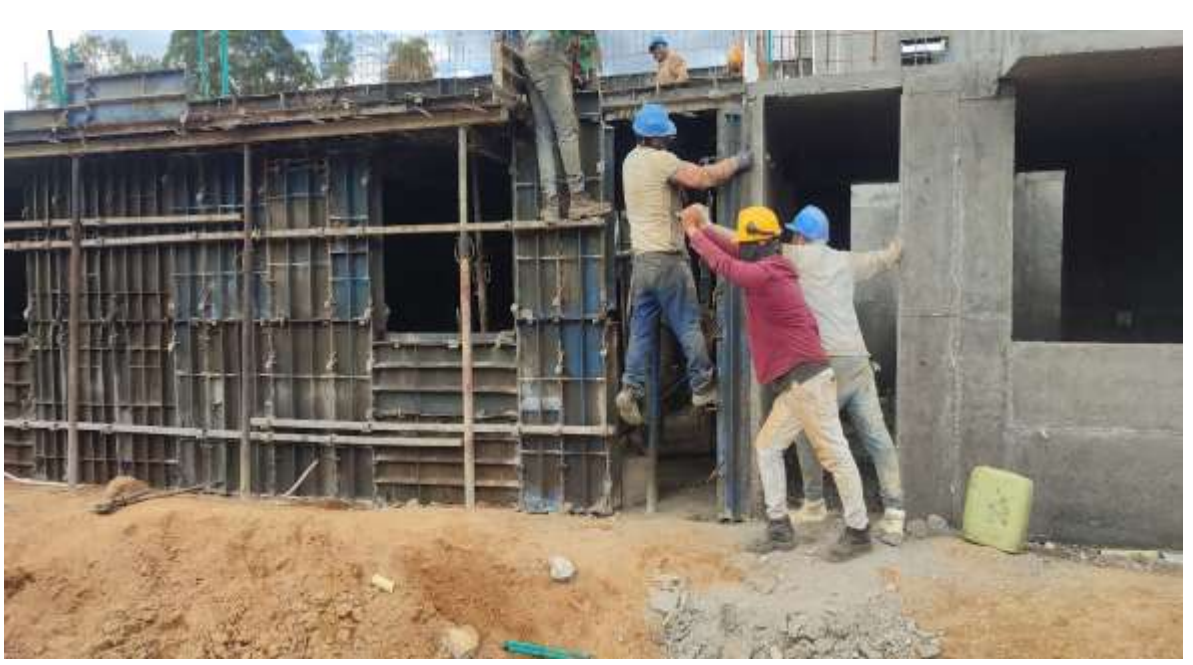

*Ilustración 63. Control de espesor muro de parche*

Fuente: Elaboración Propia

También se verifica plomado de muro para garantizar la verticalidad de los muros y a su vez se revisa alineadores y gatos tensores.

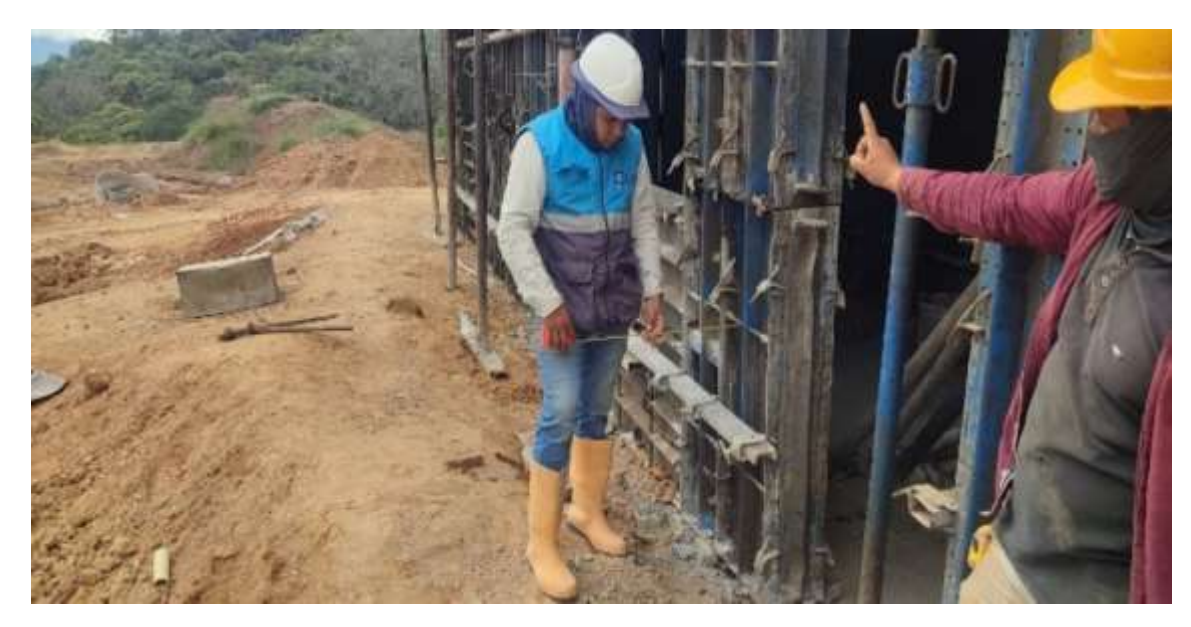

*Ilustración 64. Plomado de muros* 

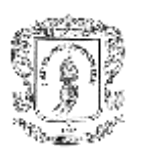

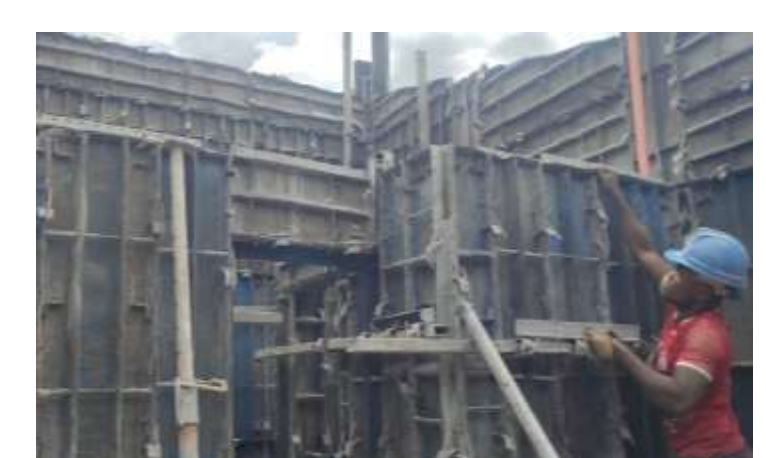

*Ilustración 65. Plomado de muros piso 2 usando gatos tensores*

Fuente: Elaboración Propia

### **5.2.5.2 Supervisión de vaciado de concreto**

En el vaciado de concreto la función más importante era el vibrado del concreto, el pasante tenía la autonomía de impartir orden para vibrar los muros y verificar que también sean chipoteados, adicionalmente disponer del personal para que mediante golpes detectara muros vacíos o incompletos sobre todo en el muro de parche.

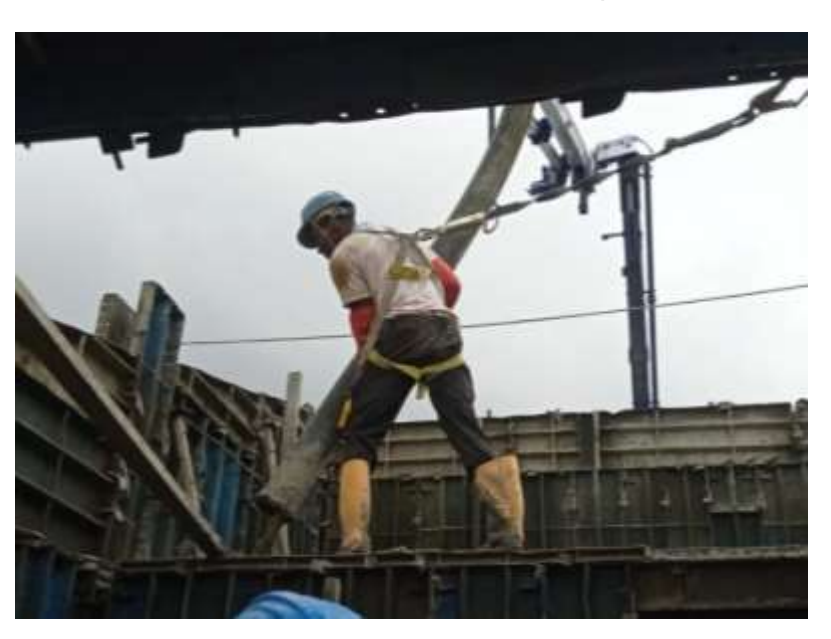

*Ilustración 66. Fundición de muros piso 2* 

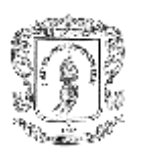

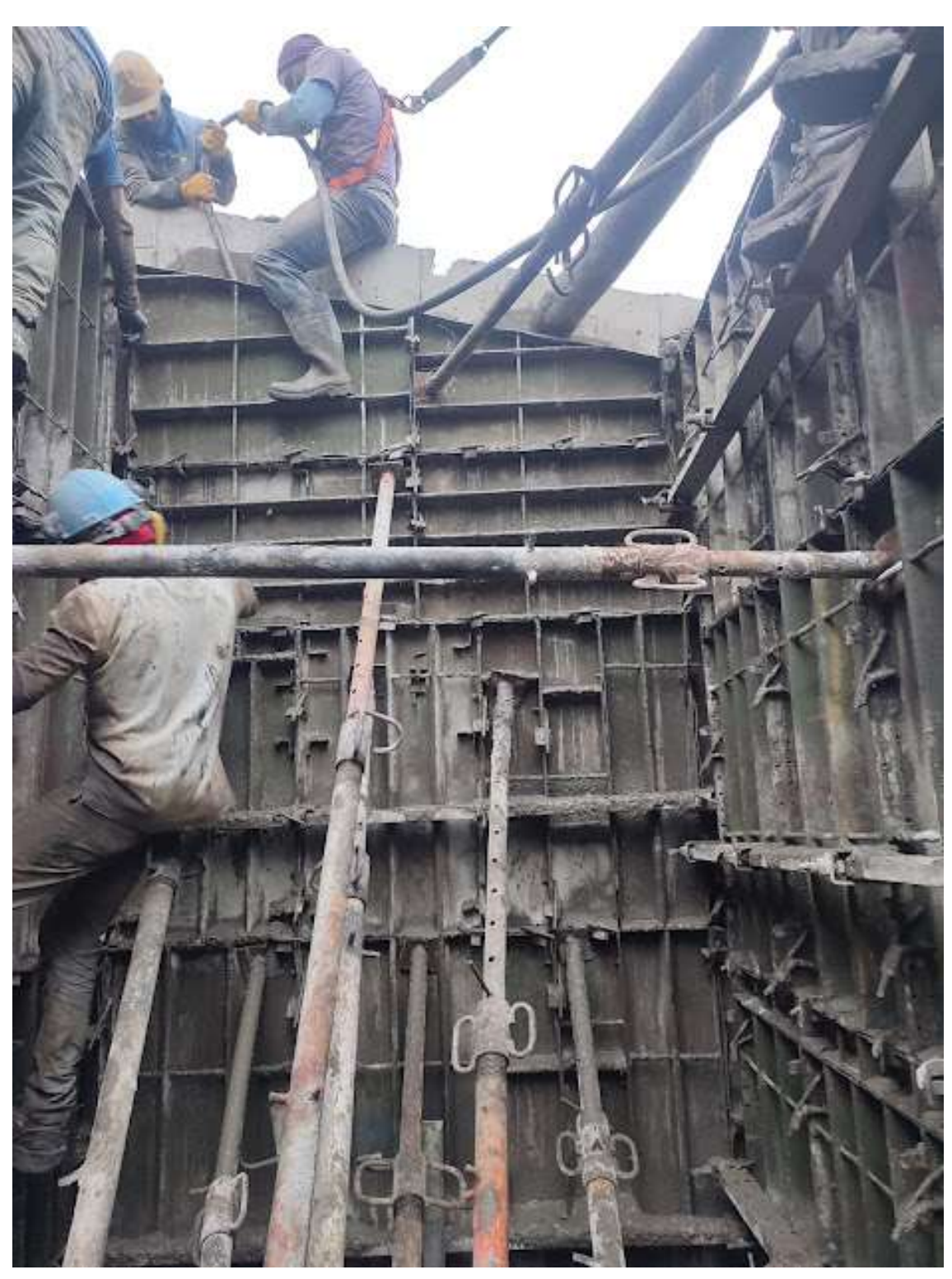

*Ilustración 67. Atrancado muro de parche mediante gatos*

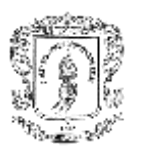

### **5.2.5.3 Procedimiento para realizar correcciones de anomalías**

En caso de encontrar anomalías, se informa directamente a la ingeniera residente para determinar cómo proceder y corregir, una de las anomalías más comunes sucedió en los muros de parche donde el concreto nos soplaba las latas, corbatas que se reventaban, gatos tensores que fallaban y permitían desplome de muros.

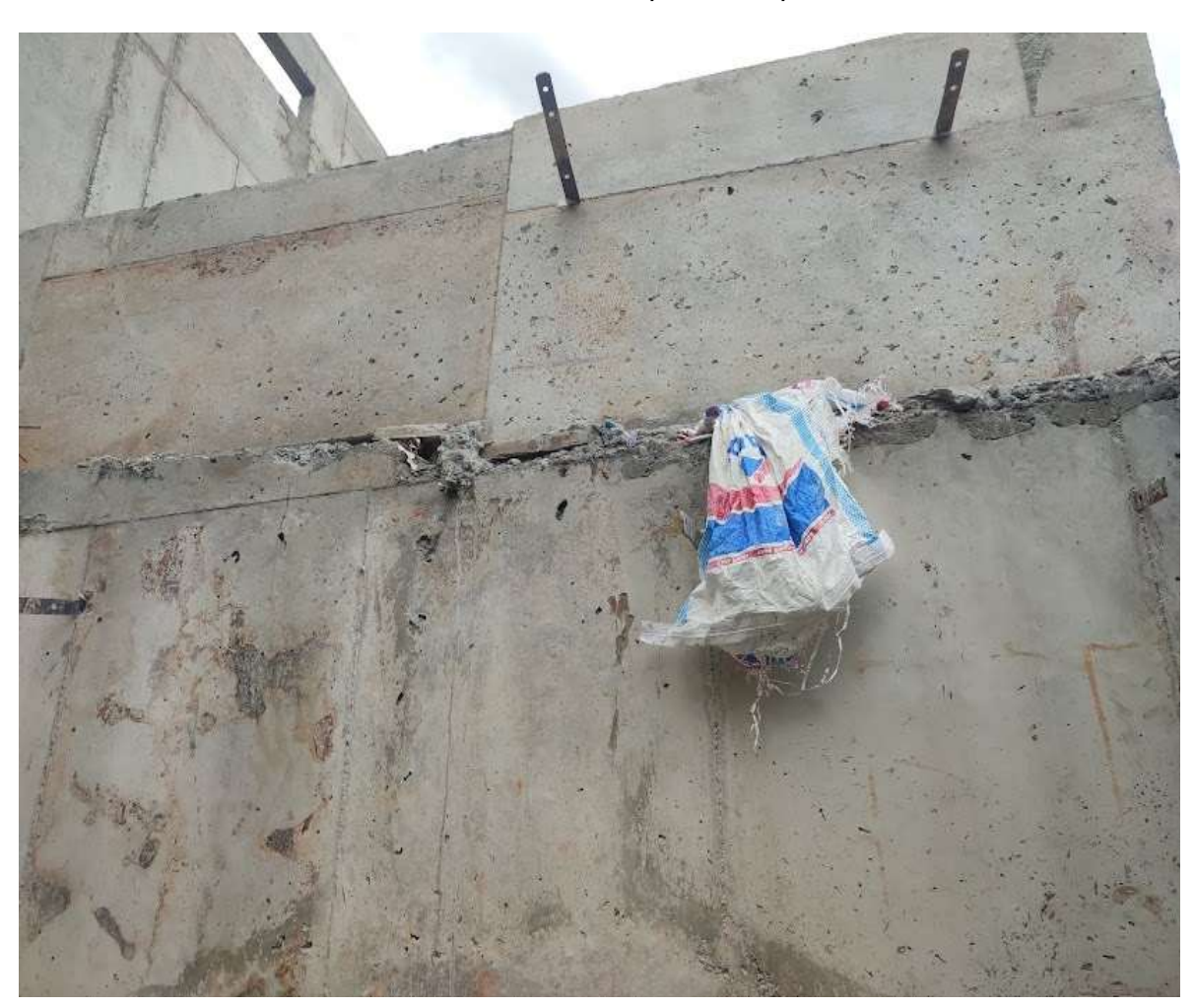

*Ilustración 68. Muro de parche Soplado*

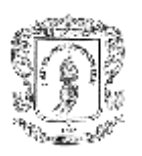

### **5.2.6 Actividades después del desencofre**

Al día siguiente se realiza el desencofrado de muros y losa, con el fin de seguir a las siguientes casas, una vez desencofrado, se realiza supervisiones oculares para detectar anomalías y además continuar con las actividades de resanes, dilataciones y carteras.

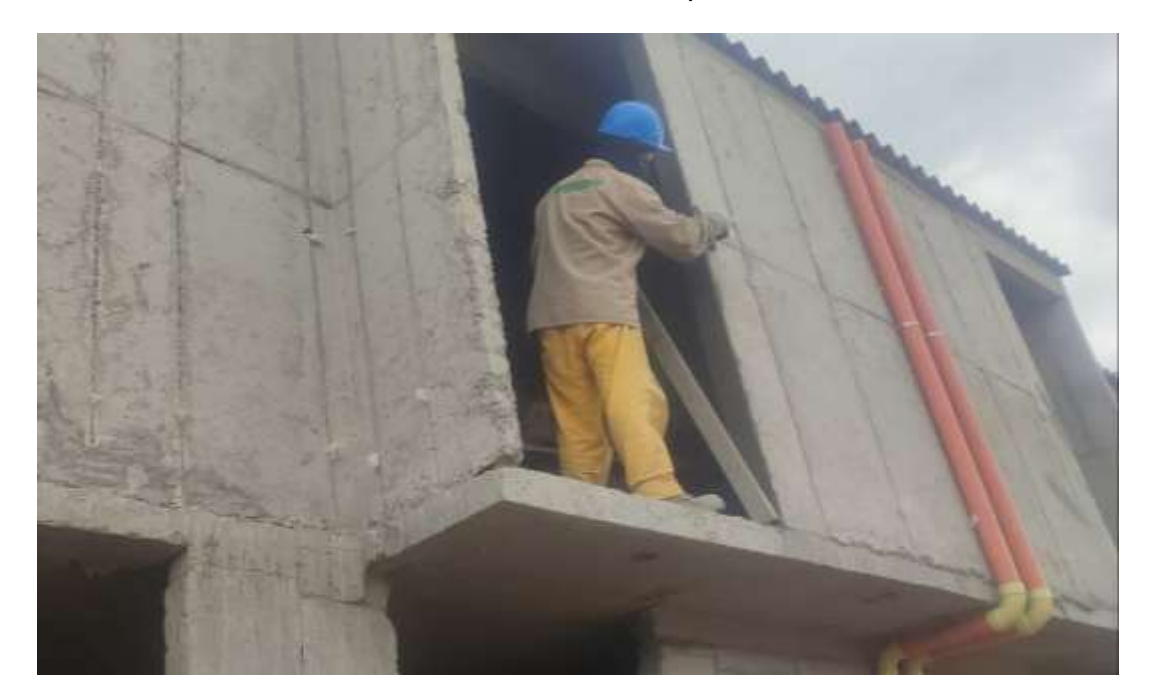

*Ilustración 69. Inicio etapa de resanes*

Fuente: Elaboración Propia

# **5.2.6.1 Resanes corbatas, latas, dilataciones, organización de carteras de ventanas y puertas**

Para el armado de la formaleta es necesario usar corbatas las cuales nos garantizan el expesor de los muros pero al retirar la formaleta queda el orificio, tambien las carteras son muy suceptibles a picarse en el momento de desencofrar, ademas las anomalias de latas soplasas, esto hace que sea necesario resanar todas las casas una vez fundidas.

### **UNIVERSIDAD DEL CAUCA TRABAJO DE GRADO**

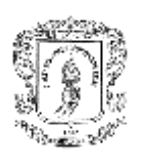

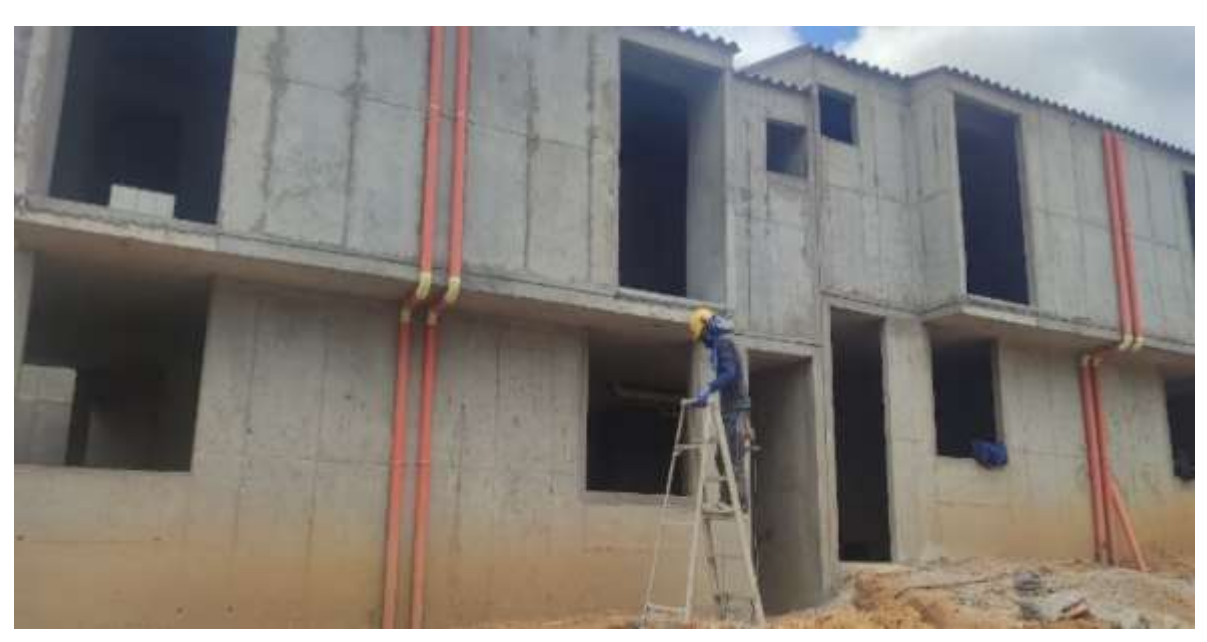

# *Ilustración 70. Dilataciones de entre piso*

Fuente: Elaboración Propia

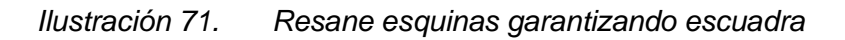

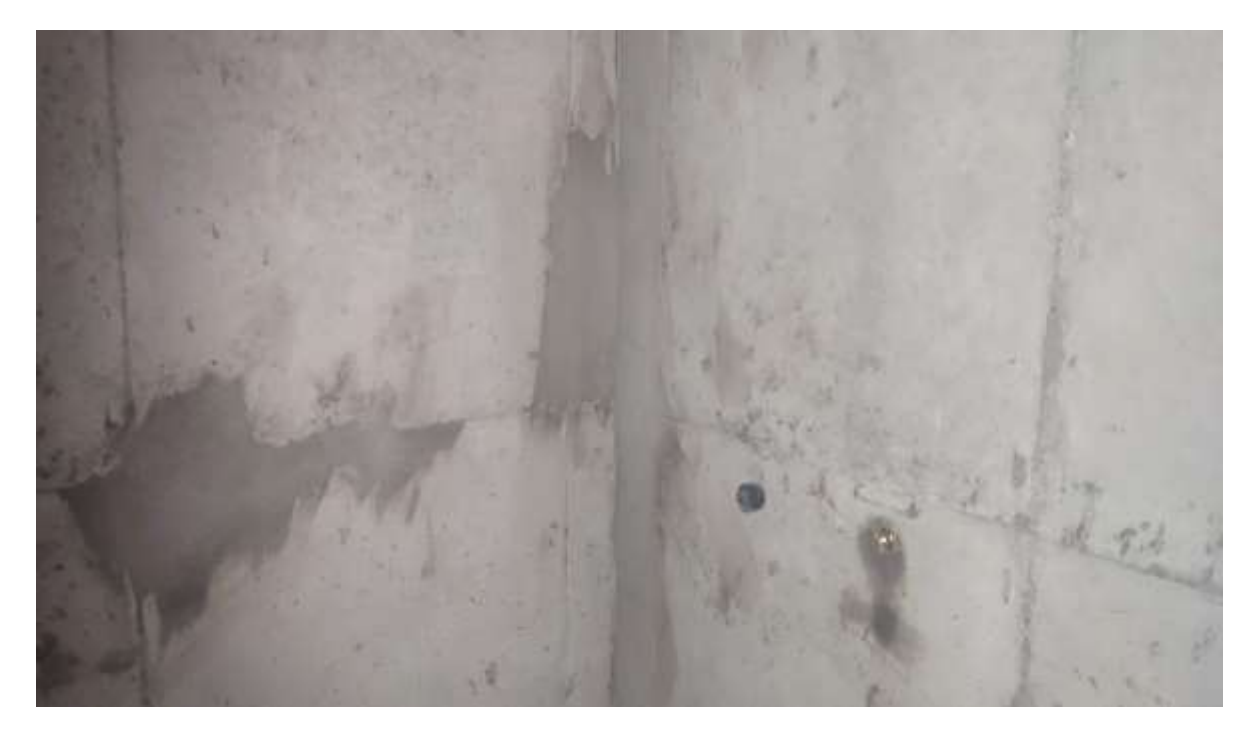

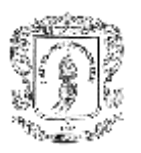

## **5.2.6.2 Procedimiento para realizar correcciones de anomalías**

De las anomalías más comunes fueron latas no desencofradas, corbatas reventadas ocasionando muros soplados, dilataciones desniveladas, muros resanamos incompletos,

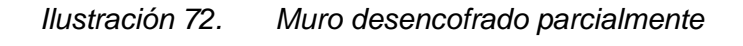

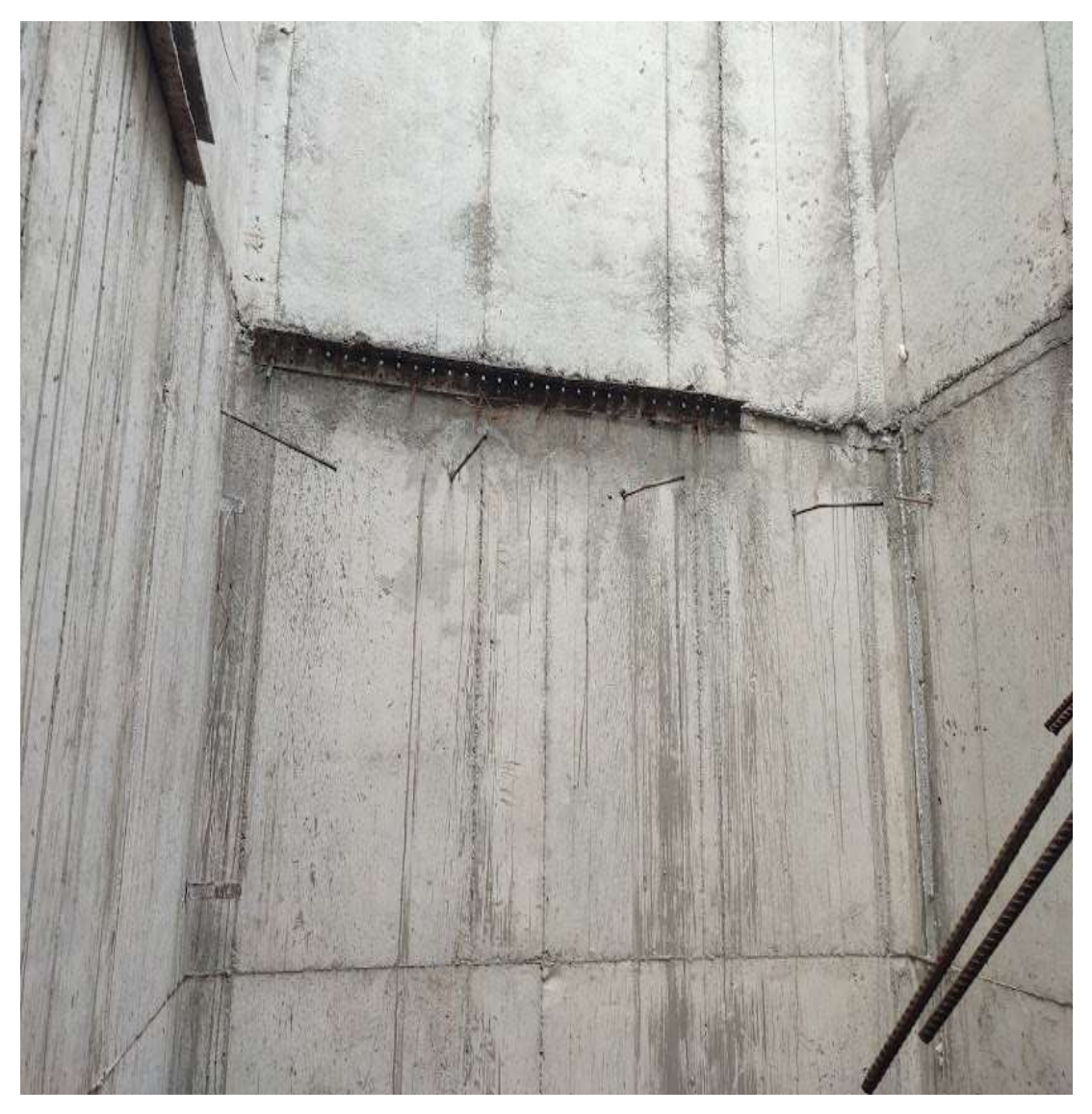

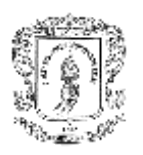

### *Ilustración 73. Muros resanados de manera incompleta*

Fuente: Elaboración Propia

La función principal del pasante era realizar supervisiones oculares, detectar anomalías y realizar un manuscrito el cual sería entregado a la ingeniera residente para que el día siguiente disponga del personal para realizar las correcciones y posteriormente el pasante rectifique si las correcciones se realizaron.

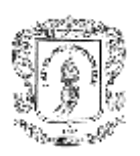

### **6. CONCLUSIONES**

- Para llevar a cabo la realización de una obra civil de manera eficaz es muy importante realizar un seguimiento y control constante de manera estricta por parte de todas las partes involucradas, y en caso de tomar decocciones importantes se deben realizar en un trabajo mancomunado con ingenieros residentes, director de obra y diseñadores.
- Es importante de los planos cuenten con una información clara y detallada, esto minimizara errores de interpretación, y construcción.
- El control, la calidad y supervisión de obra, debe ser llevada por un personal idóneo, capacitado y comprometido no solo con los costos, sino también los tiempos, seguridad y buen funcionamiento de la obra en cuestión.
- La Ingeniería Civil es una profesión que exige en gran medida, que los profesionales tengan un contacto directo y real con las obras y con las personas que desempeñan sus labores en ellas, de ahí la gran importancia de que se cuente con un escenario de aprendizaje como lo son las pasantías, pues en el desarrollo de este proceso se logra interactuar con el capital humano y con distintas situaciones que solo se pueden dimensionar en campo.
- Es importante realizar control de todos los procesos, aun cuando sean repetitivos ya que nunca están exentos de presentarse anomalías, aun cuando se cuenta con personal idóneo.
- Es importante velar por las cantidades de material en obra, y permitir que sean suficiente para llevar a cabo las actividades programas sin generar pérdidas de tiempo por falta de los mismos.
- La comunicación de las partes involucradas debe ser trasparente y certera con el fin de tener evitar inconvenientes por falta de información.

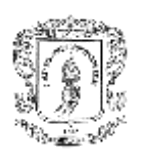

## **7. RECOMENDACIONES**

- Para cumplir con los tiempos estipulados de obra, es necesario llevar un control de personal, materiales y herramientas, esto permite que las actividades siempre se estén desarrollando y evita demoras.
- Realizar unas jornadas constantes de aseo en obra, para así evitar contaminación de zonas de trabajo, de material, con el fin de evitar problemas futuros en calidad de obra y mantener un buen ambiente laboral.
- Siempre contar con personal de apoyo al momento de las fundiciones, para suplir cualquier eventualidad en ese momento, puesto que esta es una de las labores más importes que es muy crucial suspenderla.
- Velar por que existan condiciones mínimas como son zonas de baños, cambuche, almacén, puntos de hidratación, para que el personal pueda hacer uso de ellas.
- Hacer una buena selección del personal o en caso dado realizar buena capacitación, para que las actividades siempre se desarrollen por personal idóneo mejoran la calidad de las labores.

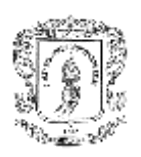

## **8. BIBLIOGRAFÍA**

- Resolución FIC-820 de 2014. Reglamento de trabajo de grado en la Facultad de ingeniería Civil. Consultado el 01 de marzo de 2020. Disponible en <http://portal.unicauca.edu.co/versionP>
- ORGANIZACIÓN CENTENARIO CONSTRUCCIONES S.A. <https://www.centenarioconstrucciones.com/>
- CONSTRUCTORA GRACOL https://gracolsas.com/
- Alcocer, S. (1995). Comportamiento y diseño de estructuras de concreto reforzado: Muros estructurales. Centro Nacional de Prevención de Desastres (CENAPRED). México: Obtenido de http://cidbimena. desastres. hn/docum/crid/ASH/pdf/spa/doc9208/doc9208-2. pdf.
- Aguado Crespo, F. Introducción a la Construcción. Edit. Pueblo y Educación. La Habana, 1987.

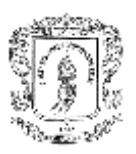

### **UNIVERSIDAD DEL CAUCA TRABAJO DE GRADO**